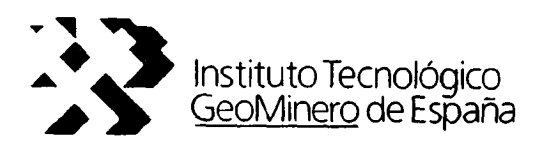

## DESARROLLO DE UN SISTEMA

EXPERTO DE ELECTRIFlCACION

EN MINERIA SUBTERRANEA

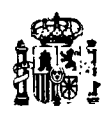

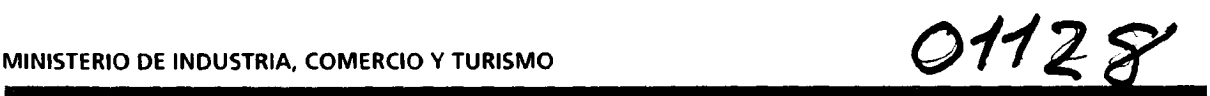

SEDEM

 $\cdot$ 

 $\cdot$ 

\_\_\_\_\_\_\_\_\_\_\_\_

#### INDICE

- 1. ANTECEDENTES
- 2. JUSTIFICACION DEL PROYECTO

2.1. NECESIDAD Y UTILIDAD DEL PROYECTO

2.2. RESULTADO DEL PROYECTO

- 3. DEFINICION DEL PROYECTO
	- 3.1. OBJETIVOS Y ALCANCE
	- 3.2. AREA DE ESTUDIO
	- 3.3. METODOLOGIA
		- 3.3.1. DISEÑO BASICO DEL CIRCUITO
			- A) TOPOLOGIA DEL CIRCUITO
			- B) UBICACION DE LOS EQUIPOS
			- C) DATOS ELECTRICOS DEL CIRCUITO
			- D) CALCULO DEL CIRCUITO
		- 3.3.2. MODIFICACIONES DEL DISEÑO BASICO
		- 3.3.3. SELECCION DE APARAMENTA Y AJUSTE DE PROTECCIONES
			- A) SELECCION DE APARAMENTA
			- B) APARAMENTA COMERCIAL Y AJUSTE
			- C) SELECTIVIDAD DE LAS PROTECCIONES
		- 3.3.4. DISEÑO DEL SISTEMA DE TIERRAS
			- A) DISEÑO DE LOS ELECTRODOS DE TIERRA
			- B) ESTUDIO DE FALLOS A TIERRA

3.3.5. LISTADOS DE DATOS Y RESULTADOS

- A) TOPOLOGIA
- B) ELEMENTOS BASICOS DEL CIRCUITO
- C) APARAMENTA
- D) TABLAS DE RESULTADOS DEL CALCULO
- E) TIERRAS
- 3.3.6. GESTION DE DATOS DE USUARIO
	- A) TRANSFORMADORES
	- B) APARAMENTA
- 3.4. ESPECIFICACIONES DEL SISTEMA
- 3.5. LIMITACIONES
- 3.6. PLAN DE TRABAJO
- 4. CONCLUSIONES

#### ANEXOS

- I DEFINICION DE LAS ENTRADAS/ SALIDAS CONTENIDAS EN LOS PROGRAMAS
- II RECOPILACION Y ANALISIS DE INFORMACION COMERCIAL
- III RECOPILACION Y ANALISIS DE NORMATIVA
	- IV CRITERIOS DE CALCULO

 $\frac{1}{2}$ 

- V MODELO LOGICO DEL SISTEMA
- VI PRUEBAS DE LOS PROGRAMAS
- VII MANTENIMIENTO DEL SISTEMA

#### 1. ANTECEDENTES

Con fecha del 8 de Marzo de 1990, se ha firmado un convenio de asesoría y prestación de servicios, entre la Fundación General de la Universidad Politécnica de Madrid y el Instituto Tecnológico GeoMinero de España (ITGE) relacionados con el programa 542-E. En dicho convenio, se concreta la realización de un proyecto informático para la elaboración de un Sistema Experto de Diseño Eléctrico en Minería Subterránea.

Su principal característica, dentro de proyectos similares de diseño asistido por ordenador, se basa en su aplicación específica en el campo de la Minería Subterránea.

Por la propia naturaleza de los trabajos, así como por los resultados que de ellos se esperan, el ITGE ha estimado conveniente que sean realizados por el personal técnico colaborador del Laboratorio Oficial Madariaga (LOM).

#### 2. JUSTIFICACION DEL PROYECTO

#### 2.1. NECESIDAD Y UTILIDAD DEL PROYECTO

La necesidad de este proyecto se justifica por resolver de forma eficaz dos de los aspectos principales del diseño de redes eléctricas mineras: la complejidad de cálculo y el cumplimiento de la normativa vigente.

La complejidad de los cálculos supone horas de ocupación, tanto de los responsables de la explotación como de los técnicos de la Administración que verifican el diseño de la instalación.

Los criterios de diseño y cálculo aplicados deben ser acordes, en todo momento, con la normativa electrominera.

Este proyecto ofrece una herramienta útil de trabajo que permite reducir, mediante la utilización del ordenador, las tareas repetitivas de cálculo y verificación de resultados, y asegurar el cumplimiento de los criterios establecidos por la normativa. Con respecto a su utilidad, baste citar tres cualidades específicas del sistema, no tenidas en cuenta por ninguno de los programas existentes actualmente en el mercado.

- Cubre todas las etapas del diseño de instalaciones eléctricas mineras.

Facilita al usuario del sistema un programa de gestión de datos mediante el cual pueda incluir en su diseño los dispositivos más usuales existentes en el mercado.

- Garantiza un diseño acorde con los criterios establecidos por la actual reglamentación electrominera española.

#### 2.2 RESULTADO DEL PROYECTO

El resultado de este proyecto es un paquete de "software" constituido por varios programas interactivos para su empleo en ordenadores personales compatibles.

Dichos programas hacen relación a los procesos especificados en el siguiente apartado y se ofrecen en disquete, junto con toda la documentación necesaria (manual del usuario) para su correcta utilización.

#### 3. DEFINICION DEL PROYECTO

#### 3.1. OBJETIVOS Y ALCANCE

Este proyecto tiene por objeto desarrollar, a partir de equipos informáticos sencillos, una herramienta de trabajo eficaz, tanto para la elaboración y verificación de diseños de electrificación en Minería Subterránea, como para el posterior mantenimiento y ampliación de los mismos.

Dicha herramienta de trabajo se traduce en un conjunto de programas interactivos en los que se hace relación a los siguientes procesos:

- DISEÑO BASICO DEL CIRCUITO
- MODIFICACIONES DEL DISEÑO BASICO
- SELECCION DE APARAMENTA Y AJUSTE DE PROTECCIONES
- DISEÑO DEL SISTEMA DE TIERRA
- LISTADO DE DATOS Y RESULTADOS
- GESTION DE DATOS DEL USUARIO

El objetivo principal del proyecto es asegurar que los resultados obtenidos mediante su utilización se ajusten a los procedimientos convencionales de cálculo y cumplan la normativa vigente sobre electrificación en Minería Subterránea. Sólo cuando dicha cumplimentación sea real se podrá evaluar positivamente el resultado de este proyecto.

En cuanto al alcance del proyecto hay que indicar que, al hablar de diseño de electrificación, se hace referencia al diseño de todos los elementos que conforman el sistema eléctrico de potencia, así como los del sistema de tierra, quedando excluidos los pertenecientes a los circuitos de mando y control.

#### 3.2. ÁREA DE ESTUDIO

El ámbito de aplicación del proyecto queda restringido al territorio nacional. Ello es debido a la naturaleza de la reglamentación aplicada.

#### 3.3. METODOLOGIA

El Sistema Experto de Electrificación en Minería, en adelante llamado SEDEM, se ha estructurado siguiendo una metodología de menús jerárquicos.

El menú principal lo forman los procesos mencionados en el apartado de objetivos. Ver figura 1.

Cada uno de estos procesos se subdivide en diferentes etapas de funcionamiento que, aunque lógicamente ligadas, pueden llevarse a cabo como unidades independientes. En la figura <sup>2</sup> se muestra la relación entre las opciones del menú principal y las etapas que conforman los menús secundarios.

A continuación se especifican las funciones que desarrollan cada una de estas etapas.

#### 3.3.1. DISEÑO BASICO DEL CIRCUITO

Bloque de cuatro etapas que definen el diseño del sistema eléctrico de potencia.

A) Topología del circuito

Esta etapa es obligada. El cambio de la topología de una red previamente definida no es posible y exige el diseño de una nueva red.

#### **MENU PRINCIPAL**

DISENO BASICO DEL CIRCUITO

APARANEMTA Y AJUSTE DE PROTECCIONES

MODIFICACIONES DEL DISENO BASICO

LISTADO DE DATOS Y RESULTADOS

DISENO DEL SISTDIA DE TIERRA

GESTION DE DATOS DE USUARIO

FIGURA 1. - SUPERESTRUCTURA DEL SEDEN

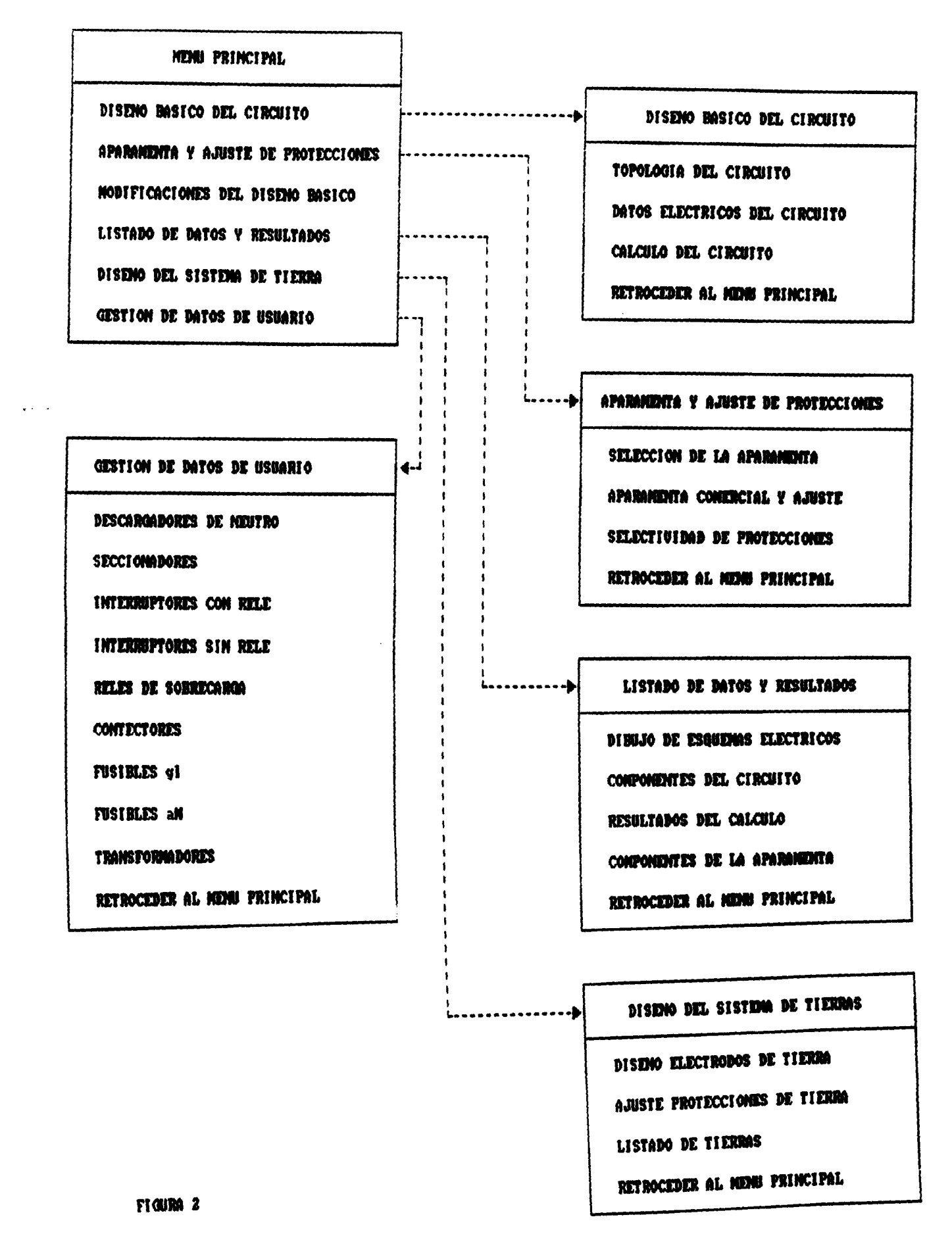

Partiendo de una red externa configurada por el usuario, se define la topología de la red a diseñar mediante entrada gráfica.

Esta etapa del diseño básico no requiere ningún dato más que los propiamente topológicos que se introducen con la ayuda de un programa de diseño gráfico.

La salida de esta etapa, es el esquema elaborado a partir de los datos introducidos, en el que se han enumerado los elementos y nodos de la red.

#### B) ubicación de los equipos

Esta etapa es opcional y puede ser utilizada para cambiar las condiciones de ubicación de equipos.

Partiendo de la configuración topológica de la red, el programa pide al usuario, barra por barra, datos sobre el tipo de emplazamiento, características de ubicación de los equipos, contenido en grisú y categoría de la mina o zona.

A partir de dichos datos se obtienen para cada barra de la red:

- \* Grados de protección mínimos de los equipos.
- \* Niveles de peligrosidad.
- \* Modos de protección posibles, y su selección.

C) Datos eléctricos del circuito

Esta etapa es obligada y puede utilizarse varias veces para definir los datos eléctricos de la red.

A partir de la configuración topológica de la red en diseño, el programa pide al usuario datos sobre los factores de simultaneidad, acometidas, niveles de tensión, impedancias y cargas.

A partir de dichos datos se obtienen:

\* parámetros y selección de los transformadores, mediante la utilización de una base de datos de equipos comerciales. \* secciones y capacidades de carga de los conductores, previa selección por el usuario del tipo constructivo.

D) Cálculo del circuito

Esta etapa es obligada para el posterior cálculo y selección de protecciones y aparamenta.

Conocidos los parámetros eléctricos de todos los elementos de la red y considerando la propia topología del circuito, el programa calcula:

\* Corrientes de cortocircuito máximo y mínimo.

\* Caídas de tensión en régimen nominal y máximo.

\* Cálculo de las caídas de tensión bajo cualquier condición de carga.

\* Corrientes máxima y nominal, tensiones y factores de potencia en cada nodo de la red.

\* Parámetros característicos para la protección de los cables.

#### 3.3.2. MODIFICACIONES DEL DISEÑO BASICO

Esta etapa ofrece una alternativa para la variación de datos eléctricos del circuito.

Apoyándose en una red ya configurada con el SEDEM, permite modificar los datos eléctricos de la misma, procediendo a recalcular todos los parámetros y realizando la verificación de todos los cables.

#### 3.3.3. SELECCION DE APARAMENTA Y AJUSTE DE PROTECCIONES

Bloque de tres etapas que permite la selección y diseño de la aparamenta del circuito.

#### A) Selección de aparamenta

A partir del esquema introducido en la etapa de topología del circuito, se procede, de forma gráfica e interactiva, a seleccionar los elementos de aparamenta.

Esta etapa del diseño básico no requiere ningún dato más que los propiamente topológicos. El programa propone por sí mismo unos elementos de protección y aparamenta que el usuario puede modificar.

La salida a esta etapa es el esquema unifilar actualizado con la aparamenta seleccionada . Esta fase es imprescindible para el proceso de selección de aparamenta comercial.

La modificación de los elementos de protección y aparamenta puede hacerse volviendo a esta etapa.

#### E) Aparamenta comercial y ajuste

Esta etapa del sistema permite seleccionar de la base de datos de aparamenta comercial o bien por entrada directa desde teclado, los elementos de aparamenta que se ajusten al diseño de la red. Como salida, se obtienen las características de cada protección, incluyendo su ajuste.

El programa presenta una serie de archivos con elementos de la aparamenta disponibles en el mercado, que aunque no tienen carácter exhaustivo, sí sirve de orientación al usuario.

Por otra parte, estos archivos de información comercial, ofrecen la posibilidad de introducir nuevas referencias con sus correspondientes características técnicas, con lo que el programa se puede actualizar constantemente.

#### C) Selectividad de las protecciones

Mediante esta opción es posible representar las curvas características de las distintas protecciones referidas a la misma tensión de referencia (1 kV) y comprobar la selectividad de las protecciones en serie. Si la selectividad no se cumple, es posible utilizar la anterior opción para proceder al nuevo ajuste.

#### 3.3.4. DISEÑO DEL SISTEMA DE TIERRA

Bloque de dos etapas que definen el diseño del sistema de tierra para cada transformador de la red.

#### A) Diseño de los electrodos de tierra

A partir de los datos obtenidos del diseño básico del circuito e introduciendo datos del terreno, se obtienen:

\* Valores de las resistencias de tierra y distancias mínimas entre tierras para evitar eventuales segregaciones.

\* Geometría de los electrodos seleccionados por el usuario.

\* Intensidades y tensiones de fallo en cada nodo.

#### B) Ajuste de las protecciones de tierra

A partir de la configuración del sistema de tierra y considerando la topología de la red, el programa calcula:

\* Corrientes residuales en las ramificaciones de la red.

\* Corrientes de ajuste de los dispositivos de control de corriente residual.

#### 3.3.5. LISTADO DE DATOS Y RESULTADOS

Bloque de cinco opciones que tienen como función común facilitar la edición normalizada de todos los datos procesados por el SEDEM, así como los resultados obtenidos.

#### A) Topología

A partir de la configuración previa en pantalla, facilita la impresión del circuito unifilar de la red, dando opción a incluir, si se ha diseñado, los elementos de aparamenta. La impresión puede realizarse en impresoras matriciales, plotters HPGL y postcript.

#### B) Elementos básicos del circuito

A partir de los resultados obtenidos en el diseño básico del circuito, facilita por pantalla o impresora la edición normalizada de los parámetros eléctricos de los siguientes elementos: acometidas , transformadores, cables, motores, máquinas móviles, demandas no definidas, luminarias, impedancias y barras.

A partir de los resultados obtenidos en la selección de aparamenta y ajuste de protecciones, facilita por pantalla o impresora la edición normalizada de los parámetros eléctricos de los siguientes elementos, protección por protección: interruptores con y sin relé, contactores, seccionadores, fusibles gl y aM, relés de sobrecarga y descargadores de neutro.

#### D) Tablas de resultados del cálculo

A partir de los resultados obtenidos en el cálculo del circuito, facilita por pantalla o impresora la edición normalizada de las siguientes tablas de datos:

\* Tensiones en los nodos.

- \* Caldas de tensión máximas en régimen normal (por nodos).
- \* Caídas de tensión nominales (por nodos).
- \* Condiciones de carga (por nodos con carga).
- \* Caldas de tensión en arranque (bajo la condición de carga definida).
- \* Impedancias máximas en los nodos a 1 kV.
- \* Impedancias mínimas en los nodos a 1 kV.
- \* Intensidades en los nodos.
- \* Datos para protección de los cables.

A partir de los datos y resultados obtenidos en el diseño del sistema de tierras, facilita por pantalla o impresora la edición normalizada de los parámetros geométricos y eléctricos de los electrodos de tierra.

#### 3.3.6. GESTION DE DATOS DEL USUARIO

Este bloque lo conforma un programa de utilidades que permite al usuario consultar, editar y actualizar las bases de datos de aparamenta y transformadores de potencia, pudiéndolas adaptar a sus condiciones de utilización.

#### 3.4. ESPECIFICACIONES DEL SISTEMA

A continuación, se detallan los requerimientos no funcionales del sistema. Estos requerimientos se proporcionan también en el manual del usuario.

Computadora: El sistema está diseñado para correr en ordenadores personales IBM y compatibles de los tipos PC, XT o AT.

Sistema operativo y memoria: El sistema operativo utilizado por el SEDEM es el MS-DOS, versión 3.2 o superior. La memoria RAM mínima requerida por el programa es de 640K.

Tarjeta gráfica: El sistema puede correr en pantallas gráficas monocromas o color tipos CGA, HERCULES y EGA.

Impresora: Las salidas impresas se pueden importar a impresoras matriciales con o sin retorno de carro, con posibilidades de importar los esquemas gráficos desde un fichero interlingua que puede ser impreso con el programa GOLDEN, o bien un fichero . DXF que puede ser postprocesado con el programa AUTOCAD entre otros. Lógicamente, estos dos programas no se proporcionan con el SEDEM. El manual incluye una lista de los sistemas informáticos en los que se ha verificado el funcionamiento del SEDEM.

#### 3.5. LIMITACIONES

Todas las limitaciones referidas a continuación tienen como función asegurar la calidad del programa en cuanto a exactitud en el cálculo y proceso de datos, así como cumplimentar las restricciones impuestas por la propia normativa.

#### 3.5.1. NUMERO DE ELEMENTOS

Las principales limitaciones del SEDEM se refieren al número máximo de elementos topológicos y eléctricos que se pueden incluir en una misma red.

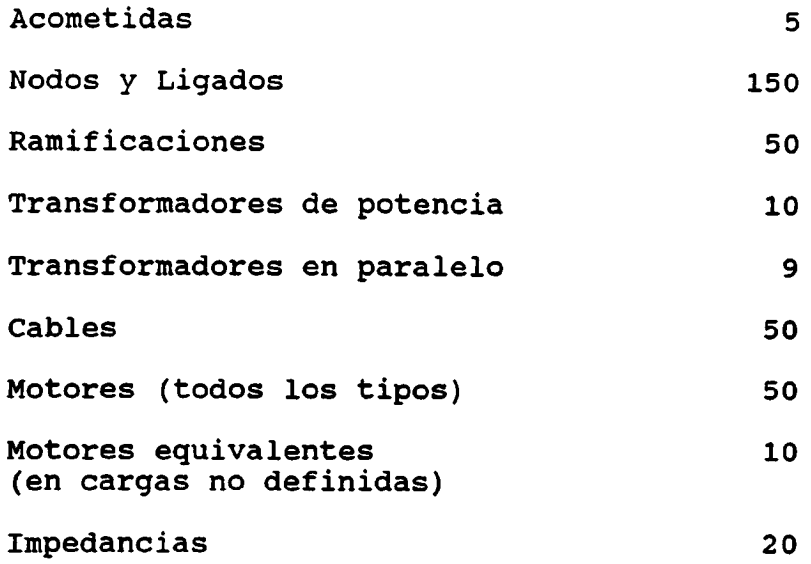

Dichas limitaciones se caracterizan por su valor extremo. En cuanto a los elementos de protección, su número viene condicionado por los valores considerados anteriormente.

#### 3.5.2. DIMENSION DE VARIABLES

 $\sim$  100  $\pm$ 

Para delimitar los valores de las variables se aplican, según su condición, dos criterios generales:

- Considerar límites extremos que impidan el bloqueo del SEDEM por operaciones erróneas de cálculo (división entre cero p.ej.) y cuyo fin es dar la mayor flexibilidad a los resultados, los cuales quedan bajo la responsabilidad del usuario del sistema.

- Considerar las limitaciones impuestas por la propia aplicación de la normativa electrominera.

A continuación, se especifican a modo de tablas las limitaciones dimensionales existentes en el SEDEM agrupadas por elementos.

#### a) Acometidas

É

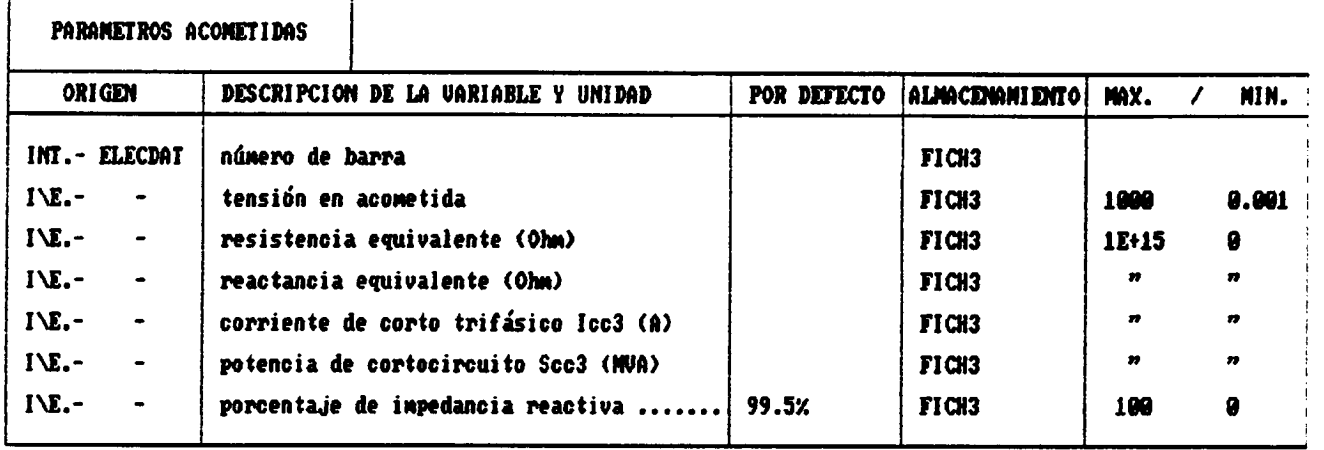

#### b) Impedancias

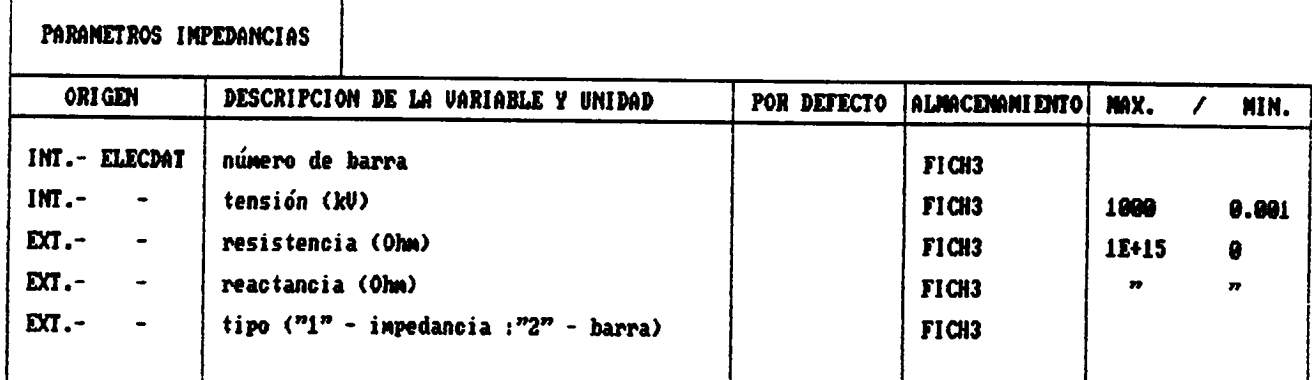

#### c) Transformadores

**PARAMETROS TRANSFORMADORES** 

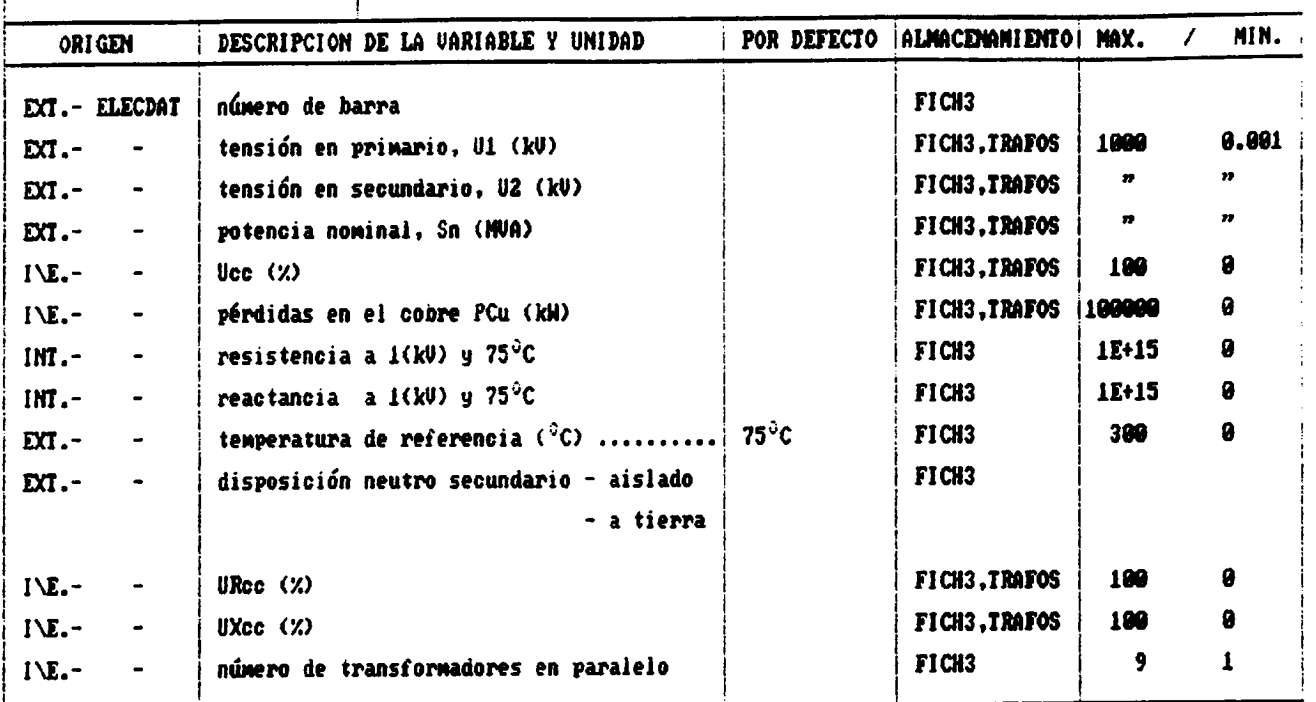

#### d) Cargas

PARAMETROS CARGAS ORIGEN DESCRIPCION DE LA VARIABLE Y UNIDAD POR DEFECTO (ALMACEMANIENTO) MAX. / MIN. INT.- ELECDAT i número de barra 1 animator de 1 FICH3 EXT.- - i tipo de carga:  $\qquad \qquad$  | FICH3 Í f "1" - iluminación  $"2" -$  motor trifásico "3" - no definida í  $"4"$  - máquina movil Í Í Í INT.- - <sup>1</sup> tensión ( kU) FICH3 1999 0.891  $I\setminus E$ .- intensidad nominal, Ia (A) FICN3 1100000 0 . . 1 ICE.- - <sup>1</sup> factor de potencia ...................... <sup>1</sup> 0.8 <sup>1</sup> FICH3 1 0.1 . . re lación Iarr/Ia FICH3 20 0.5  $ET. - \pmb{n}$  $\boldsymbol{n}$ I\E.- - | relación Imax/Ia **FICH3**  $IVE. -$ potencia eléctrica (kW) in the figure de la fich3 i 1E+15 8  $ext{...}$ 1 rendimiento (/) ......................... 85 7.. <sup>1</sup> FICH3 180 1 1 EXT.- - <sup>1</sup> tipo de iluminación : FIC23 "1" - monofásica "2" - trífásica  $ET. - -$  categoría de servicio (AC)  $\ldots$ .............. 4 o 3 1 FICH3 EXT.-  $-$  tiempo de arranque estimado (s) ............... 3 FICH3 20 0 I have a set of the contract of the contract of the contract of the contract of the contract of the contract o

Considerar valores de tensión superiores a 380 (V) para luminarias.

 $\frac{1}{2} \frac{1}{2} \left( \frac{1}{2} \right)$ 

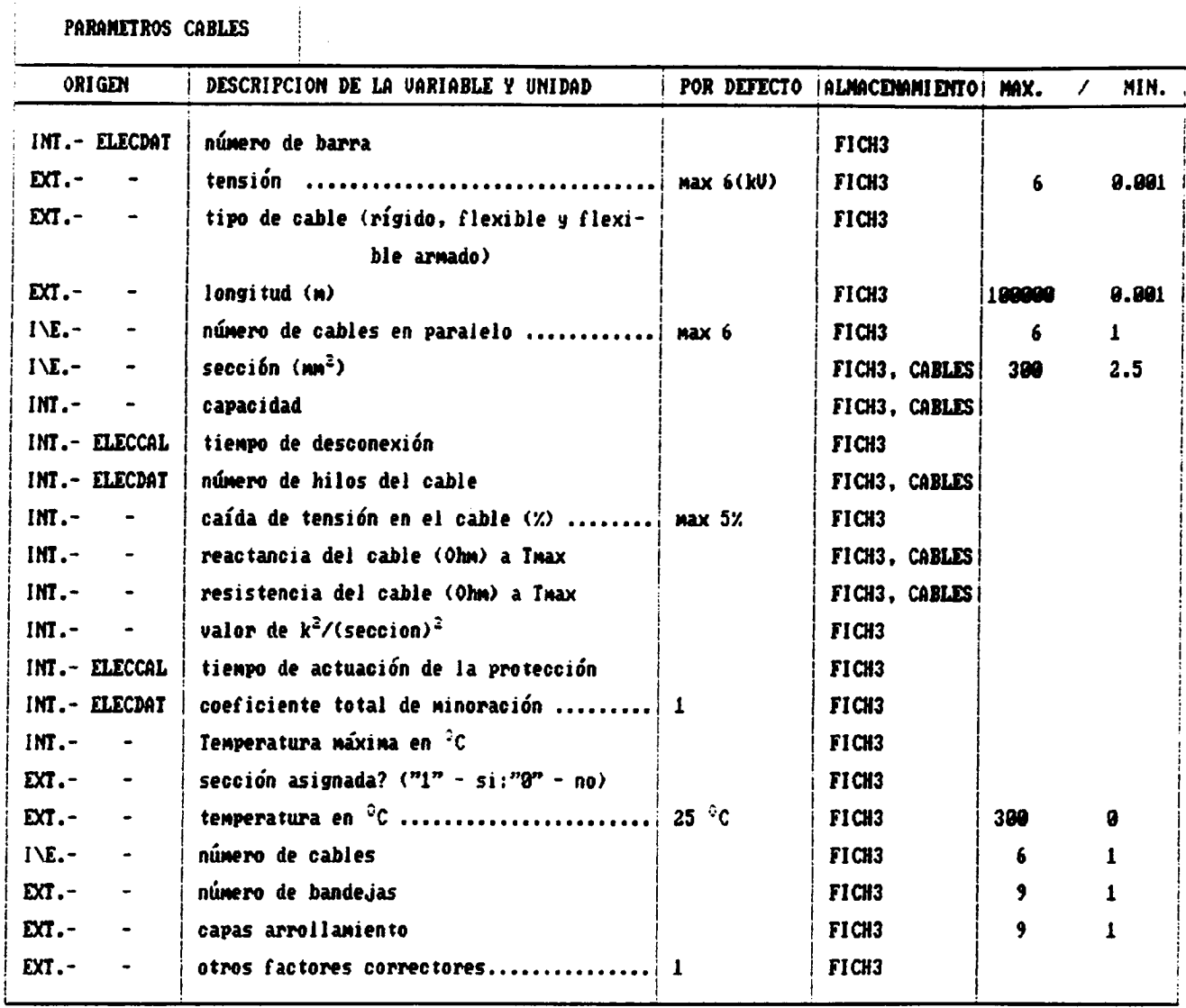

- Considerar valores de tensión superiores a 6 (kV) para todo tipo de cables.

 $\bar{\star}$ 

#### e) Tierras

 $\bar{\phantom{a}}$ 

 $\ddot{\phantom{a}}$ 

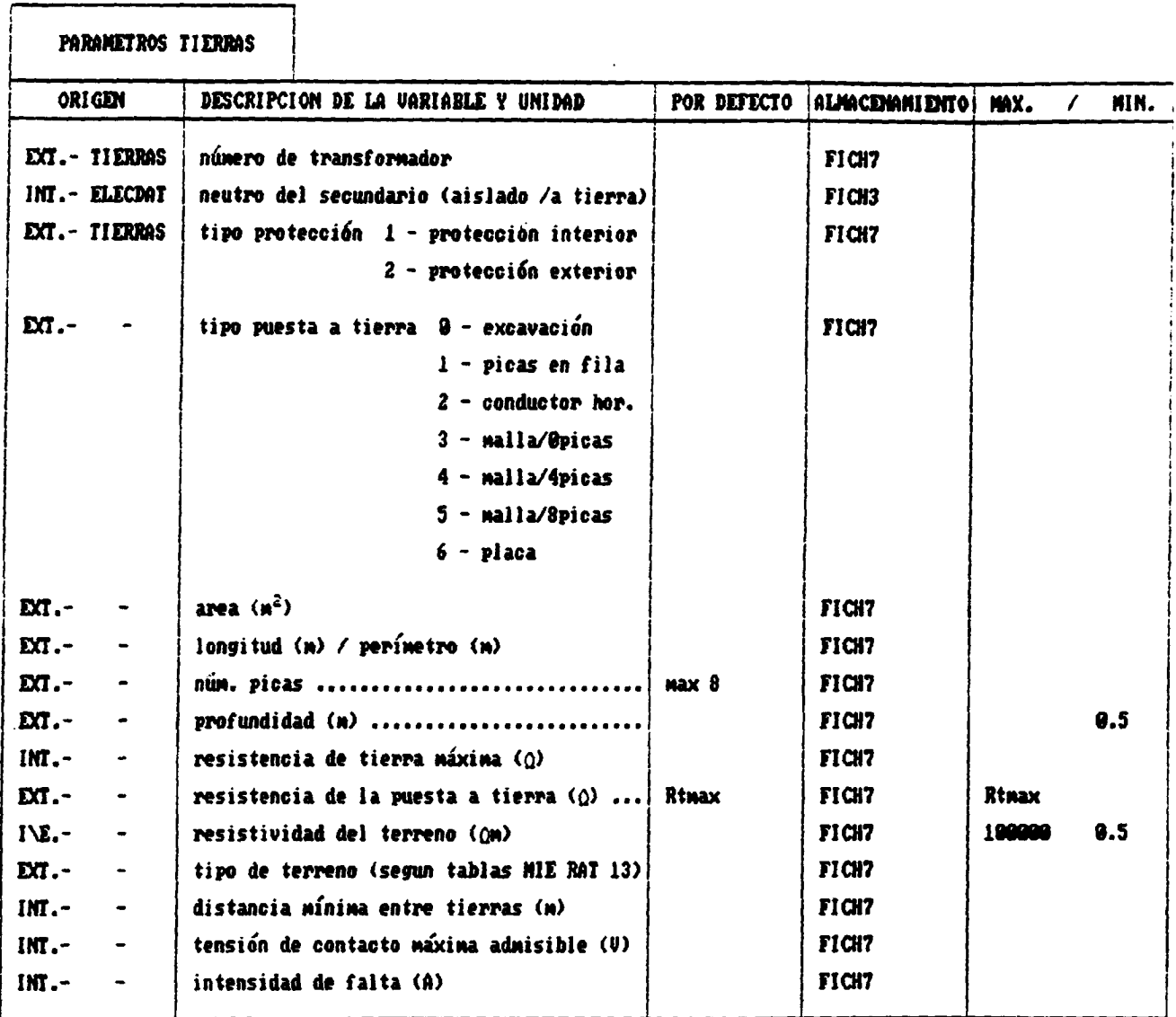

#### 3.5.3. CRITERIOS DE DISEÑO

Se trata de las limitaciones propias a los procesos de cálculo y diseño que dependen en gran medida del tipo de configuración de la red.

- En el caso de desarrollar redes en anillo, no se asegura una definición correcta de los flujos de carga a los que queda sometido cada tramo de la red.

- No se permite diseñar dos o más cables en serie sin definir un nodo intermedio entre ellos.

Algunas de estas limitaciones se refieren a criterios no controlados por el sistema y que únicamente son mencionados a modo de aviso en pantalla.

Así ocurre en el caso de seleccionar cables rígidos armados como canalización a cargas móviles, aspecto no impedido por el SEDEM, pero sí avisado en la etapa de diseño topológico.

#### 3.6. PLAN DE TRABAJO

بالمستجا

A continuación, se enumeran las etapas a seguir para el desarrollo del SEDEM, indicando los resultados que se buscan y los anexos donde quedan especificados dichos resultados.

A) Definición exacta de las entradas/ salidas contenidas en los programas. Para su definición, se toma como base la metodología seguida por el SEDEM, ya definida en apartados anteriores. Los resultados de esta etapa se describen en el ANEXO I.

B) Acumulación de toda la información comercial disponible. Como resultado se ofrece toda la documentación comercial facilitada por las principales marcas comerciales en elementos de aparamenta y transformadores de potencia. En el ANEXO II se dan las referencias necesarias para la utilización de dicha documentación.

C) Acumulación de toda la normativa disponible. Como resultado se incluyen el Reglamento General de Normas Básicas de Seguridad Minera, sus Instrucciones Técnicas Complementarias y toda la normativa referida para su aplicación en dichos documentos.

En el ANEXO III se dan las referencias necesarias para la utilización de dicha documentación.

D) Análisis de la información de B) y c) para su normalización . El resultado de dicho análisis queda referido en los ANEXOS II y III, antes mencionados.

E) Preparación de las estructuras de cálculo, incluyendo restricciones reglamentarias. Los resultados de esta etapa se incluyen en el ANEXO IV del proyecto, donde se especifican los criterios de cálculo aplicados en cada etapa del SEDEM, haciendo referencia expresa a la normativa.

F) Implementación informática de las estructuras de cálculo y bases de datos. Como resultado se obtienen los programas que conforman el SEDEM. En el ANEXO V se desarrolla un modelo lógico de flujo de datos, tomado como base para la realización de dichos programas.

G) Prueba de programas . A partir de los programas diseñados y programados en la etapa previa, se procede a su aplicación en el diseño de redes figuradas con las que se intentan abarcar todas las posibilidades de diseño. Los resultados obtenidos se describen en el ANEXO VI.

H) Preparación del manual y disquetes de usuario. En esta etapa se obtiene el propio resultado del proyecto: un diskette conteniendo todos los programas del SEDEM, y el manual de usuario, entregados ambos junto con esta memoria.

I) Mantenimiento del sistema. La fase de mantenimiento se desarrolla una vez concluida la elaboración del sistema y trata tanto de facilitar su aplicación, como de hacer un seguimiento exhaustivo de su operatividad. En el ANEXO VII se describen las consideraciones planteadas en esta fase.

 $\bullet$  .  $\Box$ 

ANEXO <sup>I</sup>

# DEFINICION DE LAS ENTRADAS/SALIDAS CONTENIDAS EN LOS PROGRAMAS

### ANEXO I.- DEFINICION DE LAS ENTRADAS/SALIDAS CONTENIDAS EN LOS PROGRAMAS

En los siguientes apartados se especifican las entradas y salidas de cada una de las etapas del sistema.

#### 1. DISEÑO BASICO DEL CIRCUITO

Lo componen cuatro etapas que definen el diseño del sistema eléctrico de potencia.

#### 1.1. TOPOLOGIA DEL CIRCUITO

En esta etapa se define la disposición de las acometidas, cables, transformadores, impedancias no definidas, barras, nodos y cargas. No se requiere ningún dato más que los propiamente topológicos que se introducen con la ayuda de un programa, incluido en el SEDEM, de diseño gráfico de fácil utilización.

La salida de esta etapa es el esquema introducido, en el que se han numerado los elementos de la red.

En las figuras <sup>1</sup> y <sup>2</sup> se representan las configuraciones utilizadas por el SEDEM para los posibles elementos introducidos.

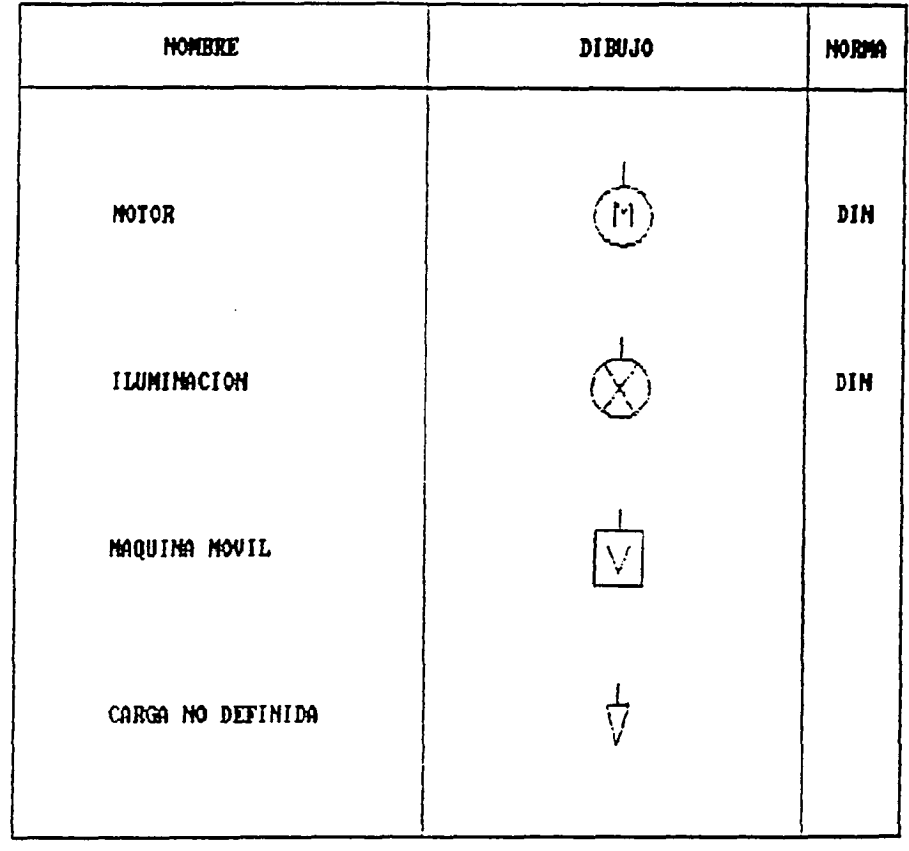

 $\overline{a}$ 

 $\bar{\mathcal{A}}$ 

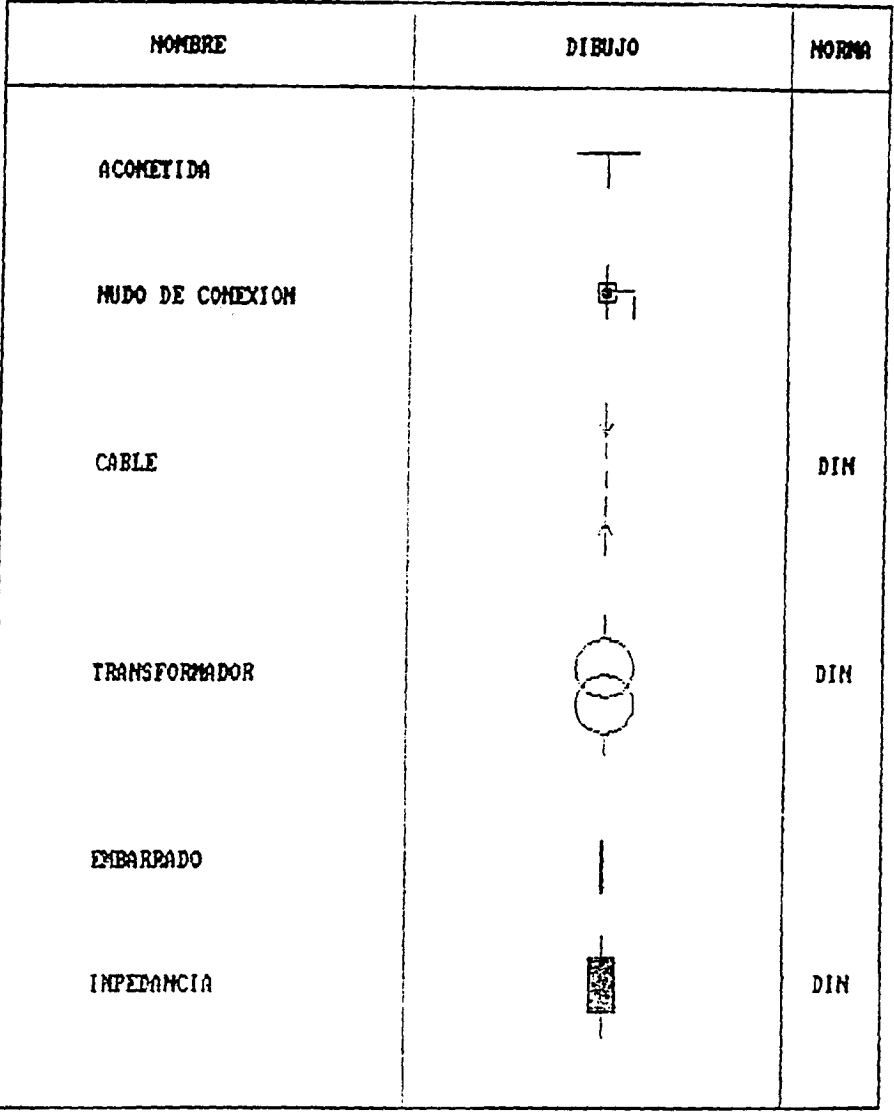

#### 1.2. UBICACION DE LOS EOUIPOS

Esta etapa del diseño es opcional y permite definir las condiciones de ubicación de los equipos según la ITC 9.0.03 del Reglamento de Normas Básicas de Seguridad en Minería Subterránea.

A partir de la configuración topológica de la red, el programa pide al usuario, barra por barra, los siguientes datos:

#### A) Emplazamiento de los equipos

Según las cinco opciones presentadas en la ITC antes referida.

#### B) Características de ubicación

Según las cuales el programa da como dato de salida el grado de protección mínimo requerido a los equipos.

#### C) Contenido en grisú y categoría de la mina

Datos limitados por el tipo de emplazamiento y que permiten definir el nivel de peligrosidad de la instalación, así como los posibles modos de protección de los equipos.

Los datos de salida obtenidos para cada barra de la red son:

\* Grado de protección mínimo de los equipos.

\* Nivel de peligrosidad.

\* Modo de protección seleccionado.

#### 1.3. DATOS ELECTRICOS DEL CIRCUITO

Por el alto número de datos procesados en esta etapa, se expone su desarrollo en varios apartados o módulos.

A) Acometidas, niveles de tensión y condiciones de carga

En este módulo se introducen los datos que son indispensables para la posterior selección de los transformadores y cables de la red.

Dentro de este módulo o etapa de diseño se pueden diferenciar, para mayor claridad, las cuatro subetapas siguientes.

#### Factores de simultaneidad

En esta etapa de diseño básico del sistema, es necesario proporcionar, desde el principio, el factor de simultaneidad de los ramales, adoptándose por defecto el 100%.
#### Acometidas

Para la correcta definición de las acometidas es imprescindible definir la tensión de la red; también son necesarias la resistencia y reactancia equivalente de la red, aunque, según puede seguirse en el esquema <sup>1</sup> (ordinograma de la subetapa ACOMETIDAS), en caso de su desconocimiento, pueden fijarse la intensidad o la potencia de cortocircuito. El programa adopta, por defecto, los valores: Rq=O y Xq=O. Para estos últimos no es posible dimensionar el cable inmediato, en caso de que lo hubiese.

Los niveles de tensión de los transformadores se introducen a continuación, verificándose que la diferencia de tensión con cualquier nivel previamente establecido sea menor del 5%. Véase esquema 1.

### Cargas

Los datos de las cargas pueden seguirse en el ordinograma del esquema 2. Es decir, hay <sup>4</sup> tipos: motor trifásico, iluminación, carga trifásica equivalente no definida y máquinas móviles.

Los datos que hay que proporcionar son el factor de potencia (por defecto 0.8) , y la intensidad nominal, aunque esta última puede calcularse a partir de la potencia instalada y el rendimiento (por defecto 85%). Igualmente, es necesario

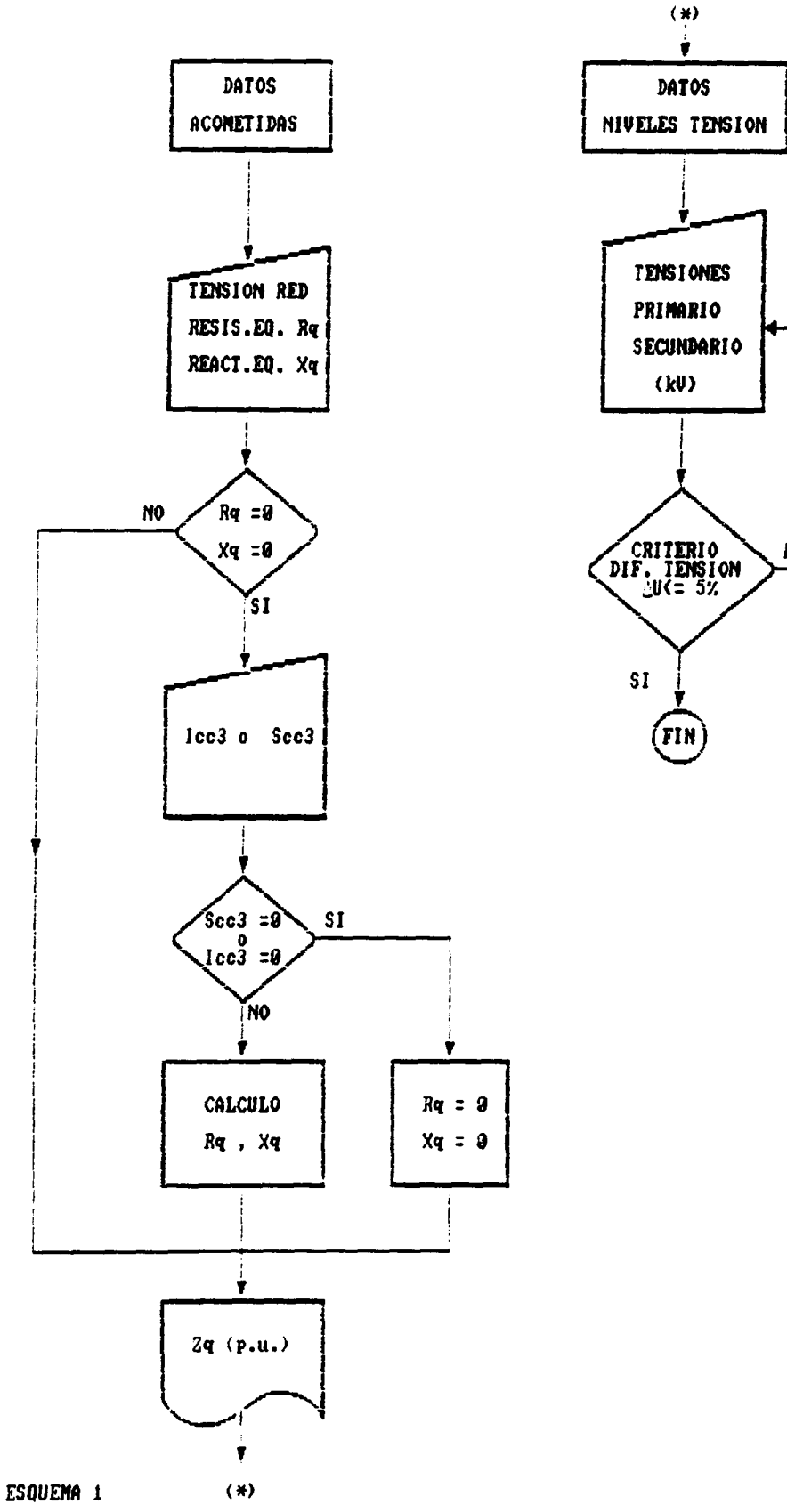

 $\ddot{\phantom{a}}$ 

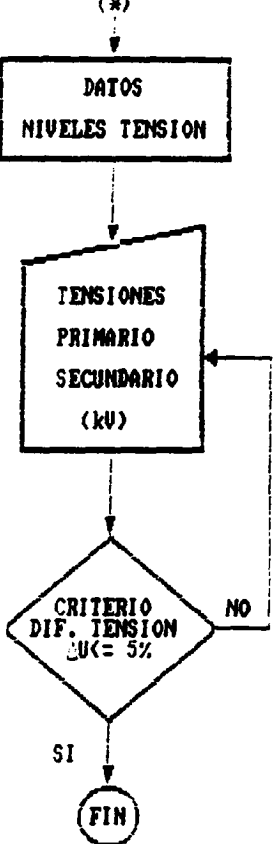

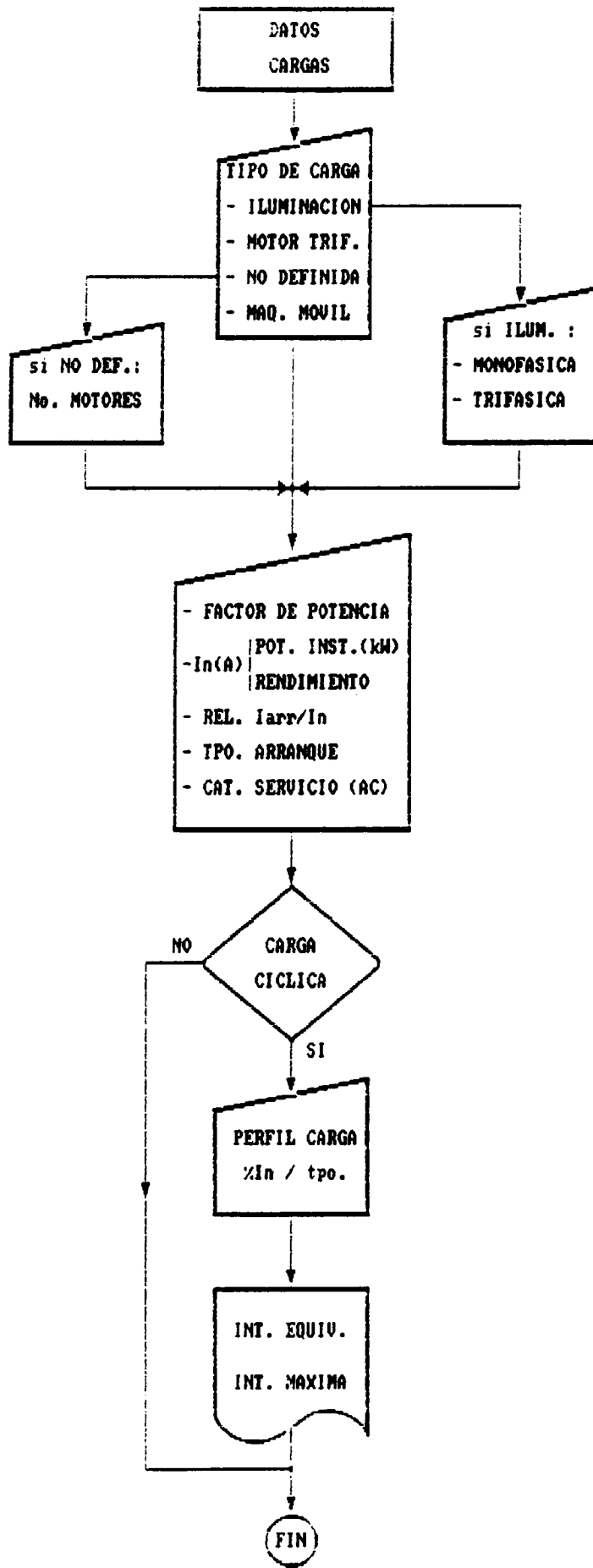

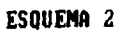

 $\mathbf{L}$  . . .

I.8

conocer la relación entre la intensidad de arranque y la nominal para el análisis de los arranques, así como el tiempo de arranque y la categoría de servicio.

En el caso de cargas cíclicas, éstas se definen con la ayuda de un programa de diseño gráfico, que permite establecer el perfil de carga, en porcentaje de la intensidad nominal. Este programa, proporciona la intensidad equivalente del ciclo, y la intensidad máxima demandada, necesarias para evaluar la capacidad de los cables y para el cálculo de las caídas de tensión.

# Impedancias

وبالربيعة

Para la definición de las impedancias, ya sean o no, tratadas como embarrados, sólo es necesario definir su resistencia y reactancia.

Las salidas de este módulo del diseño básico, son las intensidades de utilización y las tensiones nominales en los distintos ramales de la red. Esto permitirá posteriormente definir las potencias mínimas necesarias de los transformadores, así como la capacidad necesaria de los cables.

#### 1.3.2. DATOS Y SELECCION DE TRANSFORMADORES

Como ya se ha adelantado, los datos del transformador se introducen en dos etapas; en una primera, inmediatamente posterior a las acometidas, se introducen los niveles de tensión en primario y secundario. En una segunda etapa, y ya calculadas las potencias nominales mínimas, se busca en la base de datos correspondiente, los transformadores válidos y se pregunta al usuario sobre su utilización.

Si las características de ningún transformador coinciden con las del usuario, se introducirán la potencia nominal (por defecto, la potencia mínima requerida), la resistencia y la reactancia. Estos dos últimos datos también pueden introducirse en forma de Ucc %, Urcc %, Uxcc %; o PCu. También es necesario el dato de la temperatura a la que están referidos los datos del transformador (por defecto 75°C), así como la disposición del neutro (aislado o a tierra mediante impedancia limitadora), del secundario.

En el esquema <sup>3</sup> se desarrolla el ordinograma de este módulo.

### 1.3.3. DATOS Y SELECCION DE CABLES

La selección de los cables se hace de forma iterativa en función de tres criterios: intensidad nominal de utilización, criterios térmicos frente a cortocircuitos y caídas de tensión.

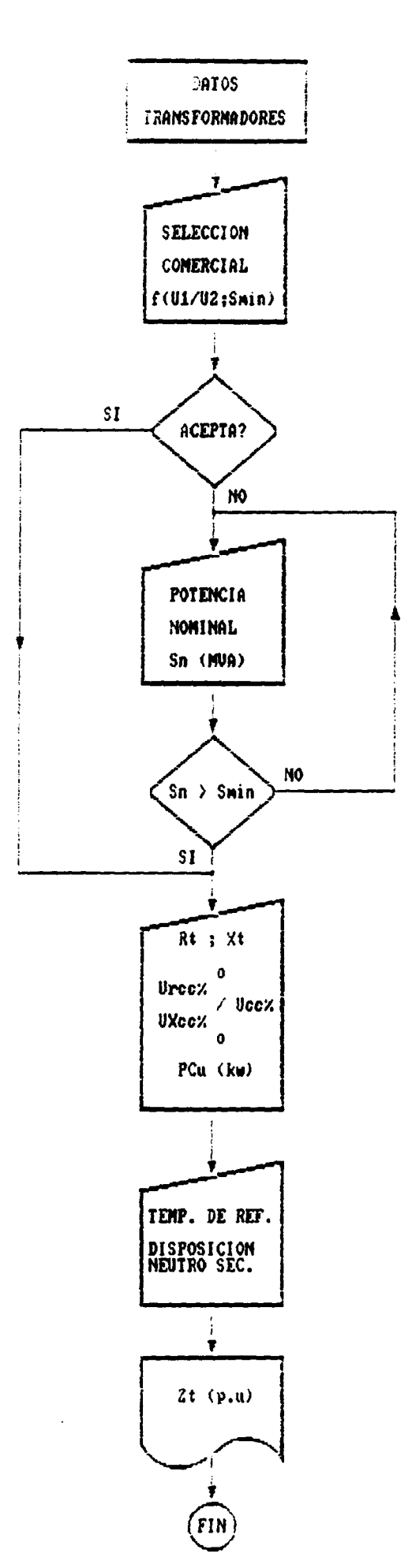

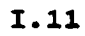

 $\overline{a}$ 

 $\omega_{\rm{max}}$ 

 $\ddot{\phantom{a}}$ 

Para llevar a cabo estos cálculos, es necesario introducir previamente el tipo constructivo (rígido, flexible armado o flexible), condiciones de instalación y la longitud de cada cable. Las limitaciones en el cálculo de los cables son las que siguen:

\* No se aceptan niveles de tensión superiores a 6 kv.

\* No se acepta más de un cable en serie sin protección entre ellos.

\* El cálculo de la aptitud a soportar cortocircuitos se hace con la impedancia equivalente a 20 °C.

\* El cálculo de la caída de tensión y cortocircuitos mínimos, se hace con la impedancia equivalente a 85 °C.

\* En caso de sección normalizada conocida, se comprueba la sección indicando si está bien dimensionada o no.

\* La capacidad del cable se ajustará en función de las condiciones de instalación, dato que el usuario proporcionará al ser requerido por el programa.

El ordinograma de este módulo se muestra en el esquema 4, proporcionando los siguientes datos:

\* Secciones de los cables seleccionados.

- \* Número de cables en paralelo.
- \* Porcentaje de utilización.
- \* Caída de tensión nominal en el cable.
- \* Intensidad de paso.

والمناسب

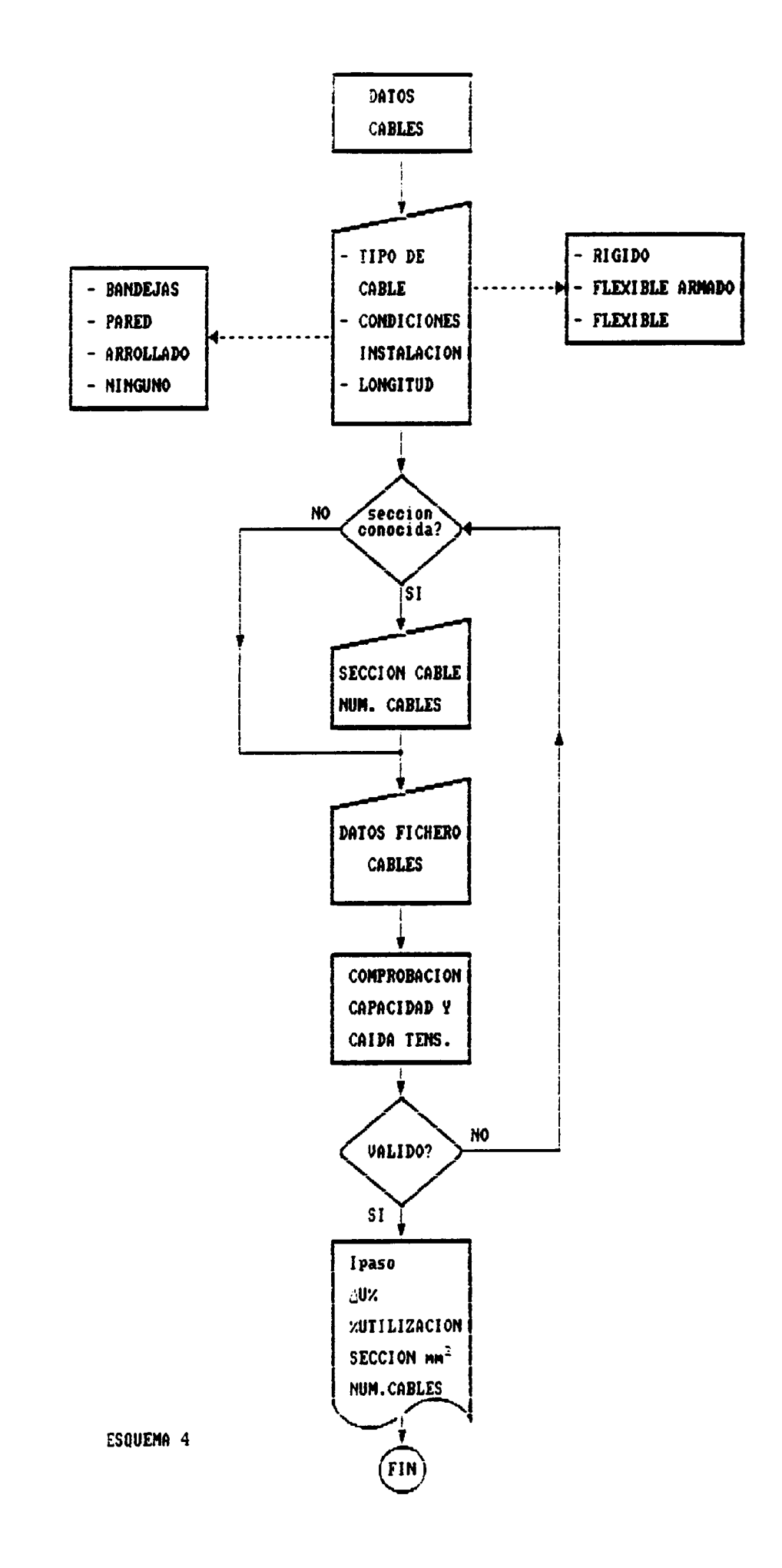

 $\frac{1}{2}$  ,  $\frac{1}{2}$  ,  $\frac{1}{2}$ 

 $I.13$ 

### 1.3.4. MATRIZ DE IMPEDANCIAS Y CORRIENTES

Una vez definidos los niveles de tensión e intensidades en los distintos tramos de la red, y definidos todos los elementos de la misma, es posible determinar la matriz de impedancias del sistema básico, así como la matriz de intensidades, tanto de paso como de cortocircuitos máximo y mínimo. Estos valores son calculados en tanto por uno y son datos de salida en este módulo, aunque no presentados en pantalla.

### 1.3.5. CALCULO DE CAIDAS DE TENSION

Una vez definidos todos los parámetros del sistema eléctrico de potencia, el programa verifica si son o no admisibles las caídas de tensión producidas en cada cable.

Tanto si el resultado es negativo, como si no, el programa permite revisar los datos introducidos en el módulo de cables obteniendo, tras recalcular las matrices de impedancias e intensidades (módulo anterior), las nuevas caldas de tensión. De esta manera el usuario se asegura un correcto diseño básico de la red.

#### 1.4. CALCULO DEL CIRCUITO

En esta etapa del diseño básico, y a partir de los parámetros eléctricos y topología de la red, se obtienen tablas de:

- Niveles de tensión en cada nodo.

- Caídas de tensión nominal y máxima.

- Impedancias máximas y mínimas a 1 kV.

- Intensidades de paso, de arranque, máxima y de cortocircuito máximo y mínimo, así como factor de potencia en cada nodo. - Datos de los cables con tiempos admisibles de desconexión e intensidades de cortocircuito.

Por otra parte, este módulo permite analizar las posibles situaciones de operación de la instalación. Estas situaciones equivalen a las condiciones de carga de los motores, máquinas móviles y cargas no definidas.

Las opciones de carga son: arranque, régimen nominal y parado; las salidas a este análisis son las caídas de tensión recalculadas según las condiciones de cargas definidas.

### 2. SELECCION DE APARAMENTA Y AJUSTE DE PROTECCIONES

Bloque de tres etapas que permite la selección y diseño de la aparamenta del circuito. En el esquema <sup>5</sup> se desarrolla el ordinograma de este bloque.

A continuación se especifican las funciones de cada etapa.

#### 2.1. SELECCION DE APARAMENTA

Esta primera etapa permite seleccionar los elementos de aparamenta de la red, nudo por nudo.

Las posibles entradas de elementos son:

\* Descargador de neutro (sólo en secundario de transformadores con el neutro aislado)

\* Seccionador

المساب

\* Elemento de maniobra (interruptor o contactor)

\* Elemento de protección contra cortocircuitos (interruptor o fusible)

\* Elemento de control (relé de sobrecarga o de sobrecarga y cortocircuito)

El programa propone como salida inicial una selección previa de protecciones con opción a modificarlas. Dicha selección, o recomendación, considera los siguientes criterios:

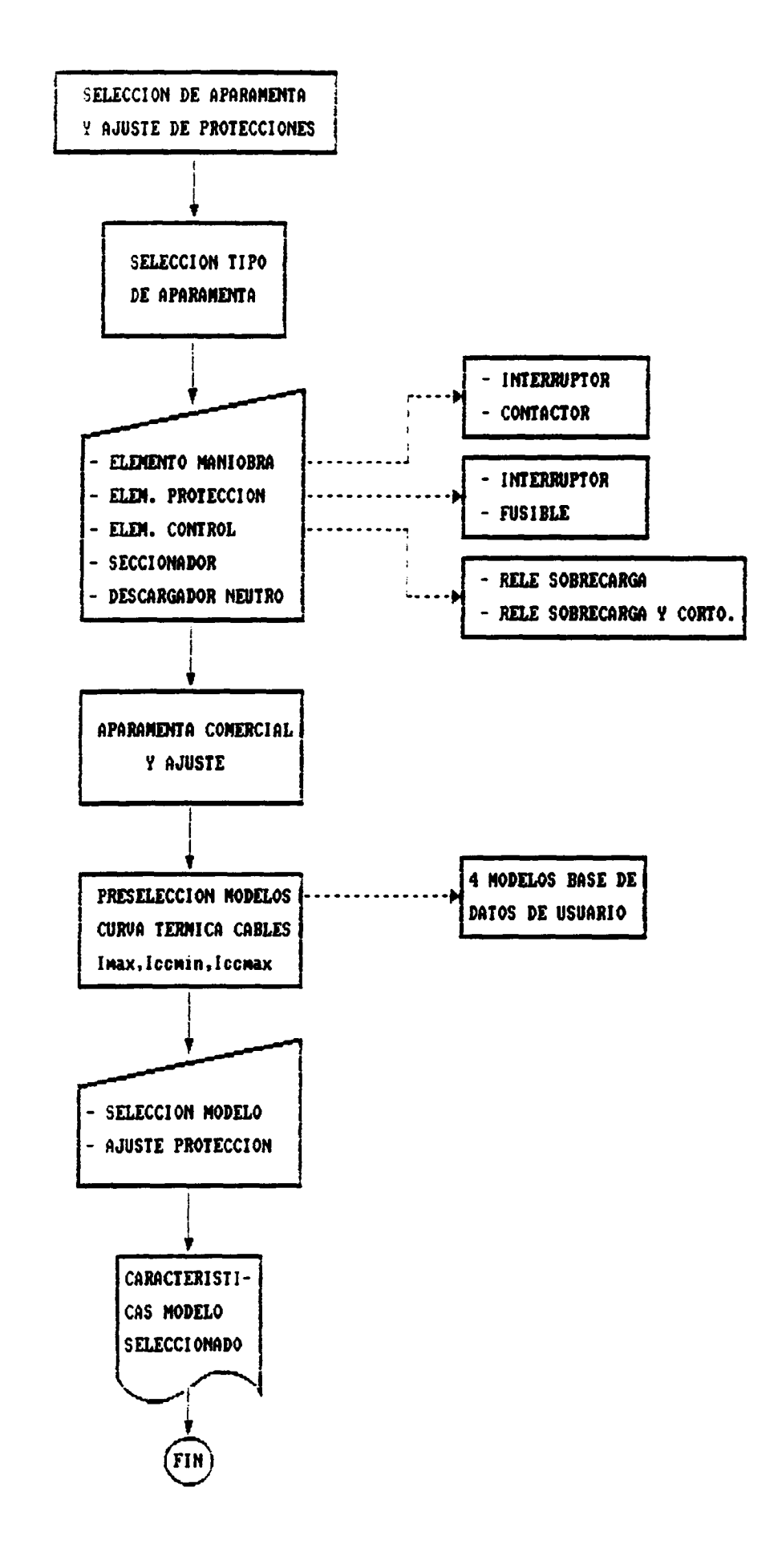

ESQUEMA<sub>5</sub>

 $I.17$ 

# a) Secundario de transformador con neutro aislado:

Seccionador

Interruptor

Relé magneto-térmico

Descargador de neutro

## b) Luminarias:

Interruptor

Relé magneto-térmico

# c) Motores y máquinas móviles:

Fusible "aM" Contactor

Relé térmico

d) Cable con embarrado previo en tramo con carga:

Fusible "aM" Contactor Reté térmico

### e) Resto de los casos:

L.,

Seccionador

Interruptor

Relé magneto-térmico

La salidas de esta etapa son:

\* Esquema unifilar del circuito con la aparamenta seleccionada.

\* Rango de valores para la selección comercial de aparamenta y ajuste de las protecciones.

En la figura 3, se representa la configuración topológica de la aparamenta utilizada por el SEDEM.

# 2.2. APARAMENTA COMERCIAL Y AJUSTE

لأراب

Etapa en la que se seleccionan de la base de datos de aparamenta comercial, los elementos comerciales válidos al diseño de la red. Para facilitar dicha selección, se muestran en pantalla, mediante un diagrama con doble escala logarítmica, Tiempo - Intensidad Eficaz, las siguientes condiciones:

\* Intensidad y tiempo de arranque o, en su caso, la intensidad máxima.

- \* Intensidad de cortocircuito mínima
- \* Intensidad de cortocircuito máxima
- \* Característica térmica de los cables.

Como salida, se obtienen los modelos de aparamenta seleccionados, incluyendo sus parámetros básicos y el ajuste de las protecciones de sobrecarga y cortocircuito.

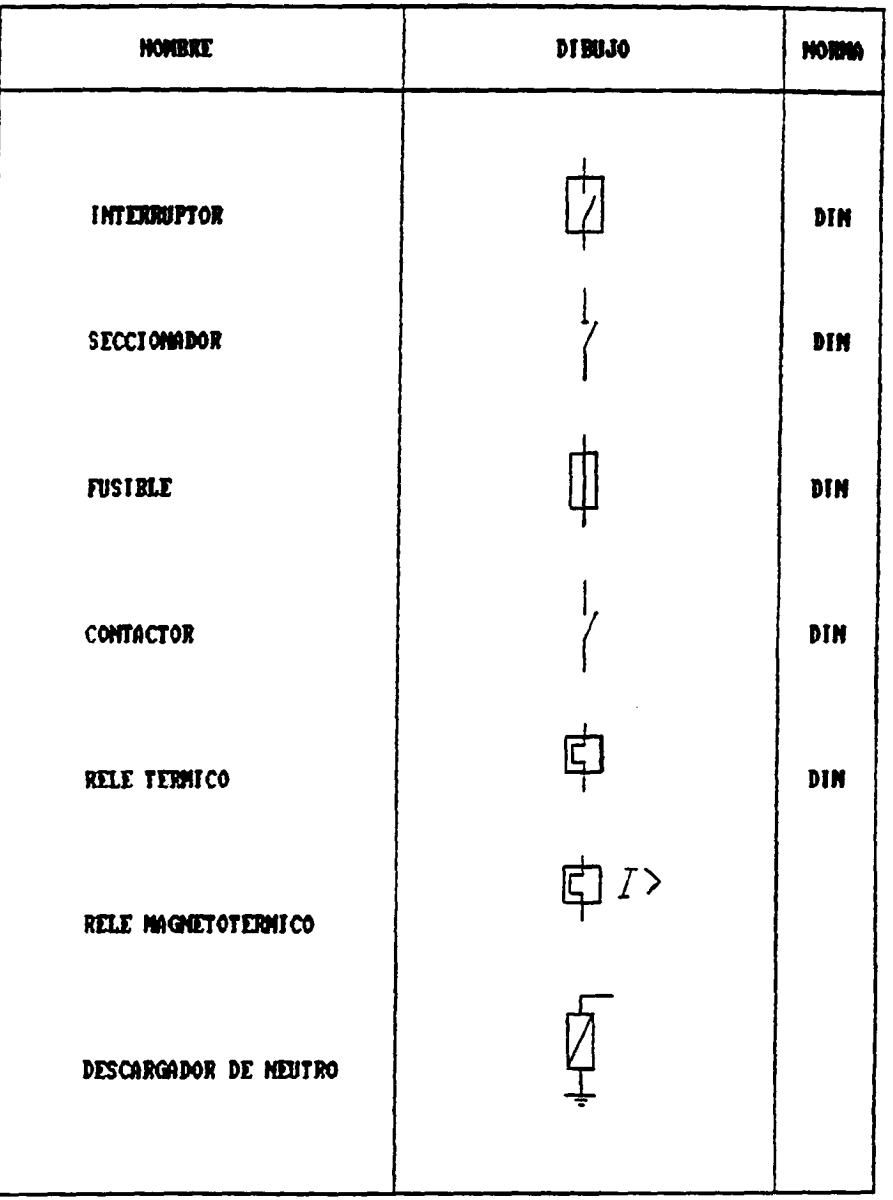

Así mismo, se obtiene copia impresa de las curvas características de cada protección mediante volcado de pantalla a impresora matricial.

## 2.3. SELECTIVIDAD DE LAS PROTECCIONES

المنابيب

Etapa en la que se obtienen como salida, las curvas características de las protecciones referidas a una misma tensión (1 kV) , con el fin de poder comprobar la selectividad de las protecciones en serie. Si la selectividad no se cumple, es posible utilizar el anterior programa para proceder a un nuevo ajuste.

Así mismo, es necesario comprobar que las condiciones de arranque son compatibles con la protección contra cortocircuitos mínimos.

# 3. MODIFICACIONES DEL DISEÑO BASICO

 $\frac{1}{2} \frac{1}{2} \left( \frac{1}{2} \right)$ 

Las entradas y salidas de este bloque son equivalentes a las de la etapa de datos eléctricos del circuito.

#### 4. DISEÑO DEL SISTEMA DE TIERRA

Este subsistema permite definir los parámetros eléctricos más representativos del sistema de tierras de la instalación. Para ello es necesario completar previamente la etapa de diseño básico del circuito.

Dentro del propio subsistema se consideran dos opciones independientes:

- \* DISEÑO DE LOS ELECTRODOS DE TIERRA
- \* AJUSTE DE LAS PROTECCIONES DE TIERRA

Como datos de salida de la primera opción se obtienen la resistencia de las tierras y la geometría de los electrodos que las conforman. Los datos de salida de la segunda opción son los parámetros eléctricos básicos para poder definir el sistema de protección de la red contra faltas a tierra. La ejecución de cada una de estas opciones es independiente de la otra.

# 4.1. DISEÑO DE LOS ELECTRODOS DE TIERRA

El proceso de diseño de los electrodos de tierra se realiza de forma repetitiva para cada transformador de la red, considerando en cada caso tres posibles etapas:

- A) Puesta a tierra de protección exterior
- B) Puesta a tierra de protección interior
- C) Diseño electrodos de tierra

La primera etapa es opcional y depende de si el transformador en cuestión está situado en el exterior.

La tercera etapa es tratada por el programa como opción adicional dentro de las anteriores.

# 4.1.1. Puesta a tierra de protección de exterior:

En esta etapa se trata de definir el valor limite de la resistencia de puesta a tierra.

Para poder calcular dicho valor límite, es necesario conocer dos parámetros característicos de la red de alimentación:

- Intensidad máxima de defecto a tierra en dicha red.

- Tiempo máximo de eliminación del defecto.

a in de

Estos parámetros deben ser facilitados por la compañía suministradora de electricidad. En caso de desconocimiento, el programa muestra en pantalla los valores más usuales.

Además, el usuario debe definir la resistividad superficial del terreno de la instalación. Para ello, el programa facilita una tabla de valores de resistividad orientativos, según la

naturaleza del terreno. Dicha tabla es similar a la presentada en la MIE RAT 13, habiendo introducido los valores máximos allí indicados.

A partir de estas variables de entrada, se obtienen como variables de salida:

- Tensión de contacto máxima admisible de la instalación. - Valor máximo de resistencia de puesta a tierra.

Dichos valores son determinados según los criterios de cálculo establecidos en la MIE RAT 13.

A partir de este momento, el usuario puede optar <sup>a</sup> realizar el diseño del electrodo de tierra para la protección de exterior: etapa que se explica en el apartado 4.1.3.

# 4.1.2. Puesta a tierra de protección de interior:

 $\sim 10$ 

Tanto en el caso de neutro aislado como <sup>a</sup> tierra, el diseño de la puesta <sup>a</sup> tierra se realizará de forma que en caso de defecto fase-tierra, se disminuya la tensión de contacto indirecto por debajo del límite correspondiente a la pequeña tensión de seguridad (24 V para ambientes húmedos y 50 V para ambientes secos, en valores eficaces).

Según un tipo <sup>u</sup> otro se pedirán distintas variables de entrada.

#### A) Neutro aislado:

En el caso de neutro aislado, son necesarios, además del valor de tensión de seguridad (50 V ó 25 V), los siguientes datos de entrada:

- Resistencia de aislamiento de los cables: por defecto se supone de 10  $\Omega/V$ , dando opción a variarlo.

- Tensión nominal de la red: dato ya conocido por el programa. - Capacidad de los cables: por defecto  $0.37$  ( $\mu$ F/km) para AT y 0.1 (µF/km) para BT, dando opción a variarlos.

- Longitud total de la red: dato conocido.

- Tramo más largo de la red a proteger: dato determinado automáticamente por el programa.

- Resistencia de los conductores de protección: por defecto, se supone como conductores de protección, las armaduras de los cables de fase de la red, dando como valor de resistencia la equivalente a un conductor de cobre de sección la determinada según la tabla del apartado 3.3, de la ITC 9-0-04. El usuario tendrá opción a variar el valor de dicha resistencia, conductor por conductor. A partir de dichos parámetros, se obtiene el valor máximo de la intensidad de falta a tierra (en el nodo más alejado), así como el valor de resistencia de tierra límite necesario.

#### B) Neutro a tierra:

En el caso de neutro a tierra, el valor limite de la resistencia de tierra depende de la disposición del neutro de la red en el lado de alta del transformador, ya que se supone como falta más desfavorable la de AT/BT y suponiendo puenteada la impedancia limitadora . En el caso de disponer el neutro del tramo previo a tierra, el valor limite de la puesta a tierra es el mismo que el obtenido para dicho tramo. En el caso de disponer el neutro del tramo previo aislado, se procede como en el caso de protección exterior; es decir, definiendo los valores de:

- Intensidad máxima de defecto a tierra en el tramo previo (dato ya determinado en el cálculo de dicho tramo).

- Tiempo máximo de eliminación del defecto en dicho tramo (a especificar por el usuario).

A continuación, el programa calcula los valores de tensión de contacto máxima admisible y de resistencia límite de puesta a tierra.

A partir de dichos datos, se da opción a diseñar el electrodo de tierra.

En una segunda fase, y conocido o no el diseño del electrodo de tierra, se procede a fijar el valor mínimo de la impedancia

limitadora. Para ello son necesarios, además del valor de tensión de seguridad (50 V 6 25 V), los siguientes datos:

- Resistencia de los conductores de protección: prefijados sus valores como en el caso de neutro aislado.

- Tramo más largo de la instalación, dado automáticamente como en el caso anterior.

La salida a este cálculo es el módulo mínimo de la impedancia limitadora, siendo el usuario quien define el valor final.

### 4.1.3. Diseño del electrodo de tierra:

En esta etapa se procede, mediante diálogo interactivo con el programa, a la elección del tipo y geometría de los electrodos. Los datos de entrada requeridos son:

- Valor de resistencia a instalar: deberá ser inferior al valor límite ya calculado en la etapa anterior.

- Naturaleza del terreno en contacto con el electrodo: para ello el programa facilita la tabla ya mencionada de resistividades, dando opción a que el usuario introduzca su propia valoración.

- Tipo de puesta a tierra y su geometría: a continuación se especifican las opciones posibles, indicando entre paréntesis los parámetros geométricos a definir en cada caso:

\* Excavación de relleno conductor (área de contacto).

\* Picas en hilera (longitud de pica, número de picas y profundidad).

\* Conductor horizontal (longitud de conductor).

\* Malla con o sin picas (longitud de los lados de la malla, número de picas, longitud de pica y profundidad)

\* Placa (profundidad, perímetro)

A partir de estos datos y de la resistividad del terreno, se calcula la resistencia de la tierra diseñada. Dicho cálculo se realiza según las fórmulas de la MIE RAT 13 para los casos de excavación de relleno conductor, placa enterrada y conductor horizontal.

En el caso de picas en hilera y malla, se utilizan datos de resistencia tabulados para distintos valores geométricos, los cuales han sido calculados según el método de Howe para valor de resistividad del terreno unidad.

El programa indicará si dicho valor es o no válido en función de la resistencia de tierra que se quiere instalar, dando opción a modificar cualquiera de los datos introducidos.

Como dato de salida adicional, se da la distancia mínima necesaria para asegurar el no acoplamiento con otras tierras próximas.

En el esquema <sup>6</sup> se desarrolla el ordinograma de esta etapa.

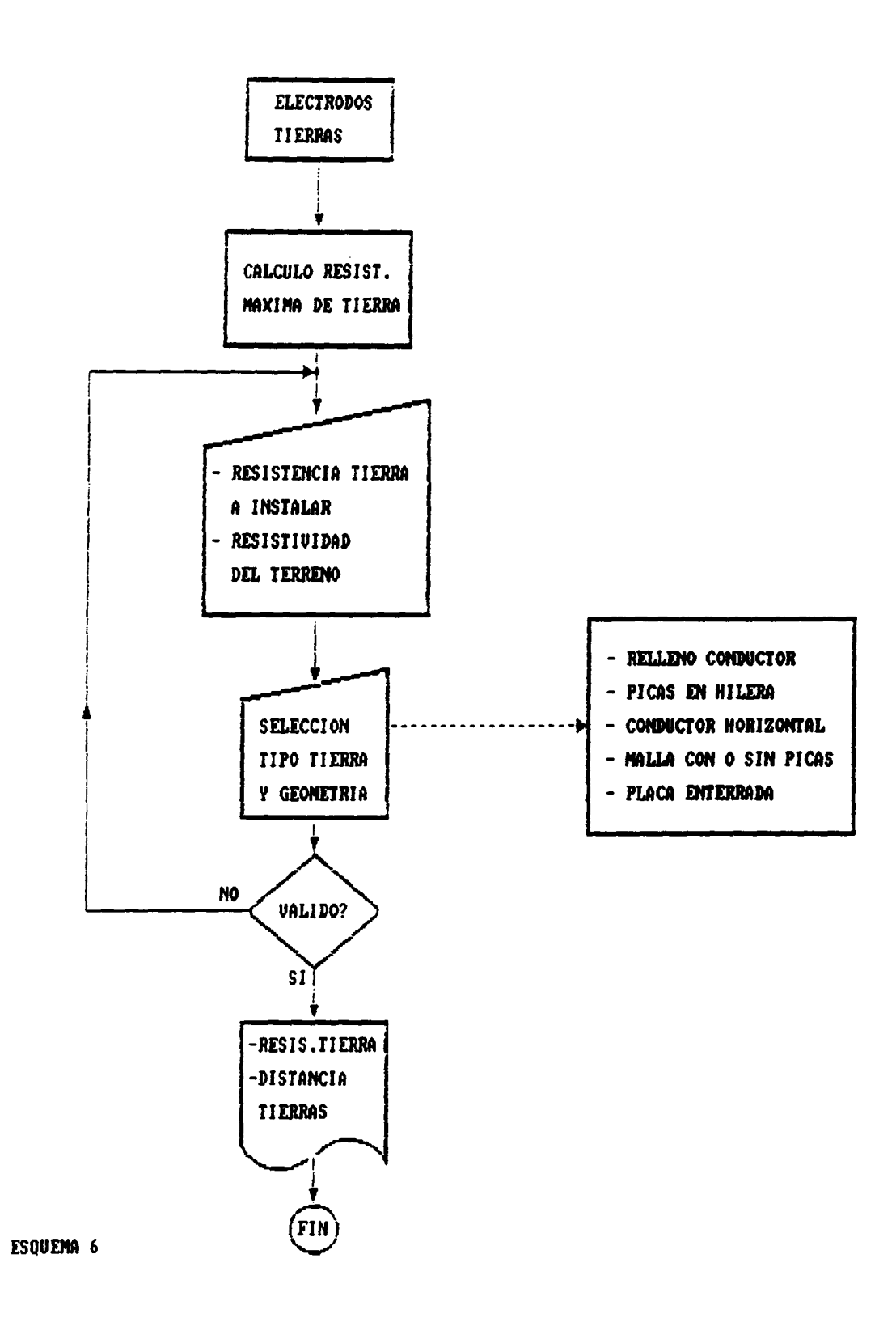

En ocasiones, puede ocurrir que se esté limitado por un valor máximo de resistencia de tierra difícil de realizar físicamente; en dicho caso, y según el Reglamento de Alta Tensión, se permite recurrir al empleo de medidas adicionales de seguridad, tales como:

\* Disponer suelos o pavimentos que aíslen suficientemente de tierra las zonas peligrosas.

\* Establecer conexiones equipotenciales entre la zona de acceso para el personal y todos los elementos conductores accesibles desde la misma (medida ya prevista por la ITC 09.0.02).

El programa hace mención a dichas medidas, si se adopta un diseño de electrodo insuficiente.

#### 4.2. AJUSTE DE LAS PROTECCIONES DE TIERRA

El objeto de esta opción es definir el grado de sensibilidad de los dispositivos de control de corriente residual (o protecciones selectivas) de forma que se asegure su actuación en caso de producirse fallo de tierra en el tramo que protegen, y que dicha actuación sea selectiva.

Por corriente residual, y según la ITC 09.0.01, se entiende "la corriente resultante de la composición vectorial de las tres corrientes de fase en un sistema trifásico (corriente homopolar)".

1.31

El proceso de ajuste de las protecciones de tierra se realiza de forma repetitiva para cada transformador de la red.

En primer lugar, se debe especificar la disposición del neutro del secundario del transformador, dato fijado ya en etapas previas:

\* Neutro aislado

المستع

\* Neutro a tierra mediante impedancia limitadora

En el caso de neutro aislado, el usuario debe indicar si existen o no protecciones selectivas.

En caso afirmativo, el usuario debe indicar si las protecciones son o no direccionales.

En caso negativo, el programa finaliza el proceso mostrando en pantalla los valores de resistencia de aislamiento, para los cuales los dispositivos de control de aislamiento deben emitir señal de alarma o desconectar la red.

En el caso de neutro a tierra, se considera siempre la existencia de protecciones selectivas, indicando el usuario si son o no direccionales.

Como ya se ha mencionado, la opción de ajuste de protecciones está diseñada con el fin de poderla realizar con independencia del diseño de los electrodos de tierra.

Por ello, se hace necesario repetir la entrada de alguno de los datos ya especificados en dicha opción. Para ambas disposiciones de neutro, se piden:

- Resistencia de aislamiento de los cables: por defecto se supone de 10  $\Omega/V$ , dando opción a variarlo.

- Tensión nominal de la red: dato ya conocido por el programa. - Capacidad de los cables: por defecto  $0.37$  ( $\mu$ F/km) para AT y 0.1 (µF/km) para BT, dando opción a variarlos.

Para neutro a tierra, se procede además a fijar el valor mínimo de la impedancia limitadora. Para ello son necesarios los siguientes datos:

- Tensión de seguridad (50 V ó 25 V)

لأناد للفا

- Resistencia de los conductores de protección: por defecto se suponen como conductores de protección las armaduras de los cables de fase de la red, dando como valor de resistencia la equivalente a un conductor de cobre de sección la determinada según la tabla del apartado 3.3 de la ITC 9-0-04. El usuario tendrá opción a variar el valor de dicha resistencia, conductor por conductor.

- Tramo más largo de la instalación, calculado automáticamente por el programa.

La salida es el módulo mínimo de la impedancia limitadora, así como el valor de intensidad de falta máximo. El usuario puede,

a continuación, fijar el valor de impedancia limitadora que va a instalar.

Obtenidos dichos parámetros, el programa realiza procedimientos de cálculo diferentes, ya sea neutro aislado o a tierra. En ambos casos, el estudio de las protecciones selectivas se realiza de arriba a abajo de la red, procediendo a su cálculo por nodos bifurcados o niveles de ramificación.

En lo que sigue, se supone el proceso de cálculo para un determinado nivel de ramificación.

# 4.2.1. Neutro aislado

Para neutro aislado, y supuesto que existen protecciones selectivas, el programa va preguntando al usuario en qué ramificaciones existen dichas protecciones.

Para cada protección existen dos posibles etapas de cálculo: ajuste y selectividad.

### A) Ajuste de la protección

Las variables de salida mostradas para cada ramificación son:

- Intensidad de fallo a tierra al final de la ramificación. - Intensidad residual al inicio de la ramificación, para dicho fallo a tierra.

- Intensidad de ajuste máxima, para que el dispositivo de control de corriente residual tenga sensibilidad.

El usuario deberá entonces considerar un valor de ajuste que puede ser superior al máximo indicado. En caso de fijar un ajuste por debajo del limite, se garantiza la sensibilidad del dispositivo.

En caso de introducir un valor superior, se indicará si es o no posible aumentar la corriente residual mediante condensadores de sensibilización.

En caso negativo, se debe introducir un ajuste inferior al máximo. En caso afirmativo, el programa mostrará el valor de capacidad mínimo necesario para garantizar la sensibilidad, siendo el usuario quien fije su valor final. A continuación, se repite el procedimiento de ajuste, recalculando las intensidades de fallo, residual y ajuste máximo.

### a) Selectividad de la protección

Este apartado sólo se considera en el caso de haber definido las protecciones como no direccionales.

El programa calcula la corriente residual al paso de la protección, considerando falta a tierra aguas arriba de la misma. Si dicha corriente es superior a la de ajuste, no se asegura la selectividad.

En dicho caso, el programa da opción a reconsiderar el ajuste y así poderlo aumentar. Si no se opta a su variación, se indica, en la tabla final de resultados, la necesidad de instalar protección direccional.

### 4.2.2. Neutro a tierra

الدامة

Para neutro a tierra se supone que existen protecciones selectivas en todas las ramificaciones.

Para cada protección existen dos posibles etapas de cálculo: ajuste y selectividad.

### A) Ajuste de la protección

Las variables de salida mostradas para cada ramificación son:

- Intensidad de fallo a tierra al final de la ramificación. - Intensidad residual al inicio de la ramificación , para dicho fallo a tierra.

- Intensidad de ajuste máxima para que el dispositivo de control de corriente residual tenga sensibilidad.

El usuario deberá entonces considerar un valor de ajuste que puede ser superior al máximo indicado.

En caso de fijar un ajuste por debajo del limite, se garantiza la sensibilidad dispositivo.

En caso de introducir un valor superior, se indicará la necesidad de reducir, bien el propio ajuste o bien el valor de impedancia limitadora. En caso de optar por lo segundo, el usuario fija un nuevo valor de impedancia.

A continuación, se repite el procedimiento de ajuste, recalculando las intensidades de fallo, residual y ajuste máximo.

B) Selectividad de la protección:

Este apartado es similar al explicado para neutro aislado.

La opción de ajuste de las protecciones de tierra finaliza, para cada transformador, mostrando en pantalla (con opción a impresión) una tabla con los siguientes datos:

- Situación de la protección en la red (nodos que la comprenden).

- Intensidad de ajuste.

- Relación (Intensidad de ajuste) / (Intensidad residual por fallo en la ramificación protegida).

- Capacidad del condensador, si éste es necesario (sólo para neutro aislado).

- Indicación de protección direccional mediante asterisco.

En el esquema 7 se muestra el proceso de cálculo de esta etapa. Proceso que se repite para cada ramificación con protección selectiva.

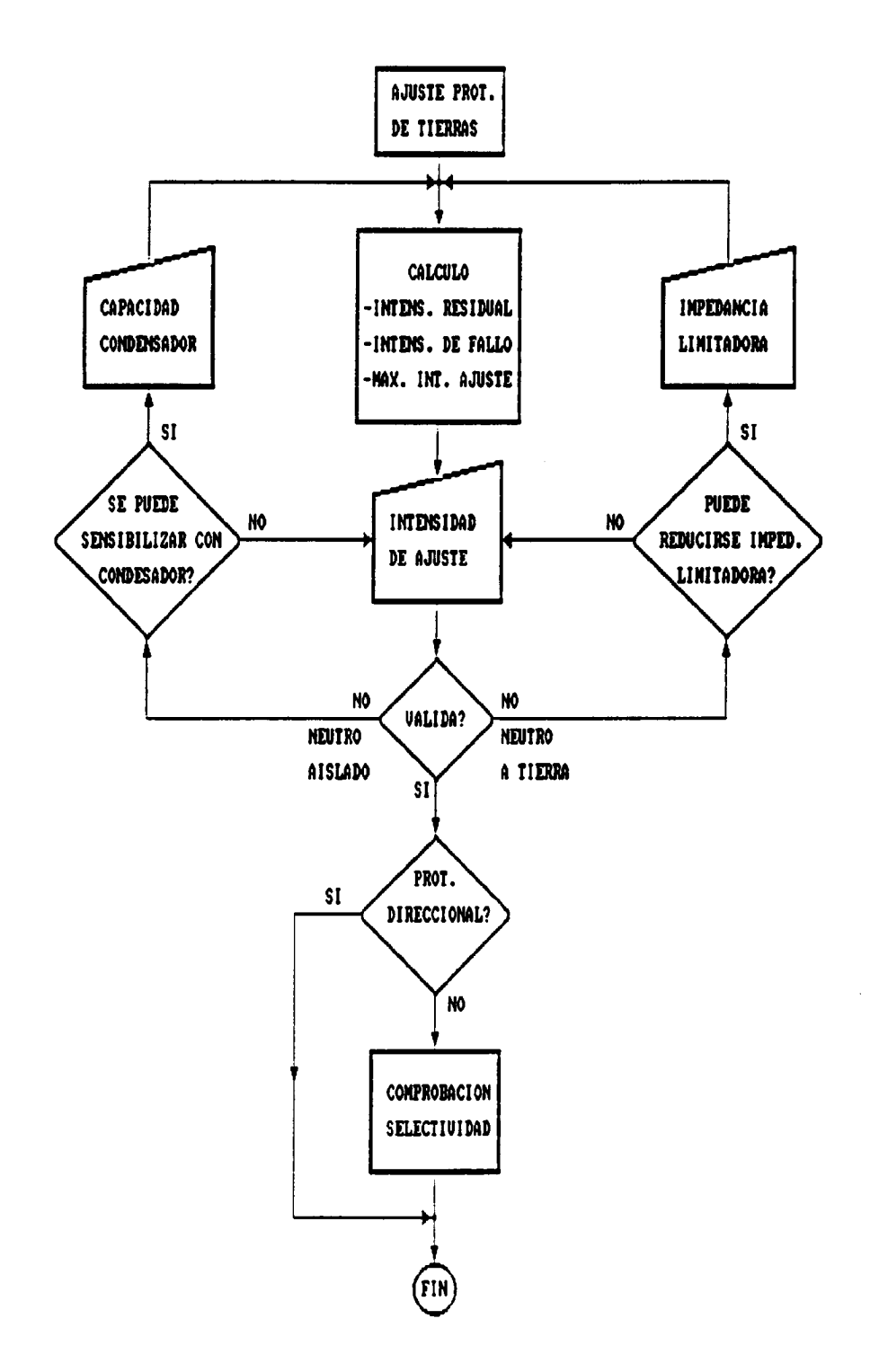

 $\frac{1}{2}$ 

# 5. LISTADO DE DATOS Y RESULTADOS

En los anteriores apartados, se han definido las diferentes salidas que, bien en forma de listados, bien en forma de gráficos, generan los distintos programas del SEDEM.

En este apartado se describen las opciones de salida impresa en las que se organiza esta etapa.

### 5.1. DIBUJO DE ESQUEMAS ELECTRICOS

Esta opción obtiene como salida el volcado a impresora matricial del esquema eléctrico del circuito. En el caso de haber diseñado ya la protección y aparamenta , además puede ser generado el esquema con dichos elementos.

Si el usuario no posee impresora matricial adecuada para la generación de los gráficos, puede utilizar el programa PLOT de GOLDEN GRAPHICS. Dicho programa es propiedad de GOLDEN SOFTWARE y no se suministra con el SEDEM.

### 5.2. LISTADO DE LOS COMPONENTES DEL CIRCUITO

د د م

Con esta opción, se obtiene como salida el listado de los datos introducidos y calculados durante la etapa de DATOS ELECTRICOS DEL CIRCUITO perteneciente al submenú de DISEÑO BASICO DEL CIRCUITO, <sup>o</sup> bien, los posteriormente modificados por el programa de MODIFICACIONES DEL DISEÑO BASICO.

### 5.3. LISTADO DE LOS RESULTADOS DE CALCULO

Opción en la que se obtiene como salida un informe por impresora igual al presentado en pantalla en la etapa de CALCULO DEL CIRCUITO. En esta etapa también es posible calcular caídas de tensión para distintas hipótesis de simultaneidad de marcha y arranques.

### 5.4. MÁRGENES DE AJUSTE DE APARAMENTA

Se obtienen como salida los valores de intensidad, tensión, intensidades de fallo, modos y grados de protección, contenidos en grisú, etc., así como los márgenes que deben cumplir los elementos comerciales a elegir.

### S.S. LISTADO DE LA APARAMENTA Y PROTECCIONES COMERCIALES

Opción que genera informes impresos de los equipos comerciales de protección seleccionados. En la información listada se incluye el fabricante y modelo, así como las características nominales más significativas y los ajustes realizados previamente por el usuario.

### 5.6. LISTADO DE LOS DATOS DE TIERRA

Esta opción es común al menú de tierras y lista las características de ejecución de las puestas a tierra y las

intensidades de neutro y tensiones de contacto que se consiguen con ellas.

 $\sim 10^{-10}$ 

 $\frac{1}{2}$  .  $\frac{1}{2}$
# ANEXO II

# RECOPILACION DE INFORMACION COMERCIAL

ANEXO II.- RECOPILACION DE INFORMACION COMERCIAL

Los requisitos especificados para el SEDEM incluyen la elaboración de un programa de gestión de datos que permita procesar información. actualizada y detallada sobre la aparamenta y transformadores de potencia comerciales disponibles. Para ello, se estima necesario realizar una recopilación y análisis de la información comercial existente actualmente sobre estos equipos.

Dicha información sirve de base para el diseño del programa de gestión de datos, así como para incluir un número suficiente, aunque no exhaustivo, de equipos que permita la comprobación de los distintos procesos de diseño.

### 1. DOCUMENTACION RECOPILADA

### 1.1. APARAMENTA

La recopilación de información comercial sobre aparamenta, se desarrolla a partir de una petición por escrito, dirigida a las principales marcas comerciales, de los catálogos y documentación adicional necesarios.

A continuación, quedan recopiladas las empresas o marcas comerciales que, en respuesta a dichas peticiones, han remitido su documentación comercial.

- \* AEG IBERICA S.A.
- \* INAEL S.A. (Representante de BERLECTRIC)
- \* MECO INTERNATIONAL
- \* NORTEM S.A. (Representante de ABB Metron)
- \* SAIT

## 1.2. TRANSFORMADORES DE POTENCIA

La recopilación de información comercial sobre transformadores de potencia parte, principalmente, de la base de datos registrada en el LOM para la certificación de estos de equipos. En dicha base de datos se hace referencia a las siguientes marcas comerciales:

- \* IMEFY
- \* MEFTA
- \* OASA
- \* NORTEM
- \* DIESTRE
- \* ABB-SERVICE

### 2. ANALISIS DE LA INFORMACION COMERCIAL

### 2.1. APARAMENTA

La finalidad principal de la base de datos del SEDEM es facilitar la selección de los aparatos de maniobra y protección de una instalación eléctrica.

Para la selección de los equipos de protección, hay que tener en cuenta un conjunto de características de los mismos, que definen sus límites de aplicación a una instalación determinada.

# 2.2. RELACION DEL TIPO DE APARAMENTA Y PARAMETROS ESPECIFICOS

A continuación se especifican los parámetros requeridos por el programa de gestión de datos del SEDEM, según el tipo de aparamenta.

## 2.2.1. Contactores

Tensión nominal (kV) Intensidad de corta duración en un segundo (kA) Intensidad nominal según categoría de servicio (A) Poder de corte (kA) Fabricante Modelo

Tensión nominal (kV) Calibre (A) Poder de corte (kA) Característica de prearco tiempo(s)/intensidad(A) Fabricante Modelo

# 2.2.6. Relés de sobrecarga

Tensión nominal (kV) Intensidades de regulación máxima y mínima (A) Fusible de acompañamiento: tipo (gl <sup>o</sup> aM) y calibre (A) Característica tiempo(s)/intensidad(A) Fabricante Modelo

# 2.2.7. Relés de sobrecarga y cortocircuito

Tensión nominal (kV) Intensidades de regulación máxima y mínima (A) Intensidad de disparo (A) Tiempo de disparo (ms) Característica tiempo(s)/intensidad(A) Fabricante Modelo

### 2.2.8. Descargadores de neutro

Tensión nominal Intensidad de corta duración en un segundo (kA) Tensión de cebado (kV) Fabricante Modelo

## 2.3. TRANSFORMADORES DE POTENCIA

Para la selección de los transformadores son requeridos los siguientes parámetros:

Tensión nominal en primario (kV) Tensión nominal en secundario (kV) Potencia nominal (MVA) Tensión de cortocircuito (%) Pérdidas en el cobre (kW) Grado de protección (IP ) Fabricante Modelo

# ANEXO III

# RECOPILACION Y ANALISIS DE NORMATIVA

### ANEXO III.- RECOPILACION Y ANALISIS DE NORMATIVA

A continuación, se detallan y analizan las disposiciones legales vigentes, sobre las que toman base los criterios de cálculo utilizados en el SEDEM.

### 1. DOCUMENTACION RECOPILADA

Relación de ejemplares:

- \* REGLAMENTO GENERAL DE NORMAS BASICAS DE SEGURIDAD MINERA
- \* INSTRUCCIONES TECNICAS COMPLEMENTARIAS DEL R.G.N.B.S.M.
- \* REGLAMENTO DE BAJA TENSION E INSTRUCCIONES TECNICAS COMPLEMENTARIAS
- \* REGLAMENTO DE ALTA TENSION
- \* NORMAS UNE COMPLEMENTARIAS

## 2. ANALISIS DE NORMATIVA

Las disposiciones legales de aplicación al SEDEM, quedan enmarcadas en el Reglamento General de Normas Básicas de Seguridad Minera, concretándose en las Instrucciones Técnicas Complementarias (ITC) referidas a instalaciones eléctricas de interior de minas (apartado eléctrico 09):

ITC 09.0.01.-TERMINOLOGIA ITC 09.0.02.-INSTALACIONES DE INTERIOR: PRESCRIPCIONES GENERALES

# ITC 09.0.03.-ESPECIFICACIONES CONSTRUCTIVAS <sup>Y</sup> DE EMPLEO DE MATERIAL ELECTRICO 0 SUSCEPTIBLE DE GENERAR ELECTRICIDAD ESTATICA

ITC 09.0.04.-CANALIZACIONES

Las restantes prescripciones concretadas en las ITC del apartado eléctrico, no son de aplicación a los criterios de cálculo del presente proyecto.

A continuación, se citan las normas o instrucciones complementarias necesarias para la correcta aplicación de las ITC antes mencionadas.

En el cuadro final de este apartado, se detallan el objeto y campo de aplicación de las normas UNE e instrucciones técnicas de baja tensión y alta tensión, complementarias.

### 2.1. ITC 09 . 0.01.-TERMINOLOGIA

Esta instrucción queda complementada, de forma general, por la norma UNE 21-302, así como por las instrucciones técnicas MIBT 001 y MIE-RAT 01.

A su vez, esta ITC complementará las disposiciones legales restantes.

# 2.2. ITC 09.0.02.-INSTALACIONES DE INTERIOR: PRESCRIPCIONES GENERALES

Las prescripciones generales quedan complementadas de forma general por los Reglamentos de Alta y Baja Tensión y en particular, serán de aplicación las instrucciones: MIE-RAT.13, MIBT 031, MIBT 021 y MIBT 029.

No se hace referencia a la instrucción técnica MIBT 033, por referirse a conductores desnudos, no utilizados normalmente en instalaciones de interior y no tenidos en cuenta por el programa SEDEM.

# 2.3. ITC 09 . 0.03.-ESPECIFICACIONES CONSTRUCTIVAS Y DE EMPLEO DE MATERIAL ELECTRICO O SUSCEPTIBLE DE GENERAR ELECTRICIDAD ESTATICA

En lo que respecta a los grados de protección de los equipos, es de aplicación la norma:

UNE 20-324-/78 Clasificación de los grados de protección proporcionados por las envolventes

En cuanto a los modos de protección, se admiten los especificados en las normas:

UNE 20-320/80 Envolvente antideflagrante "d" UNE 20-319 Envolvente con sobrepresión interna "p"

- UNE 20-323 Seguridad aumentada "e"
- CEI 79-11 Seguridad intrínseca "i"
- UNE 20-321 Relleno pulverulento "q"

Completados todos ellos con CEI 79-0 de 1983 o bien EN 50.014 a EN 50.020.

No se hace referencia a otras normas especificadas en esta ITC por no ser de aplicación en el SEDEM.

### 2.4. ITC 09.0.04 .-CANALIZACIONES

Los cables eléctricos para interior de minas están clasificados y caracterizados según las normas:

- UNE 22-511 Cables rígidos armados aislados
- UNE 22-512 Cables flexibles armados aislados
- UNE 22-513 Cables flexibles aislados

Dichas normas, junto con la UNE 22-510 sobre recomendaciones generales a la estructura, ensayos y construcción de los mismos, complementan los criterios de cálculo utilizados para la asignación de secciones.

Dichos criterios quedan recogidos en el anteproyecto de norma UNE 22-514.

También se citan como normas complementarias a esta Instrucción, las UNE 20-432, UNE 20-427 y UNE 20-431, referidas a disposiciones generales de los cables.

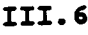

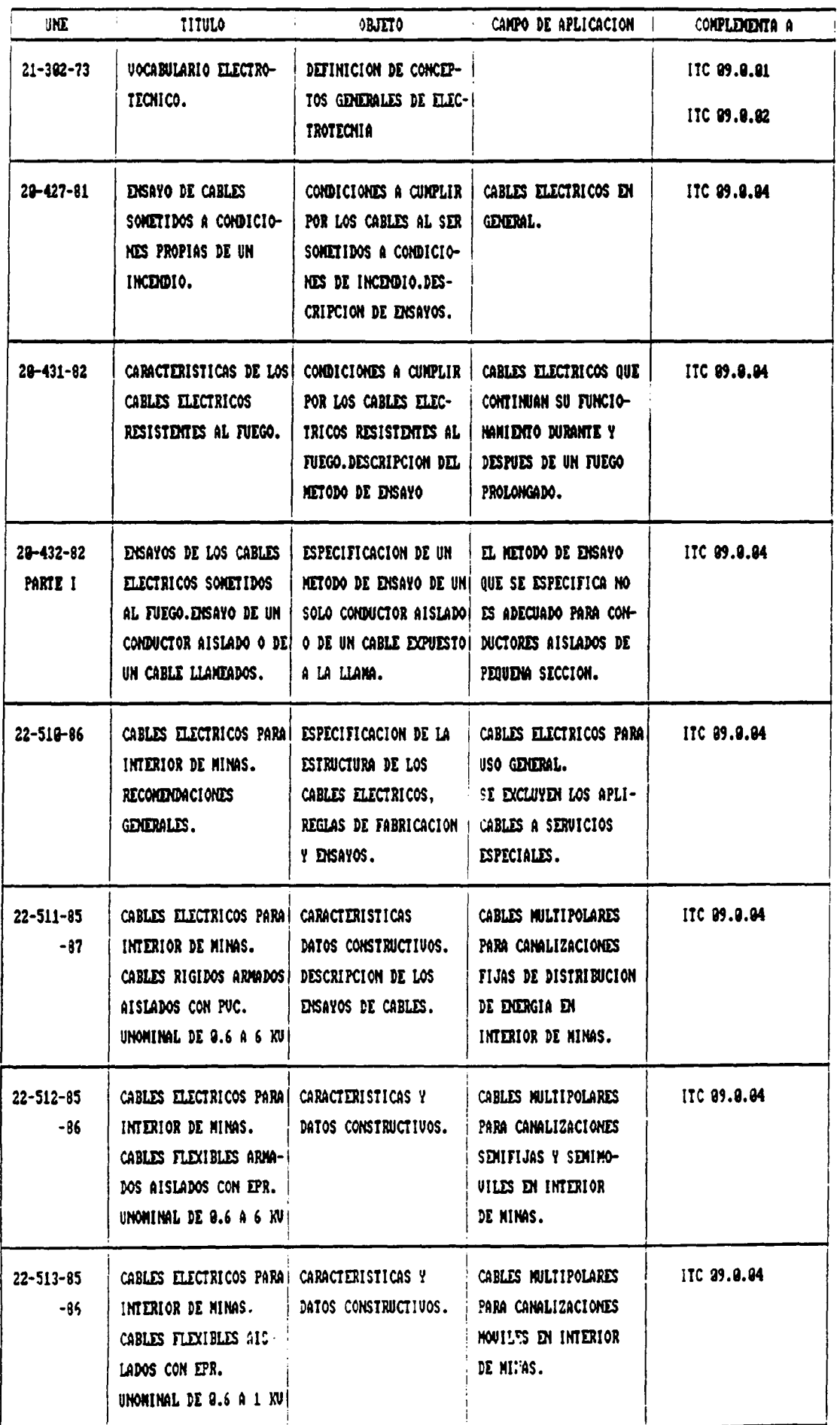

 $-$ 

-------

# 111.7

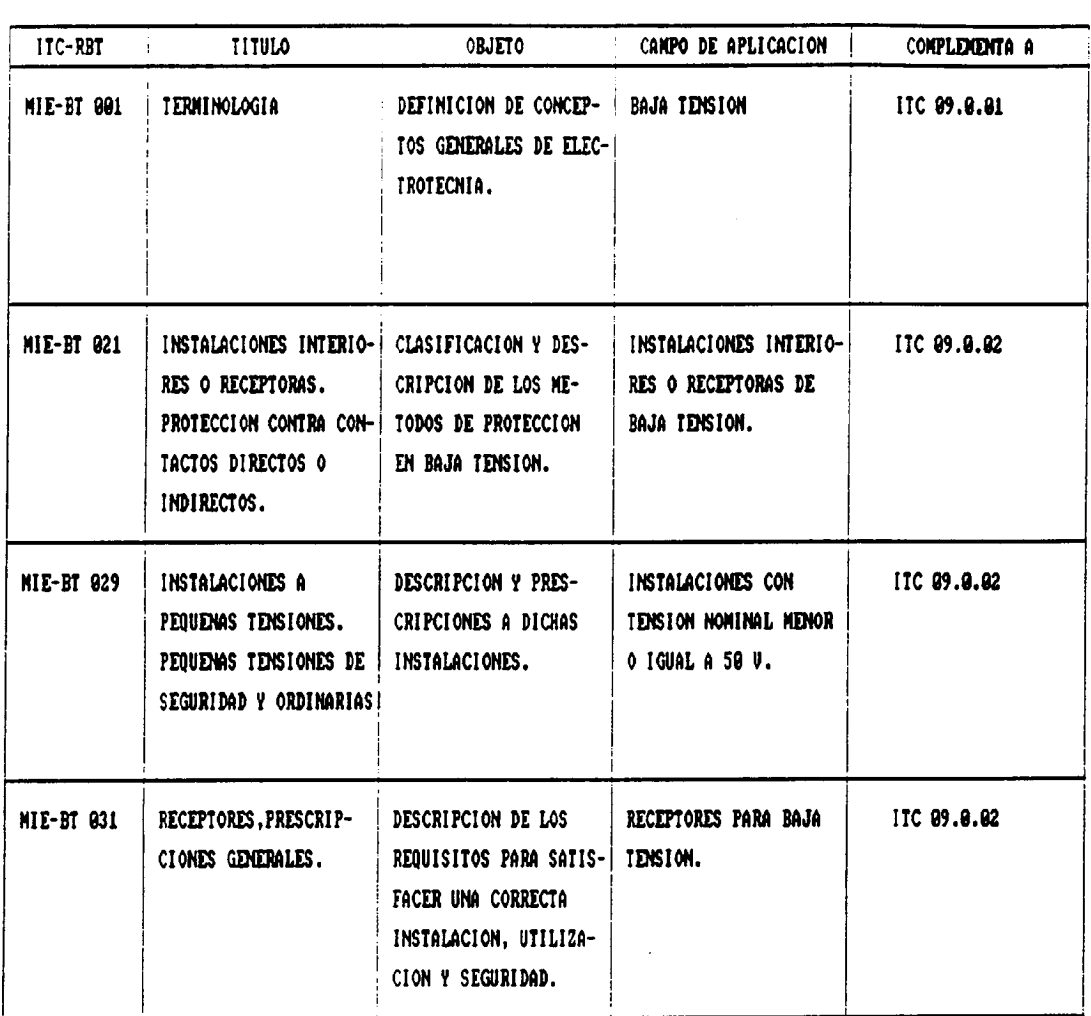

 $\sim 10^{11}$ 

ANEXO IV

CRITERIOS DE CALCULO

 $\sim 10^{-10}$ 

Cada uno de los apartados de cálculo que se especifican <sup>a</sup> continuación, hace mención a una de las fases de diseño del sistema.

### 1. ACOMETIDAS

Fase en la que se define la impedancia equivalente de cada acometida de la red.

Definición de variables:

- Una : tensión nominal en acometida (kV)
- CQ : coeficiente de tensión

Una  $\leq 400$  (V) CQ = 1 400 (V) < Una  $\leq$  1 (kV) CQ = 1.05 Una > 1 (kV)  $CQ = 1.1$ 

- Icc3 : intensidad de cortocircuito trifásico de la acometida (kA)
- Scc3 : potencia de cortocircuito trifásico de la acometida (MVA)
- $Zq$  : impedancia equivalente  $(\Omega)$
- Rq : resistencia equivalente  $(\Omega)$
- $Xq$  : reactancia equivalente  $(\Omega)$
- $xq :$  % de impedancia reactiva. Por defecto  $xq = 99.5%$

Las ecuaciones aplicadas dependen de los datos facilitados al programa.

Conocidas Scc3 y xq, se obtienen Zq, Xq y Rq sucesivamente:

 $Zq = CQ \cdot \text{Una}^2$  / Scc3  $Xq = ( xq / 100 ) \cdot Zq$  $Rq = v ( 2q^2 - Xq^2 )$ 

En caso de desconocer Scc3, se puede obtener a partir de Icc3:

 $Scc3 = \sqrt{3} \cdot Icc3 \cdot \text{Una}$ 

### 2. NIVELES DE TENSION EN TRANSFORMADORES

Se trata de fijar los niveles de tensión y comprobar que existe igualdad entre los referidos a un mismo nodo.

Definición de variables:

Utl : tensión en primario del transformador (kV) Ut2 : tensión en secundario del transformador (kV) Un : tensión nominal de la red (kV)

Criterio de igualdad de tensión:

$$
\text{Si} \quad \begin{array}{|l|l|} \hline \text{Un} - \text{Ut1} \\ \hline \text{Un} \end{array} \bigg| > 0.05 \quad ; \quad \text{tension no acceptable} \quad
$$

Idem para Ut2.

# 3. CARGAS

Se trata de determinar las condiciones de carga del circuito. Definición de variables:

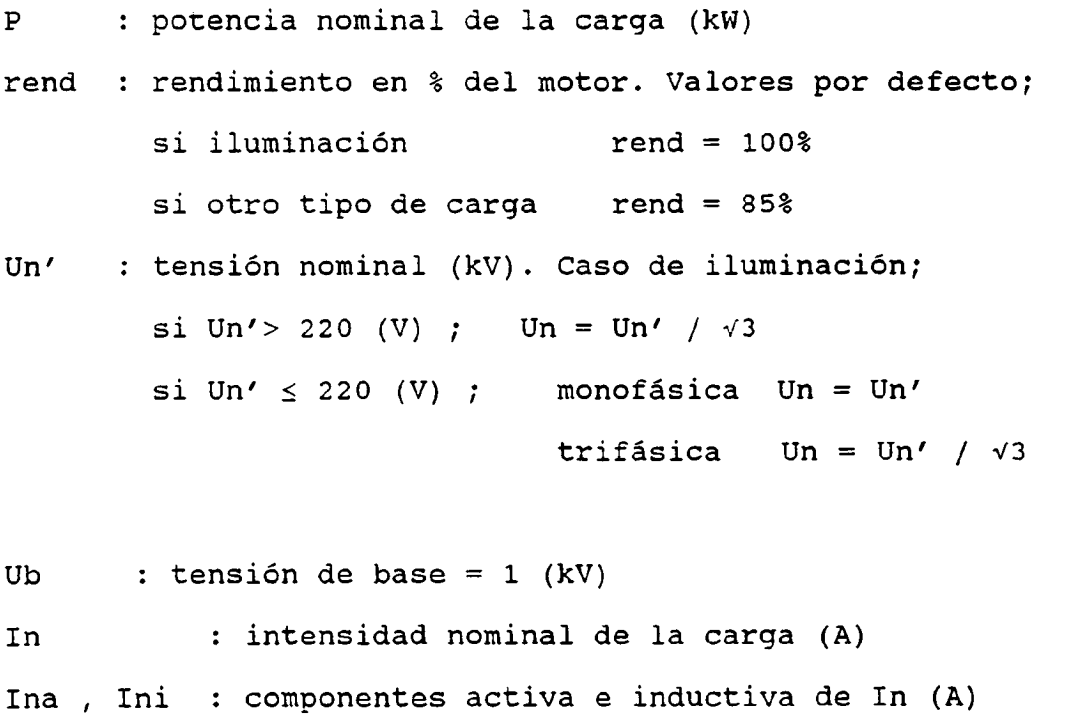

Inal, Inil : componentes activa e inductiva de In a <sup>1</sup> (kV), (A)

Iarr : intensidad de arranque (A)

Iaa , Iai : componentes activa e inductiva de Iarr (A) Iaal, Iail componentes activa e inductiva de Iarr a <sup>1</sup> (kV), (A) Imax : intensidad máxima (A). Caso de carga cíclica Ixa , Ixi : componentes activa e inductiva de Imax (A) Ixal, Ixii componentes activa e inductiva de Imax a <sup>1</sup> (kV), (A) Ief intensidad eficaz (A). Caso de carga cíclica B : factor multiplicador. Por defecto  $B = \sqrt{3}$  $\cos \phi$  : factor de potencia nominal cos  $\phi$ arr : factor de potencia en el arranque. cos $\phi$ arr=0.3

Procedimiento de cálculo:

Para cada carga del circuito se determina la intensidad nominal ( In), utilizando como fórmula general:

p  $In = B \cdot \text{rend}/100 \cdot \text{Un} \cdot \cos \phi$ 

a) Caso de carga compuesta de varios motores ( carga no definida): se calcula In como suma compleja de las In de cada motor.

$$
\begin{array}{c}\n\text{Ina = } \sum \left( \text{In } \cdot \text{ cos } \phi \right) \\
\text{j} \\
\text{Ini = } \sum \left( \text{In } \cdot \text{ sen } \phi \right) \\
\text{j}\n\end{array}
$$

```
\begin{array}{rcl} \texttt{Imax} & = & \mathbb{Z} & ( \texttt{Imax} ) \texttt{j} \\ & & \texttt{j} & \end{array}\texttt{Iarr} = \Sigma ( \texttt{Iarr} ) \texttt{j}j
cos \phi = Ina / In ; sen \phi = \sqrt{(1 - \cos^2 \phi)}b) Condiciones de carga de la instalación a 1 (kV):
    Régimen nominal:
      Ina1 = In \cdot cos \phi \cdot (Un / Ub)Init = In \cdot sen \phi \cdot ( Un / Ub)Máxima intensidad:
      Ixal = Imax \cdot cos \phi \cdot ( Un / Ub )
      Ixil = Imax \cdot sen \phi \cdot ( Un / Ub )
```
Arranque:

Iaal = Iarr  $\cdot$  cos  $\phi$ arr  $\cdot$  ( Un / Ub ) Iail = Iarr  $\cdot$  sen  $\phi$ arr  $\cdot$  ( Un / Ub )

#### 4. TRANSFORMADORES

Los resultados a obtener son la potencia nominal de los transformadores, en función de las condiciones de carga de la red, así como los valores de resistencia y reactancia del transformador.

Definición de variables:

- Smin : potencia mínima requerida por la instalación (MVA)
- Snt : potencia nominal del transformador (MVA)
- Inl : intensidad nominal <sup>a</sup> través del transformador a <sup>1</sup> (kV), (A)
- Inal : componente activa de Ini a <sup>1</sup> (kV), (A)
- Inil : componente inductiva de Inl a <sup>1</sup> (kV), (A)

Ub : tensión de base. Ub = <sup>1</sup> (kV)

- Uti : tensión en el primario (kV)
- Ut2 : tensión en el secundario (kV)
- URcc : tensión resistiva de cortocircuito (%)
- UXcc : tensión reactiva de cortocircuito (%)
- Ucc : tensión de cortocircuito (%)
- PCu : pérdidas en el cobre (kW)
- Rt : resistencia del transformador  $(\Omega)$  (a Ub = 1 kV)
- Xt : reactancia del transformador  $(\Omega)$  (a Ub = 1 kV)
- Zt : impedancia  $(\Omega)$  (a Ub = 1 kV)
- T temperatura de referencia (°C). Por defecto T = 75C

En función de la intensidad nominal resultante en el transformador, se obtiene el valor de potencia mínimo requerido , como criterio para definir su potencia nominal:

```
Inl = \sqrt{(} Inal<sup>2</sup> + Inil<sup>2</sup>)
Smin = \sqrt{3} · Inl · Ub / 1000
```
Definida la potencia nominal:

```
Si Snt < Smin · 0.9 ; Snt no es aceptable
Si Smin \cdot 0.9 < Snt < Smin ; se avisa de posible
                            sobrecarga del
                            transformador
```
Para determinar Rt y Xt por unidad:

Si son conocidos respecto a las tensiones del transformador, se calcula su valor por unidad;

 $Rt = Rt \cdot ( Ub / Uti )^2$  $Xt = Xt$  ( Ub/ Uti )<sup>2</sup>

siendo i= <sup>1</sup> ó 2, según Rt y Xt estén referidos al primario o al secundario.

Si no son conocidos, se pueden fijar los siguientes parámetros:

(URcc, conocido) Rt = (URcc / 100)  $\cdot$  (Ub<sup>2</sup> / Sn) (PCu, conocido) Rt = PCu · 1000 · (Ub / Sn · 1000 )<sup>2</sup> (UXcc, conocido)  $Xt = (UXcc / 100) \cdot (Ub^2 / Sn)$ (Ucc, conocido)  $Zt = (Ucc / 100) \cdot (Ub^2 / Sn)$ ;  $Zt = \sqrt{(Rt^2 + Xt^2)}$ 

Finalmente, se ajusta su valor según la temperatura de referencia;

Rt = Rt  $(234 + T) / (234 + 75)$  $Xt = Xt \cdot (234 + T) / (234 + 75)$  5. CABLES

A continuación, se establecen los criterios de cálculo para definir la sección de los cables, en función de las cargas y de los criterios térmicos y de caída de tensión.

Definición de variables:

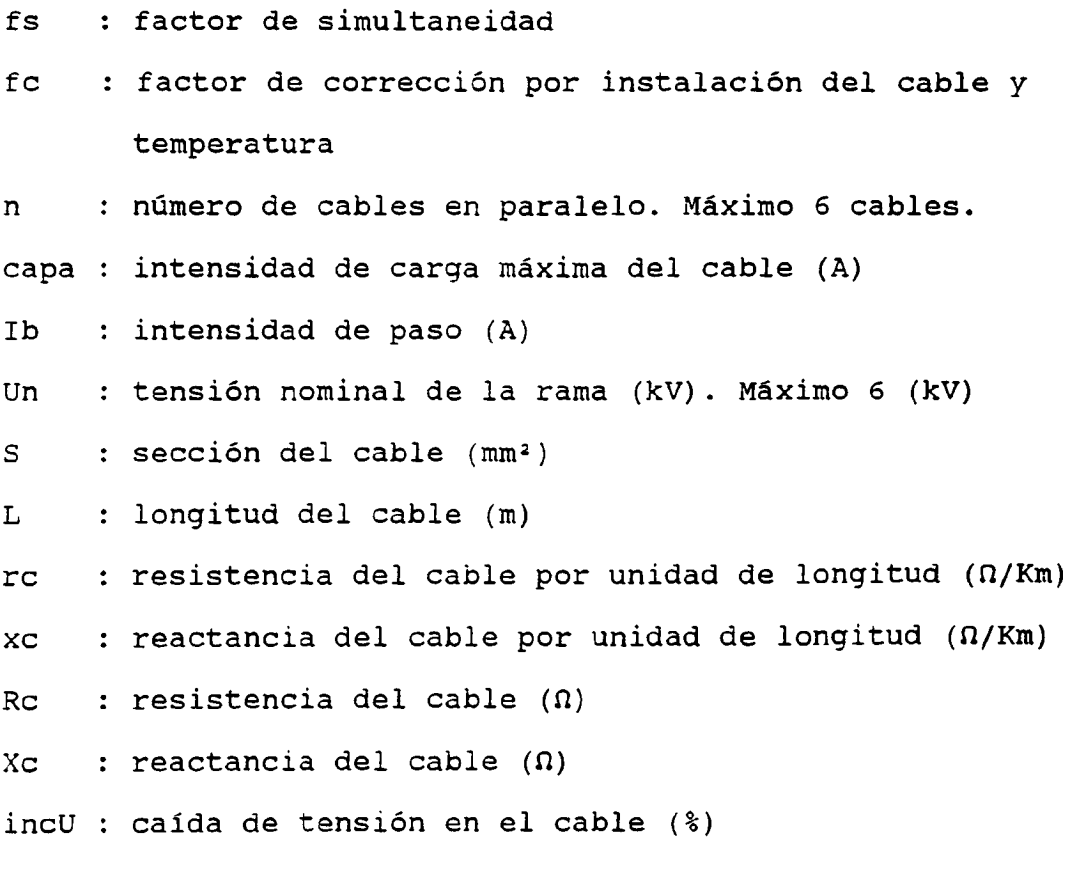

Procedimiento de cálculo:

Se sigue un proceso iterativo para la selección de cada cable.

```
Si Ib > capa \cdot n \cdot fc \cdot fs ; aumentar la sección S del
                                cable
Si Ib \leq capa n fc fs ; la capacidad del cable es
                                admisible
```
 $Rc = ( L / 1000) \cdot rc / n$  $Xc = ( L / 1000) \cdot Xc / n$ 

A continuación, se comprueba el valor de caída de tensión en el propio cable seleccionado:

$$
incU = \frac{v3 \cdot Ib \cdot (RC \cdot cos \phi + XC \cdot sen \phi)}{Un \cdot 1000} \cdot 100
$$

- Si incU  $\geq$  5% ; la caída de tensión no es aceptable, se reinicia el cálculo para una sección que soporte una Ib =  $1.1 \cdot$  Ib (aumento ficticio de la sección)
- Si incU < 5% ; sección válida en cuanto a carga y caída de tensión.

# 6. IMPEDANCIAS

Comprobación del criterio de caída de tensión.

Definición de variables:

Un : tensión en la cabecera de la impedancia (kv) Ub : tensión de base. Ub =  $1$  (kV) Ibl : intensidad de paso en la barra referida a 1(kV), (A) Ib : intensidad de paso en la barra referida a Un, (A) Ibir : componente activa de Ib1 (A) Ibli : componente inductiva de Ibl (A) Ri : resistencia de la impedancia  $(\Omega)$  $Xi$  : reactancia de la impedancia  $(\Omega)$ incU : caída de tensión (%)

Proceso de cálculo:

 $Ib1 = \sqrt{( Ib1r^2 + Ib1i^2)}$  $cos \phi = Ib1r / Ib1$ ; sen  $\phi = Ib1i / Ib1$  $Ib = Ib1 \cdot (Ub / Un)$ 

 $\text{incU} = \frac{\sqrt{3} \cdot \text{lb} \cdot (\text{Ri} \cdot \cos \phi + \text{Xi} \cdot \text{sen} \phi)}{}$  $\frac{1}{2}$   $\cdot$  100  $Un \cdot 1000$ 

Si incU  $\geq$  5% ; caída de tensión no aceptable, se debe definir de nuevo la impedancia.

Si incU < 5% ; caída de tensión aceptable

IV. 11

#### 7. MATRIZ DE IMPEDANCIAS

Criterios de cálculo de resistencias y reactancias máximas y mínimas a 1 (kV) en barras y nodos de la red.

Definición de variables:

- RNo : resistencia en el nodo inicial de rama con acometida (n)
- XNo : reactancia en el nodo inicial de rama con acometida (n)
- RT : resistencia total de rama  $(\Omega)$
- $XT$  : reactancia total de rama  $(\Omega)$
- RNf : resistencia en el nodo final de rama  $(\Omega)$

XNf : reactancia en el nodo final de rama  $(\Omega)$ 

RBi : resistencia de la barra i (n)

XBi : reactancia de la barra i (n)

Ra : resistencia de acometidas ( $\Omega$ )

 $Xa$  : reactancia de acometidas  $(\Omega)$ 

Ua : tensión en acometida (kv)

Rt : resistencia de tranformadores  $(\Omega)$  a 1 kV

Xt : reactancia de transformadores  $(\Omega)$  a 1 kV

Ui : tensión en cabecera de impedancias (kv)

Ri : resistencia de impedancias (n) a Ui

Xi : reactancia de impedancias (n) a Ui

Uc : tensión en cabecera de cables (kV)

Rcx : resistencia de cables  $(\Omega)$  a máxima T<sup>a</sup> de servicio a Uc

 $X$ C $x$  : reactancia de cables ( $\Omega$ ) a máxima T<sup>2</sup> de servicio a Uc

Rcn : resistencia de cables  $(\Omega)$  a 20 °C

Xcn : reactancia de cables  $(n)$  a 20 °C

Ub : tensión de referencia a i kV

Proceso de cálculo:

En este apartado se utilizan dos conceptos topológicos que precisan aclaración: barra y rama. Cada barra es un tramo de red delimitado por dos nodos y en el que hay incluido, como mínimo, un elemento eléctrico.

Cada rama es un conjunto de barras delimitado en su extremo superior por una acometida ( nodo inicial) o un nodo bifurcado y en el inferior por una carga u otro nodo bifurcado.

1) Valor de la impedancia de los nodos iniciales de la red (acometidas):

RNo = Ra  $\cdot$  ( Ub / Ua )<sup>2</sup>  $XNo = Xa \cdot (Ub / Ua)^2$ 

- 2) valor de impedancia para cada barra de la red según los elementos que la componen:
	- 2.1) Caso impedancias máximas: se aplica un valor de resistencia de los cables a su máxima Tª de servicio.

$$
RBx = Rt + Ri \cdot (Ub /Ui)^2 + RCx \cdot (Ub / UC)^2
$$
  

$$
XBx = Xt + Xi \cdot (Ub /Ui)^2 + Xcx \cdot (Ub / UC)^2
$$

2.2) Caso de impedancias mínimas: se aplica un valor de resistencia de los cables a 20 °C.

 $RBn = Rt + Ri \cdot (Ub /Ui)^2 + Rcn \cdot (Ub / UC)^2$  $XBn = Xt + Xi \cdot (Ub /Ui)^2 + Xcn \cdot (Ub / UC)^2$ 

3) Valor de impedancia (máxima o mínima), para cada rama de la red:

$$
RTx, n = \sum_{j} (RBx, n)
$$
  

$$
\sum_{j} (XBx, n)
$$

Siendo <sup>j</sup> el número de barras de la rama

4) Valor de impedancia acumulada (máxima o mínima) en cada nodo final de rama: se incluye la impedancia del nodo inicial de la rama.

> $RMfx, n = RNO + RTx, n$  $XNfx, n = XNo + XTx, n$

• 5) Valor de impedancia acumulada ( máxima <sup>o</sup> mínima), en cada nodo intermedio de rama: las ecuaciones son las mismas, siendo ahora <sup>j</sup> el número de barras previas <sup>a</sup> dicho nodo.

$$
RNx, n = RNo + \sum_{j} (RBx, n)
$$
  

$$
J
$$
  

$$
XNx, n = XNo + \sum_{j} (XBx, n)
$$

6) Valor de impedancia acumulada ( máxima o mínima), en un nodo final en el que acomete más de una rama:

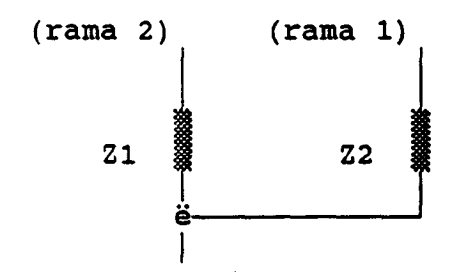

a) Caso de impedancias máximas:

 $Z1 = \sqrt{(RTX^2 + XTX^2)}$  $Z2 = \sqrt{(RNfx^2 + XNfx^2)}$  ; valor previo del nodo = impedancia de la otra rama

 $Si$   $Z1 > Z2$  : RNfx = RTx ; XNfx = XTx

Si no , no se varía

r

b) Caso de impedancias mínimas:

 $Z1 = \sqrt{(} RTn^2 + XTn^2)$  $Z2 = \sqrt{(RNfn^2 + XNfn^2)}$  ; valor previo del nodo = impedancia de la otra rama  $R3 = ( RTn \cdot RNfn) / ( RTn + RNfn )$ ; en paralelo  $X3 = (XTn \cdot XNfn) / (XTn + XNfn)$  $Z3 = \sqrt{(R3^2 + X3^2)}$ 

 $ZNf = min |Zi|$ , siendo  $Zi = 1$ , 2 ó 3

 $\mathbf i$ 

#### 8. CAIDAS DE TENSION EN LOS NODOS

Criterios de cálculo de las caídas de tensión nominal, máxima y de arranque, conocidos ya los datos eléctricos del circuito.

Definición de variables:

- In : intensidad nominal por barra (A) Inal, Inil : componentes activa e inductiva de In a 1 (kV), (A)
- Iarr : intensidad de arranque por barra (A)
- Iaal, Iail : componentes activa e inductiva de Iarr a 1  $(kV)$ ,  $(A)$
- Imax : intensidad máxima por barra (A)
- Ixal, Ixil : componentes activa e inductiva de Imax a <sup>1</sup> (kV), (A)
- RBj : resistencia máxima de la barra <sup>j</sup> (A)
- XBj : reactancia máxima de la barra <sup>j</sup> (A)
- incUoj : caída de tensión en nodo inicial de la barra <sup>j</sup> (%)
- incUfj : caída de tensión en nodo final de la barra <sup>j</sup> (%)

Proceso de cálculo:

a) Fórmula genérica del cálculo iterativo de caídas de tensión:

$$
incUfj = \frac{\sqrt{3} \cdot (RBj \cdot I_a1 + XBj \cdot I_i1)}{1000} \cdot 100 + incUoj(1)
$$

 $incUo(j+1) = incUfj$  ; iterar con (1)

b) Caídas de tensión nominales:

 $I_a1 = Ina1$  :  $I_i1 = Ini1$  $Si$  incUn >  $5\%$  - > inadmisible

c) Caídas de tensión máximas en régimen normal:

 $I_a1 = Ixa1$  :  $I_i1 = Ixi1$ Si incUn >  $5$ %  $\longrightarrow$  inadmisible

d) Caídas de tensión en arranque: definiendo el estado de las cargas

 $array  $\longrightarrow$   $I_a1 =$  Iaal :  $I_i1 = Ia1$$ parado  $\longrightarrow$  I\_al = 0 : I\_i1 = 0 reg. nom.  $\longrightarrow$   $I_a1 =$  Inal :  $I_i1 =$  Inil  $Si$  incUn > 15%  $\longrightarrow$  inadmisible

# 9. INTENSIDADES DE CORTOCIRCUITO EN LOS NODOS

Criterios de cálculo de las intensidades de cortocircuito trifásico y bifásico, conocidos los datos eléctricos del circuito.

Definición de variables:

 $\ddot{\phantom{0}}$ 

 $\overline{a}$ 

¥

 $\ddot{\phantom{a}}$ 

ķ

k ļ, ۰, ۰.  $\overline{\phantom{a}}$ 

ì≴

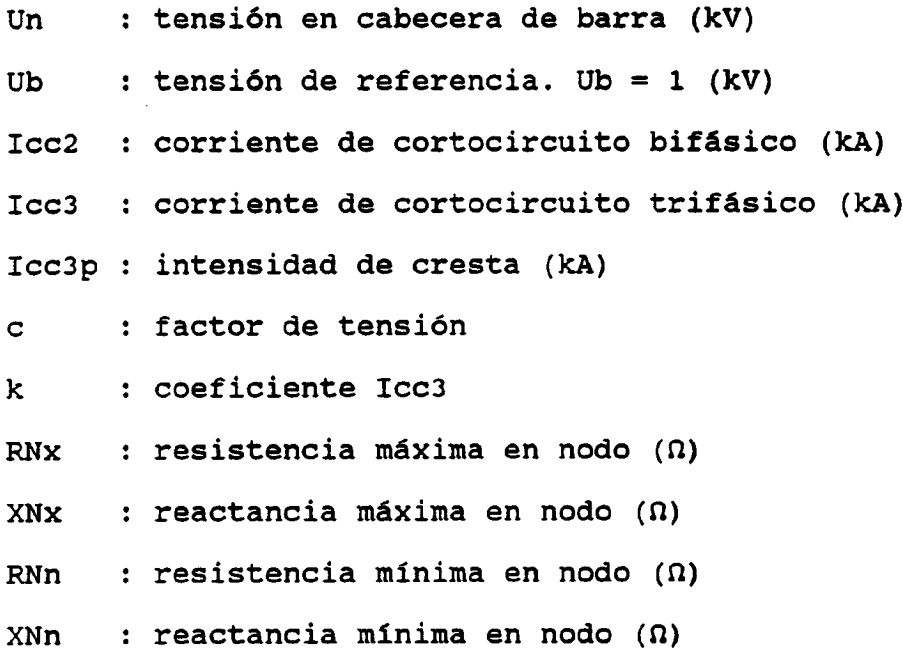

IV.19

9

a) Cálculo de la Icc2 en cada nodo: ( impedancias en caliente)

$$
\text{Icc2} = \frac{c \cdot \text{Ub}}{2 \cdot \sqrt{(RNx^{2} + XNx^{2})}} \cdot (\text{Ub} / \text{Un})
$$
\n
$$
\text{para} \quad \text{Un} > 400 \quad (\text{V}), \quad c = 1
$$
\n
$$
\text{para} \quad \text{Un} \leq 400 \quad (\text{V}), \quad c = 0.95
$$

b) Cálculo de la Icc3 en cada nodo: (impedancias en frío)

$$
Icc3 = \frac{c \cdot Ub}{\sqrt{3} \cdot \sqrt{(RNn^{2} + XNn^{2})}} \cdot (Ub / Un)
$$
  

$$
Un \le 400 (V); \quad c = 1
$$
  

$$
400 < Un \le 1 (kV); \quad c = 1.05
$$
  

$$
Un > 1 (kV); \quad c = 1.1
$$

 $Icc3p = k \cdot Icc3$  $XNn = 0$  ;  $k = 2$  $XNn \iff 0$  ;  $k = 1.02 + 0.98 \cdot exp (-3 \cdot Rn / Xn)$ 

# 0. TIEMPO MAXIMO DE ACTUACION DE LAS PROTECCIONES CONTRA CORTOCIRCUITO TRIFASICO EN CABLES

Definición de variables:

```
Icc3 : corriente de cortocircuito trifásico en el nodo
       inicial del cable (kA)
```
Im : corriente de cortocircuito trifásico equivalente (kA)

K : densidad de corriente de cortocircuito (A/mm<sup>2</sup>) para un tiempo de actuación de la protección de 1 (s)

> $K = 111$  ; para cables rígidos armados de cobre (UNE 22.511)

- $K = 73$  ; para cables rígidos armados de aluminio (UNE 22.511)
- $K = 139$  ; para cables flexibles armados  $y$ flexibles de cobre (UNE 22.512 y UNE 221.513)
- m factor de influencia de la componente de corriente continua de Icc3
- tpr3 : tiempo máximo de actuación de la protección para Icc3
- $\delta$  : densidad de corriente de cortocircuito (A / mm<sup>2</sup>) S : sección del cable (mm2)

n : número de cables en paralelo

RNn : resistencia mínima hasta el nodo inicial del cable (n)

XNn : reactancia mínima hasta el nodo inicial del cable (n)
# Proceso de cálculo:

A partir de la densidad de corriente en el cable, se estima tpr3:

 $\delta =$  Icc3 · 1000 / (S · n )

Estimación de tpr3:

a) Valor inicial de tpr3:

$$
\text{tpr3} \leq \frac{K^2}{\delta^2}
$$

b) Cálculo del factor m:  $w = 2 \cdot \pi \cdot 50$ 

XNn  $m =$   $\frac{1}{2}$   $(1 - \exp(-2 \cdot w \cdot \text{tpr3} \cdot \text{R}Nn / \text{X}Nn))$  $w \cdot RNn \cdot trp3$ 

c) Nuevo valor de tpr3 considerando la componente continua;

$$
\text{tpr3'} \leq \frac{K^2}{(\sqrt{(1 + m)} \cdot \delta)^2}
$$

d) Si tpr3 - tpr3' <sup>&</sup>gt; 0.01 se itera desde b) con tpr3=tpr3' Si no;  $tpr3 = tpr3'$ 

Valor de Im ;

$$
Im = \sqrt{(1 + m)} \cdot \text{Icc3}
$$

# 11. TIEMPO MAXIMO DE ACTUACION DE LAS PROTECCIONES CONTRA CORTOCIRCUITO BIPASICO EN CABLES

Definición de variables:

- Un : tensión en cabecera de barra (kV)
- Ub : tensión de referencia. Ub = 1 (kV)
- c : factor de tensión
- RNx : resistencia máxima hasta el nodo inicial del cable  $(\Omega)$
- XNx : reactancia máxima hasta el nodo inicial del cable (n)
- Rcn : resistencia del cable  $( \Omega )$  a 20 °C
- Xcn : reactancia del cable  $(n)$  a 20 °C
- Icc2 : corriente de cortocircuito bifásico en el nodo final del cable(kA)
- tpr2 : tiempo mínimo de actuación de la protección para Icc2
- $\delta$  : densidad de corriente de cortocircuito (A / mm<sup>2</sup>)
- S : sección del cable (mm2)
- n : número de cables en paralelo
- K : densidad de corriente de cortocircuito (A/mm<sup>2</sup>) para un tiempo de actuación de la protección de <sup>1</sup> (s)

 $K = 111$  ; para cables rígidos armados de cobre (UNE 22.511)

K = 73 ; para cables rígidos armados de aluminio (UNE 22.511)

 $K = 139$  ; para cables flexibles armados y flexibles

de cobre (UNE 22.512 y UNE 221.513)

Ecuaciones de cálculo:

Valor de Icc2:

 $c \cdot$  Ub  $\text{Icc2} =$   $\text{---}$  ( Ub / Un )  $2 \cdot \sqrt{(RNx + Rcn)^2 + (XNx + Xcn)^2)}$ 

> para  $Un > 400$  (V),  $c = 1$ para  $Un \leq 400$  (V),  $c = 0.95$

Densidad de corriente:

 $\delta = \text{Icc2} \cdot 1000 / (S \cdot n)$ 

Valor de tpr2 máximo:

$$
\text{tpr2} = \frac{K^2}{\delta^2}
$$

÷

# 12. SELECCION DE APARAMENTA Y AJUSTE DE PROTECCIONES

La elección de las protecciones se realiza, en todos los casos, a partir de cuatro modelos preseleccionados por el sistema, que son recuperados de la base de datos de usuario.

#### 12.1. ELECCION DE FUSIBLES

Definición de variables:

- Un : tensión nominal del circuito (kV)
- In : intensidad nominal del circuito (A)
- Pc : intensidad de cortocircuito máxima en el extremo más cercano <sup>a</sup> la protección (Iccx). Mayorada de acuerdo con la ITC 09.0.02 en función de presencia o no de grisú, (kA).

Si no hay grisú  $PC = 1.11 \cdot ^{\dagger}$  Iccx Si hay grisú  $PC = 1.25 \cdot Iccx$ 

Procedimiento de selección:

Los fusibles buscados por el programa en la base de datos cumplen las siguientes condiciones:

\* Categoría de servicio adecuada.

"gl" Luminarias y protección de redes.

" aM" Protección de motores y máquinas móviles.

\* Tensión nominal del fusible >= Un

\* Calibre del fusible >= In

El usuario debe verificar que es posible el arranque (protección de cargas) o el funcionamiento en régimen máximo (protección de redes).

El usuario debe verificar que el poder de corte del fusible es superior a Pc.

12.2. ELECCION DE CONTACTORES

Definición de variables:

Un : tensión nominal del circuito (kV)

In' : intensidad nominal del circuito (In) mayorada según ITC 09.0.02, (A).

- Si no hay grisú In' = In
- Si hay grisú  $In' = 1.25 \cdot In$

PC : intensidad de cortocircuito máxima en el extremo más cercano a la protección ( Iccx). Mayorada de acuerdo con la ITC 09.0.02 en función de presencia o no de grisú, (kA).

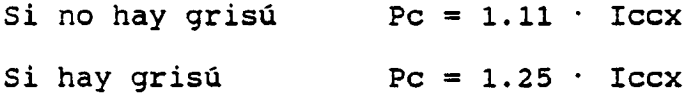

Procedimiento de selección:

La elección de contactor se hace de acuerdo con la categoría de servicio AC de la carga a maniobrar y la mayoración regulada por la ITC 09.0.02.

Se eligen los contactores en función de las siguientes condiciones:

- \* Tensión nominal del contactos >= Un
- \* Intensidad nominal (categoría AC) >= In'
- \* Intensidad de corta duración >= Intensidad de corto

máxima aguas abajo en

0.2 s.

Si el contactor posee poder de corte, el usuario debe verificar que el poder de corte del contactor es superior a PC.

# 12.3. ELECCION DE BELES CONTRA SOBRECARGAS

Definición de variables:

Un : tensión nominal del circuito (kV)

In : intensidad nominal del circuito (A).

Procedimiento de selección:

El relé contra sobrecargas se elige de modo que verifique:

- \* Tensión nominal de la protección >= Un
- \* Intensidad de reglaje >= In

El usuario debe verificar que el arranque es posible y que la característica de protección contra sobrecargas , combinada con la de protección contra cortocircuito (fusible), protege el cable si es que existe.

# 12.4. ELECCION DE SECCIONADORES

Definición de variables:

- Un : tensión nominal del circuito (kV)
- In : intensidad nominal del circuito (A).

Procedimiento de selección:

La selección de los seccionadores se hace a partir de los modelos preseleccionados por el sistema, en base a los siguientes criterios:

\* Tensión nominal del seccionador >= Un

\* Intensidad nominal en AC23 >= In

# 12.5. ELECCION DE DESCARGADORES DE NEUTRO

Definición de variables:

Ui : Tensión en primario del transformador (kV)

U2 : Tensión en secundario del transformador (kV)

Procedimiento de selección:

La selección del descargador de neutro se hace de entre los preseleccionados por el sistema, de acuerdo con los siguientes criterios:

 $*$  Tensión de cebado <= U1

\* Tensión nominal >= U2

#### 12.6. ELECCION DE INTERRUPTORES

Definición de variables:

Un : tensión nominal del circuito (kV)

In : intensidad nominal del circuito (A).

Ircc : intensidad de cortocircuito mínima ( Iccn) en el extremo más alejado protegido y minorada según:  $\text{Irec} = 0.6 \cdot 0.8 \cdot \text{Iccn}$ 

PC : intensidad de cortocircuito máxima en el extremo más cercano a la protección (Iccx). Mayorada de acuerdo con la ITC 09.0.02 en función de presencia o no de grisú, (kA).

> Si no hay grisú  $Pc = 1.11 \cdot Iccx$ Si hay grisú  $PC = 1.25 \cdot Iccx$

Procedimiento de selección:

Se considera que los interruptores pueden ser de dos tipos:

- a) Interruptor incorporando relé
- b) Interruptor sin relé incorporado

a) Interruptor incorporando relé

El sistema considera que los interruptores con relé incorporado poseen las siguientes regulaciones <sup>y</sup> características:

\* Intensidad de reglaje

- \* Tiempo de disparo
- \* Poder de corte

La intensidad de disparo se considera fija, siendo, en general, de <sup>7</sup> <sup>a</sup> 10 veces la intensidad de reglaje en la mayoría de los modelos.

El interruptor se elige de modo que verifique:

- \* Tensión nominal del interruptor >= Un
- \* Intensidad de reglaje >= In
- \* Poder nominal de corte >= Pc

El usuario debe verificar que la intensidad de reglaje es tal que la característica térmica de la protección es, en todo momento, superior <sup>a</sup> la de la protección aguas abajo (SELECTIVIDAD) e inferior a la característica del cable a proteger.

La intensidad de disparo no puede escogerse directamente y la inténsidad de reglaje debe escogerse de forma que la

intensidad de disparo no corte a la característica de protección aguas abajo (SELECTIVIDAD) y que verifique que es inferior a Ircc.

El reglaje del tiempo de disparo se hace para que exista selectividad respecto a la protección aguas abajo, cumpliéndose, en general:

\* Tiempo de corte mínimo

\* Protección del cable frente a Pc

# b) Interruptor sin relé incorporado

Para la selección del interruptor se busca aquel que cumpla:

\* Tensión nominal del interruptor >= Un

\* Intensidad nominal del interruptor >= In

\* Poder nominal de corte >= Pc

# Definición de variables:

Un : tensión nominal del circuito (kV)

In : intensidad nominal del circuito (A).

```
Ircc : intensidad de cortocircuito mínima (Iccn) en el
extremo más alejado protegido y minorada según:
  \text{Irec} = 0.6 \cdot 0.8 \cdot \text{Iccn}
```
Procedimiento de selección:

El relé contra sobrecargas y cortocircuitos se elige de modo que verifique:

- \* Tensión nominal de la protección >= Un
- \* Intensidad de reglaje >= In
- \* Intensidad de disparo <= Ircc

El usuario debe verificar que el arranque es posible y que la característica de protección contra sobrecargas y cortocircuitos protege el cable, si es que existe.

La intensidad de disparo se escoge en el rango de reglaje de forma que la curva resultante no corte a la característica de la protección aguas abajo (SELECTIVIDAD) y que verifique que es inferior a Ircc.

Se distinguen dos fases de cálculo: de resistencia límite y de diseño propiamente dicho.

# 13.1.1. CALCULO RESISTENCIA LIMITE DE TIERRA

Los criterios de cálculo son diferentes según el tipo de protección (exterior o interior) y la disposición del neutro de la red (aislado o a tierra mediante impedancia limitadora).

A) Protección de exterior

Definición de variables:

Id : intensidad de defecto máxima a tierra (A), dato proporcionado por la compañia suministradora.

tpr : tiempo estimado de actuación de la protección (s), dato proporcionado por la compañia suministradora. Ucmax: tensión de contacto máxima admisible (V). Rlim : resistencia límite de puesta a tierra  $(Ω)$ .  $\Gamma$ s : resistividad superficial del terreno  $(\Omega \cdot m)$ .

Tensión de contacto admisible en función de tpr y rs :

Ucmax = 
$$
\frac{K}{tpr^n}
$$
  $(1 + \frac{1.5 \cdot \Gamma s}{1000})$ 

Valores de K y n o Useg, en función de tpr:

 $0.1 \le \text{tr } 0.9$  segundos,  $K = 72$  y n = 1  $0.9 < \text{tpr} \leq 3$  segundos,  $K = 78.5$  y n = 0.18  $1.5 \cdot \Gamma$ s  $3 < \texttt{tpr} \leq 5$  segundos, Ucmax = 64 ·  $(1 + \textcolor{red}{\textbf{---}}) \texttt{V}$ 1000

$$
5 < \text{tpr} \qquad \text{sequences,} \qquad \text{Ucmax} = 50 \cdot (1 + \frac{1.5 \cdot \text{rs}}{1000}) \text{V}
$$

Resistencia límite de puesta a tierra:

Rlim = Ucmax / Id

B) Protección de interior

Definición de variables:

Un2 : tensión en el secundario del transformador (kV). Ucmax: tensión de contacto máxima admisible (V), calculada según el apartado 1.

Ulim : tensión límite (V).

Ulim = 50 V para ambientes secos Ulim = 24 V para ambientes húmedos

- Id : intensidad de defecto máxima a tierra (A), dato proporcionado por la compañía suministradora.
- Icco : intensidad de falta a tierra límite en lado de baja (A).
- Rlim : resistencia límite de puesta a tierra  $(\Omega)$ .
- $Zn$  : valor de impedancia limitadora  $(\Omega)$ .
- Rn : valor de resistencia limitadora  $(n)$ .
- $Xn$  : valor de reactancia limitadora  $(\Omega)$ .
- Rp : resistencia total del tramo más largo de protección (n).
- Rcpj : resistencia a 20 °C del conductor de protección  $j$   $(\Omega/\text{km})$ . Rcpj es función de la sección del conductor principal, Sj:

 $Sj \leq 16$  mm<sup>2</sup>, Scpj = Sj  $16 < Sj \leq 35$  mm<sup>2</sup>, Scpj = 16  $35 < Sj$  mm<sup>2</sup>, Scpj = Sj/2

Así, Rcpj es el valor de resistencia de un conductor de cobre de sección Scpj (mm<sup>2</sup>). Si se instala conductor independiente de protección, el usuario debe indicar su resistencia en  $(\Omega / k \mathfrak{m})$ .

Lcpj : longitud del conductor de protección <sup>j</sup> (m).

# Ecuaciones de cálculo

Resistencia límite de puesta a tierra:

 $Rlim = Ucmax / Id$ 

Valor de Icc1 :

 $\epsilon$  $\cdot$  $\epsilon$ 

 $\pmb{\epsilon}$ 

ÿ

 $\ddot{\phantom{1}}$ 

 $\hat{\boldsymbol{\cdot}$  $\tilde{\nu}$ J l,  $\bar{\ell}$ ŗ  $\epsilon$ 

k

V ×

 $\epsilon$ 

$$
Rp = \sum_{j} (Lcpj \cdot Repj) / 1000
$$
  

$$
j
$$
  

$$
Lcco = \frac{Ulim}{Rp}
$$

valor mínimo de impedancia limitadora

$$
|\text{Zmin}| = \frac{\text{Un2} \cdot 1000}{\sqrt{3} \cdot \text{Icco}}
$$

El módulo de la impedancia limitadora ha de ser:

 $|2n| \ge |2min|$ 

Siendo  $|Zn| = \sqrt{(Rn^2 + Xn^2)}$ 

C) Protección de interior con neutro aislado

Definición de variables:

Un2 : tensión en el secundario del transformador (kV). Ulim : tensión límite de seguridad (V). Ulim  $= 50$  V para ambientes secos Ulim = 24 V para ambientes húmedos

Icco : intensidad de falta a tierra en lado de baja (A).

- Rp : resistencia del tramo más largo de protección  $(\Omega)$ .
- Ct : capacidad total de red  $(\mu \mathrm{F}/\mathrm{Km})$ .
- Cj : capacidad de cada tramo de red  $(\mu F/km)$ . Cj =  $0.37 \mu$ F/km para Alta Tensión Cj = 0.1  $\mu$ F/km para Baja Tensión
- Rais': resistencia de aislamiento por V de la red. Por defecto, 10  $(\Omega/V)$
- Rais : resistencia de aislamiento de la red  $(\Omega)$ .
- Lt : longitud total de la red (m).
- Rcpj : resistencia a 20 °C del conductor de protección <sup>j</sup>  $(n/km)$ , criterio de cálculo según el apartado B) anterior.
- Lj : longitud del conductor principal o de protección j (m).
- w : valor de velocidad angular =  $2 \cdot \pi \cdot 50$  (1/s).

Ecuaciones de cálculo:

Valor de capacidad total y resistencia de aislamiento de la red:

 $\mathtt{Ct}$  =  $\Sigma$  (Lj · Cj) · 10'', para todo cable j de la red ر

Rais = Rais' $\cdot$  Un2 $\cdot$ 1000

Resistencia del tramo de protección más largo:

 $\mathtt{RP}$  =  $\Sigma$  ( Lj · Rcpj )/1000 , para los cables j del tramo j más largo

Valor de la intensidad de falta Icco:

$$
\text{Icco} = \frac{\sqrt{3} \cdot \text{Un2} \cdot 1000 \cdot w \cdot \text{C} \cdot \text{C}}{\sqrt{((3 \cdot (\text{Rais} + \text{Rp}) \cdot w \cdot \text{C} \cdot \text{C})^2 + 1)}}
$$

Siendo la resistencia limite de la puesta a tierra:

$$
Rlim = \frac{Ulim}{Icco} - Rp
$$

# 13.1.2.DISEÑO DE LOS ELECTRODOS DE TIERRA

Los criterios de cálculo son comunes para cualquier disposición del neutro.

Variables generales de cálculo:

Rt : resistencia de tierra  $(\Omega)$ .

 $\Gamma$  : resistividad del terreno ( $\Omega$ ·m). Valor máximo fijado en MIE RAT 13, según la naturaleza del terreno, o bien introducido por el usuario.

A : área de contacto entre el relleno conductor y el propio terreno  $(m<sup>2</sup>)$ .

$$
Ecuación: \t Rt = 1.16 \t \sqrt{\Gamma/A}
$$

B) Conductor horizontal enterrado

L : longitud total del conductor enterrado (m).

Ecuación: 2•r Rt = L

C) Placa

k : factor dependiente de si la placa está enterrada en profundidad  $(k = 0.8)$  o asoma al exterior  $(k = 1.6)$ .

P : perímetro de la parte enterrada (m).

Ecuación:  $Rt = k \cdot \Gamma/P$ 

D) Picas en hilera

L : longitud de pica (m).

n : número de picas.

p : profundidad <sup>a</sup> la que están enterradas las picas (m). Kr : valor unitario de la resistencia de tierra  $(\Omega/(\Omega \cdot m))$ .

فتفسيده وبالتبارين والرابان والانتقاد

Proceso de cálculo para picas en hilera:

A partir de valores unitarios calculados mediante el método de Howe, en función de la geometría de los electrodos. Dichos valores están tabulados para las geometrías más comunes.

En caso de que la geometría del electrodo no coincida con ninguna de las tabuladas, se supondrá el modelo geométrico más próximo con resistencia a tierra unitaria superior.

```
Ecuación: Rt = Kr • r
```
E) Malla con o sin picas

L1 : longitud de un lado (m).

L2 : longitud del otro lado (m).

n : número de picas (valores tabulados : 0 , <sup>2</sup> y <sup>4</sup> picas).

L : longitud de las picas (m).

p : profundidad a la que está enterrada la malla (m).

Proceso de cálculo similar al de picas en hilera.

Ecuación: Rt = Kr • r

EN TODOS LOS CASOS: Rt  $\leq$  Rlim

(Rlim, CALCULADA ANTERIORMENTE)

# 13.2. AJUSTE DE LAS PROTECCIONES DE TIERRA

Se tratan los criterios de cálculo para el ajuste, propiamente dicho, de los dispositivos de control de corriente residual y la verificación de selectividad de dichos dispositivos.

Definición de variables generales:

- Un2 : tensión en el secundario del transformador (kV).
- Icco : intensidad de falta a tierra máxima (A): en el extremo de la ramificación a considerar.
- Iccf : intensidad de retorno por fallo a tierra en el propio tramo o aguas arriba del mismo (A).
- Iajus: valor de ajuste del dispositivo de control (A).
- Ires : valor de corriente residual al principio de la ramificación y debido al fallo a tierra considerado (A) .
- Ct : capacidad total de red  $(\mu \mathrm{F}/\mathrm{Km})$ .
- Cf : capacidad en la ramificación a considerar  $(\mu \mathbf{F}/\mathbf{Km})$ .
- Cj : capacidad en cada tramo de la red  $(\mu \mathrm{F/km})$ .

Cj =  $0.37 \mu$ F/km para Alta Tensión

Cj =  $0.1$   $\mu$ F/km para Baja Tensión

Rais': resistencia de aislamiento en  $(\Omega/V)$ . Por defecto,  $10$   $(\Omega/V)$ .

Rais : resistencia de aislamiento de la red  $(\Omega)$ .

Lt : longitud total de la red (m).

Lj : longitud del conductor principal o de protección j (m)

w : valor de velocidad angular =  $2 \cdot \pi \cdot 50$  (1/s).

Ecuaciones de cálculo generales:

Valor de capacidad total:

 $Ct = \Sigma$  (Lj  $\cdot$  Cj)  $\cdot$  10<sup>9</sup> , para todo cable j de la red j

Valor de capacidad en la ramificación a considerar:

Cf =  $\Sigma$  (Lj · Cj) · 10<sup>-9</sup>, para todo cable j de la j ramificación

Resistencia de aislamiento de la red

Rais =  $Rais' \cdot Un2 \cdot 1000$ 

El resto de los criterios de cálculo varían según la disposición del neutro de la red (aislado o a tierra mediante impedancia limitadora).

# 13.2.1 . NEUTRO AISLADO

Definición de variables, además de las generales:

Ccond: capacidad del condensador a instalar  $(\mu F)$ .

#### IV.43

Ecuaciones de cálculo, además de la generales:

Valor complejo de la intensidad de falta Icco:

$$
Reo = \frac{\sqrt{3} \cdot \text{Un2} \cdot 1000 \cdot 3 \cdot \text{RF} \cdot (w \cdot ct)^2}{(3 \cdot \text{Rais} \cdot w \cdot ct)^2 + 1}
$$

$$
T_{\text{mo}} = \frac{\sqrt{3} \cdot \text{Un2} \cdot 1000 \cdot w \cdot \text{Ct}}{(3 \cdot \text{Rais} \cdot w \cdot \text{Ct})^2 + 1}
$$

Siendo:

$$
ICCO = \sqrt{(}ReO^2 + ImO^2)
$$

Valor complejo de la intensidad de retorno Iccf:

 $Ref = 3 \cdot Rais \cdot w \cdot Cf \cdot Imo$ 

 $Im f = (\sqrt{3} \cdot Un2 \cdot 1000 - 3 \cdot Rais \cdot Reo) \cdot w \cdot Cf$ 

Siendo:

$$
\text{Iccf} = \sqrt{(\text{Ref}^2 + \text{Imf}^2)}
$$

Valor de corriente residual al inicio de la ramificación:

Ires =  $\sqrt{(}$  (Reo - Ref)<sup>2</sup> + (Imo - Imf)<sup>2</sup>)

Valor límite de la corriente de ajuste:

Iajus  $\leq 1/3$  · Ires

Se recalcula Ires para Ct = Ct + Ccond( $\mu$ F)

En caso de ser protección no direccional, y para que el dispositivo no actúe en caso de fallo aguas arriba (selectividad), se debe cumplir:

ramificación.

Iajus > Iccf

Si no se cumple, hay que optar por:

a) aumentar el valor de ajuste y recalcular corrientes.

b) considerar protección direccional y seguir.

13.2.2 . NEUTRO A TIERRA

Definición de variables, además de las generales:

Rn,Xn: componentes resistiva e inductiva de la impedancia limitadora (n).

 $Zn$  : valor absoluto de la impedancia limitadora  $(\Omega)$ .

Ecuaciones de cálculo, además de las generales:

Valor complejo de la intensidad de falta Icco:

Rais + Rn  $Re = 27 \cdot Rais \cdot w \cdot Ct \cdot (Rn^2+Xn^2) - 18 \cdot Rais \cdot Xn - 9 \cdot Rn \cdot Xn + 3 \cdot$ w• Ct

$$
Reo = \frac{\sqrt{3} \cdot \text{Un2} \cdot 1000 \cdot w \cdot \text{C}t \cdot Re}{k}
$$

 $\sqrt{3} \cdot \text{Un2} \cdot 1000 \cdot \text{w} \cdot \text{Ct} \cdot \text{Im}$  $Im = 9 \cdot (Rn^2 + Xn^2) - 3 \cdot Xn / (w \cdot Ct)$  ;  $Imo =$ k

Icco =  $\sqrt{(}$  Reo<sup>2</sup> + Imo<sup>2</sup> )

Siendo k:

k =  $(9 \cdot \text{Rais} \cdot \text{Rn} \cdot \text{w} \cdot \text{Ct} + 3 \cdot \text{Xn})^2 + (9 \cdot \text{Rais} \cdot \text{Xn} \cdot \text{w} \cdot \text{Ct} - 3 \cdot \text{Rn} - 3 \cdot \text{Rais})^2$ 

Valor complejo de la intensidad de retorno Iccf:

 $Ref = 3 \cdot Rais \cdot w \cdot Cf \cdot Imo$ 

 $Imf = (\sqrt{3} \cdot Un2 \cdot 1000 - 3 \cdot Rais \cdot Reo) \cdot w \cdot Cf$ 

Siendo:

 $Iccf = \sqrt{(Ref^2 + Imf^2)}$ 

Valor de corriente residual al inicio de la ramificación:

Ires =  $\sqrt{(}$  (Reo - Ref)<sup>2</sup> + (Imo - Imf)<sup>2</sup>)

Valor límite de la corriente de ajuste:

Iajus  $\leq 1/3$  · Ires

Si no se cumple: a) se disminuye su valor

b) se aumenta Ires, disminuyendo Zn y recalculando.

En caso de ser protección no direccional, y para que el dispositivo no actúe en caso de fallo aguas arriba (selectividad), se debe cumplir:

Iajus > Iccf

Si no se cumple, hay que optar por:

a) aumentar el valor de ajuste y recalcular corrientes.

b) considerar protección direccional y seguir.

# ANEXO V

# MODELO LOGICO DEL SISTEMA

#### ANEXO V.- MODELO LOGICO DEL SISTEMA

# 1. INTRODUCCION

En este anexo se detalla el modelo lógico del sistema, el cual sirve de base para su diseño informático. Dicho modelo sigue fielmente la metodología del sistema , de forma que cada etapa de diseño se identifica con un módulo del mismo. Su grado de especificación no incluye los procedimientos secuenciales de cálculo <sup>o</sup> tratamiento de datos, ya que éstos quedan completamente definidos junto con las entradas y salidas del sistema (ANEXO I) y los criterios de cálculo utilizados ( ANEXO IV).

La definición del modelo se desarrolla a distintos niveles. Para ello, se parte de un diagrama general de bloques o nivel superior y <sup>a</sup> partir de sus módulos, y si éstos lo requieren, se detallan nuevos diagramas de bloques: así hasta obtener el grado de especificación necesario.

v.1

#### 2. DIAGRAMA GENERAL DE BLOQUES DEL SISTEMA

La superestructura del sistema se ha simbolizado en el diagrama de bloques de la figura 1

Como elementos externos , se especifica únicamente el de salida por pantalla o impresora para el módulo de listados. La entrada de datos externa no se especifica en este diagrama, pero es obvio que existe en cada uno de los módulos principales, excluido el de listados.

Con el fin de facilitar la comprensión del diagrama de bloques, en la figura <sup>2</sup> se representa la estructura de menús jerárquicos presente durante la ejecución del programa.

Cada opción de menú se identifica como un módulo del sistema (figura 1). Esta estructura permite seguir el orden lógico de operación de los distintos módulos.

A continuación se especifican las funciones de los módulos principales del sistema:

- Diseño básico del circuito: tiene como función definir el esquema unifilar de la red, los parámetros eléctricos del circuito de potencia y realizar los cálculos necesarios para definir condiciones de arranque. Por la complejidad de funciones de este módulo, se desarrolla su diagrama de bloques en el apartado 3..

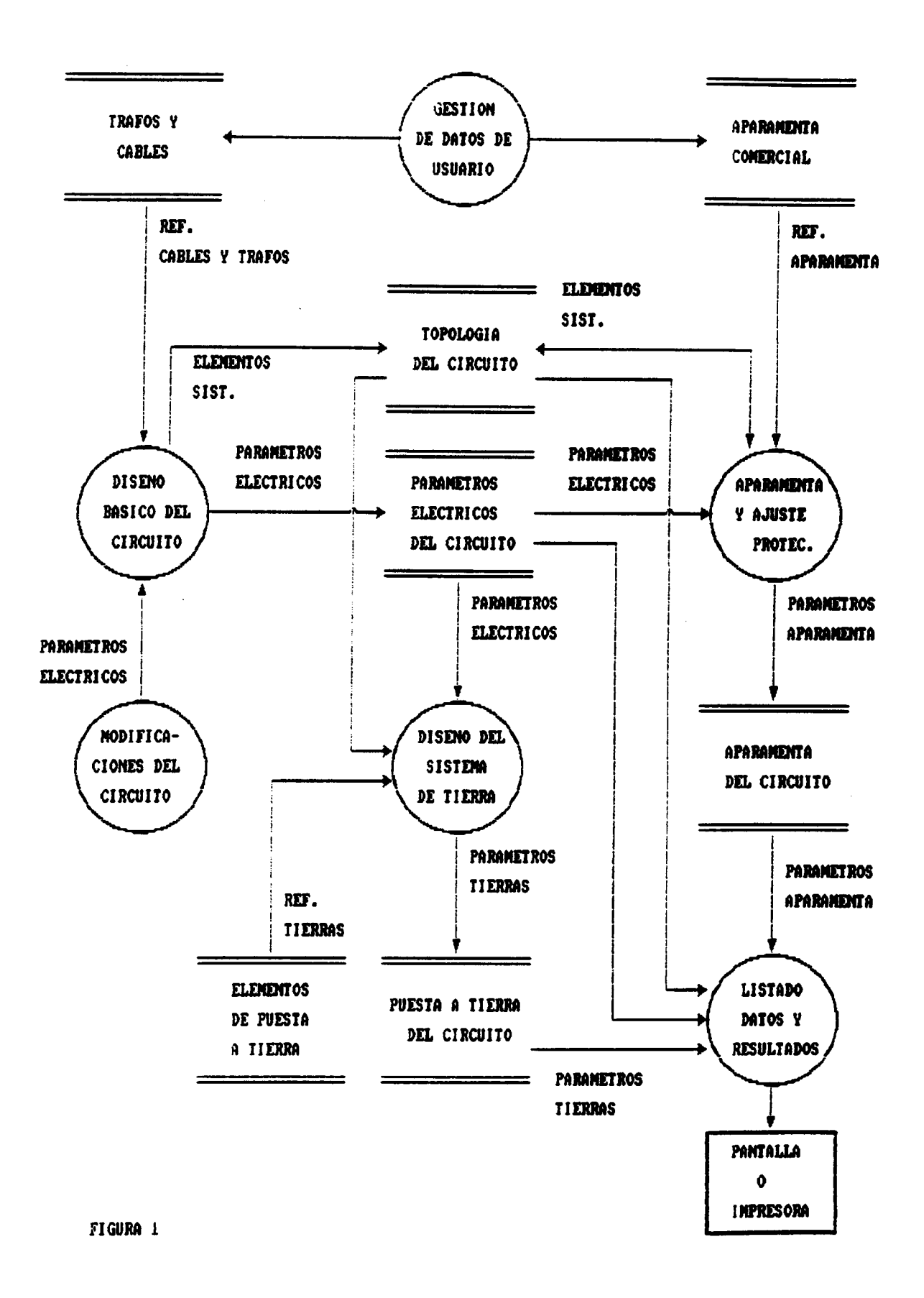

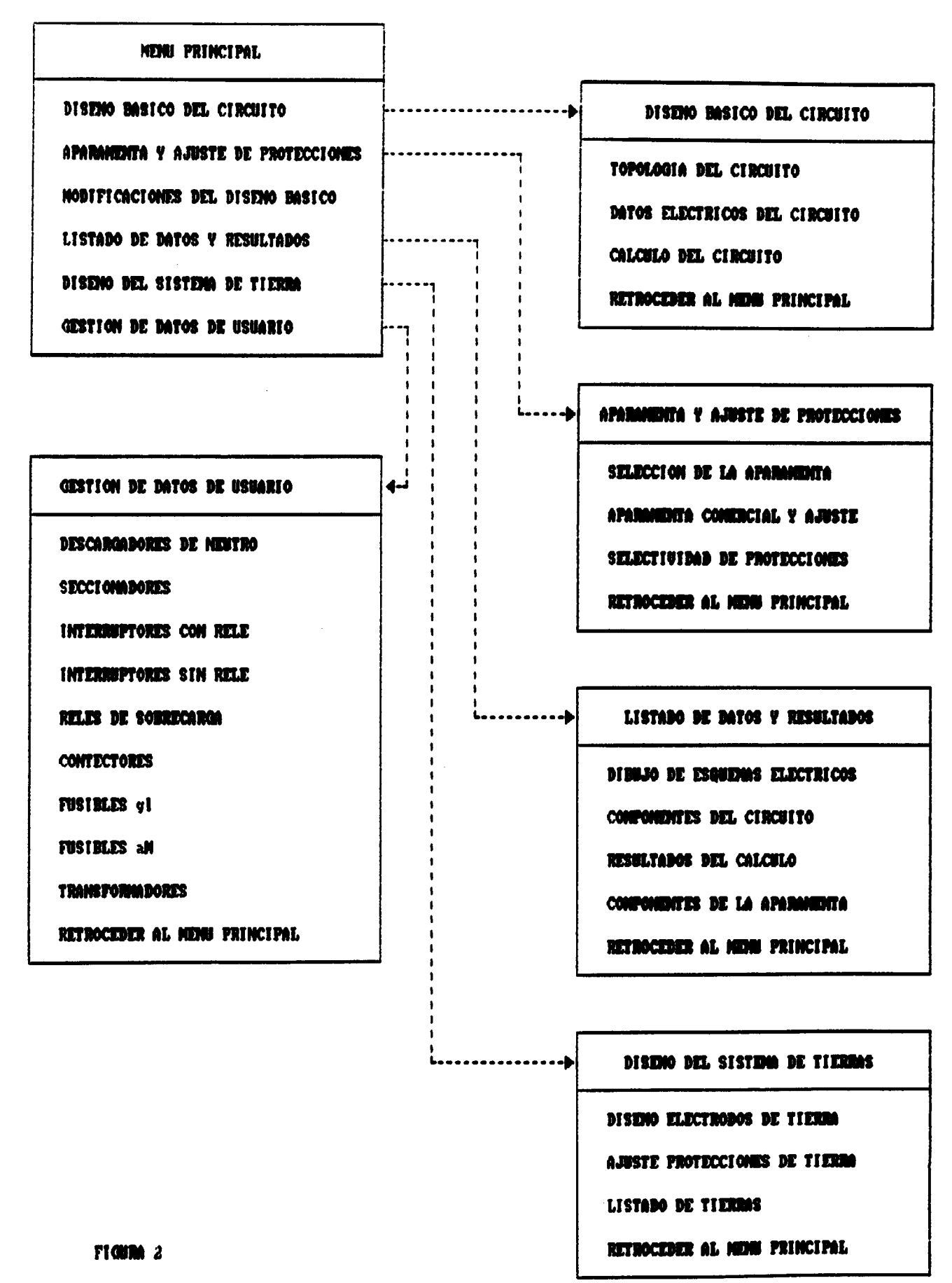

V.4

- Modificaciones del circuito: tiene como función consultar y modificar los parámetros eléctricos introducidos en el diseño básico.

- Aparamenta y ajuste de protecciones: define la configuración y ajuste de las protecciones del circuito y permite la selección de la aparamenta comercial. Por la complejidad de funciones de este módulo, se desarrolla su diagrama de bloques en el apartado 4..

- Diseño del sistema de tierra: permite el diseño de los electrodos del sistema de tierra del circuito, así como el valor de ajuste de las protecciones.

- Gestión de datos de usuario: módulo de gestión de los datos de aparamenta comercial y transformadores de potencia. Sus funciones son consultar, seleccionar, introducir y borrar los parámetros de dichos elementos.

- Listado de datos y resultados: módulo de utilidades para representación en pantalla e impresión de los datos procesados durante el diseño.

Los ficheros de datos utilizados son:

- Topología del circuito: en él se incluyen los parámetros gráficos y de topología del circuito, necesarios para realizar los cálculos posteriores del circuito.

- Parámetros eléctricos del circuito: en él se incluyen todos los parámetros eléctricos de los elementos que conforman el circuito.

- Aparamenta del circuito: se incluyen los datos de referencia de la aparamenta seleccionada.

- Puesta a tierra del circuito: incluye los parámetros de referencia de los electrodos de tierra diseñados.

Los ficheros de datos hasta ahora relacionados son específicos de cada red diseñada. Los restantes incluyen datos genéricos a seleccionar para cada tipo de red. Es decir, ficheros sólo de salida en el proceso de diseño.

- Transformadores y cables: es un fichero de datos abierto al usuario, en el que se incluyen los parámetros de referencia de transformadores comerciales y cables normalizados.

- Aparamenta comercial: incluye datos gestionados por el usuario sobre la aparamenta comercial disponible.

- Elementos de puesta a tierra: incluye datos normalizados de las geometrías de electrodos más utilizadas.

En la figura <sup>3</sup> se representa el diagrama de bloques de este subsistema.

# 3.1. DISEÑO TOPOLOGIA DEL CIRCUITO

Este módulo facilita el proceso de diseño gráfico (diagrama unifilar) de la red, mediante representación en pantalla. No se requiere ningún dato más que los propiamente topológicos. Los parámetros que caracterizan la topología del circuito son almacenados en el fichero de diseño gráfico del circuito, donde se establece la disposición geométrica de la red, y el fichero de datos topológicos del circuito, en el que quedan numerados todos los elementos del circuito, así como los nodos y barras.

#### 3.2. UBICACION DE LOS EQUIPOS

Su función es definir el modo de protección de los equipos incluidos en cada tramo entre nodos del circuito (fichero de datos topológicos). Los modos de protección dependen de las condiciones de instalación que son definidas externamente por el usuario y almacenadas en el propio fichero de datos topológicos.

#### DIAGRANA DE BLOQUES DEL DISENO BASICO DEL CIRCUITO

1

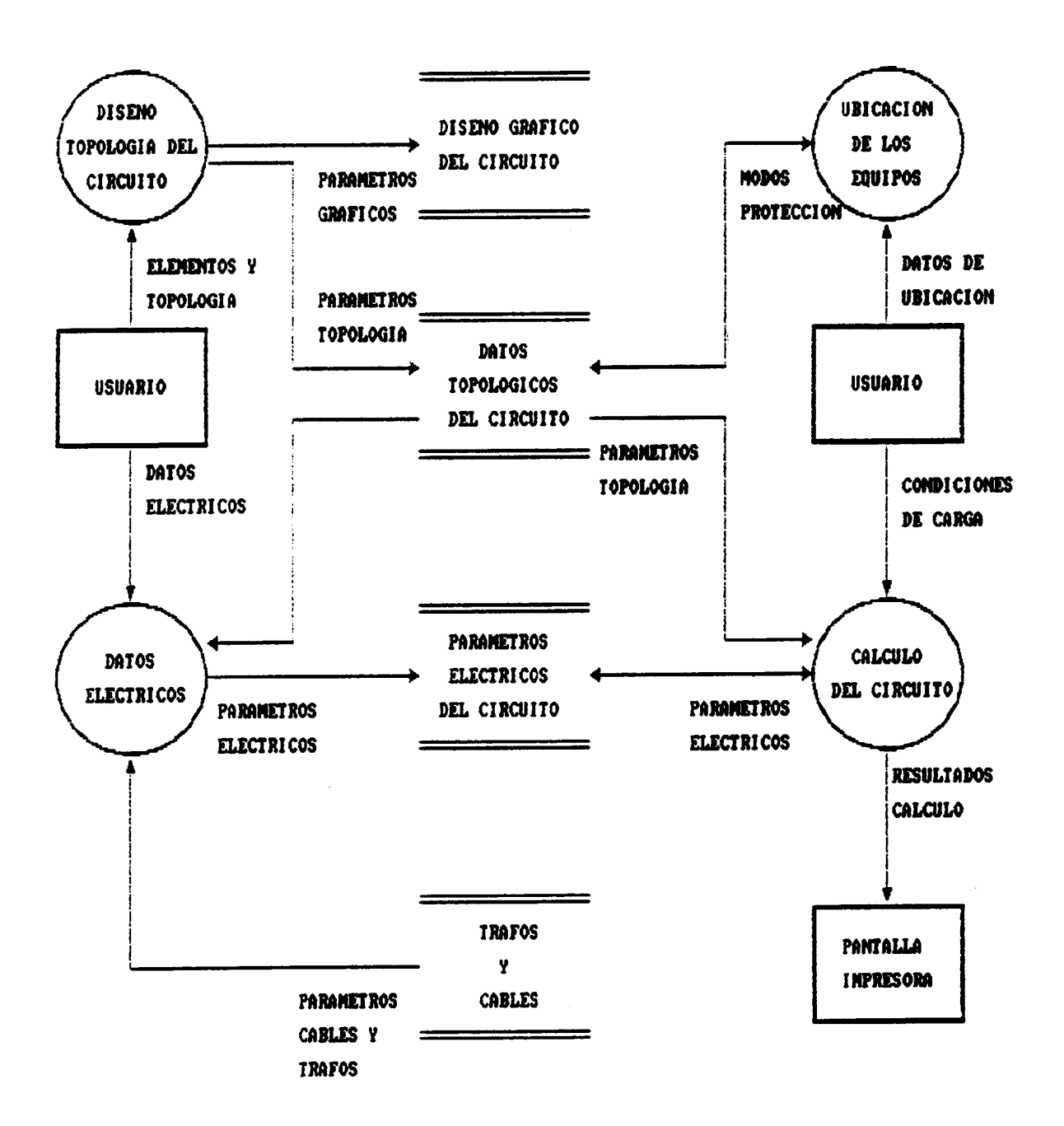

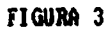

#### 3.3. DATOS ELECTRICOS DEL CIRCUITO

Su función es definir los datos eléctricos de los elementos de la red, utilizando para ello los aportados por el propio usuario y los facilitados por los ficheros de cables y transformadores de potencia.

Tanto los datos aportados como los calculados son almacenados en el fichero de "parámetros eléctricos del circuito". Por el alto número de datos y procedimientos que realiza, en la figura <sup>4</sup> se representa el diagrama de bloques de este módulo.

## 3.2.1. ACOMETIDAS, TENSIONES Y CARGAS

Este módulo permite definir los parámetros de los siguientes elementos:

Factores de simultaneidad Acometidas y niveles de tensión Cargas Impedancias

A partir de dichos datos, se pueden determinar las condiciones de carga que han de soportar transformadores y cables. Por ello en el diagrama se establecen flujos de datos que afectan tanto al módulo de datos y selección de transformadores como al de cables.
## DIAGRANA DE BLOQUES DATOS ELECTRICOS DEL CIRCUITO

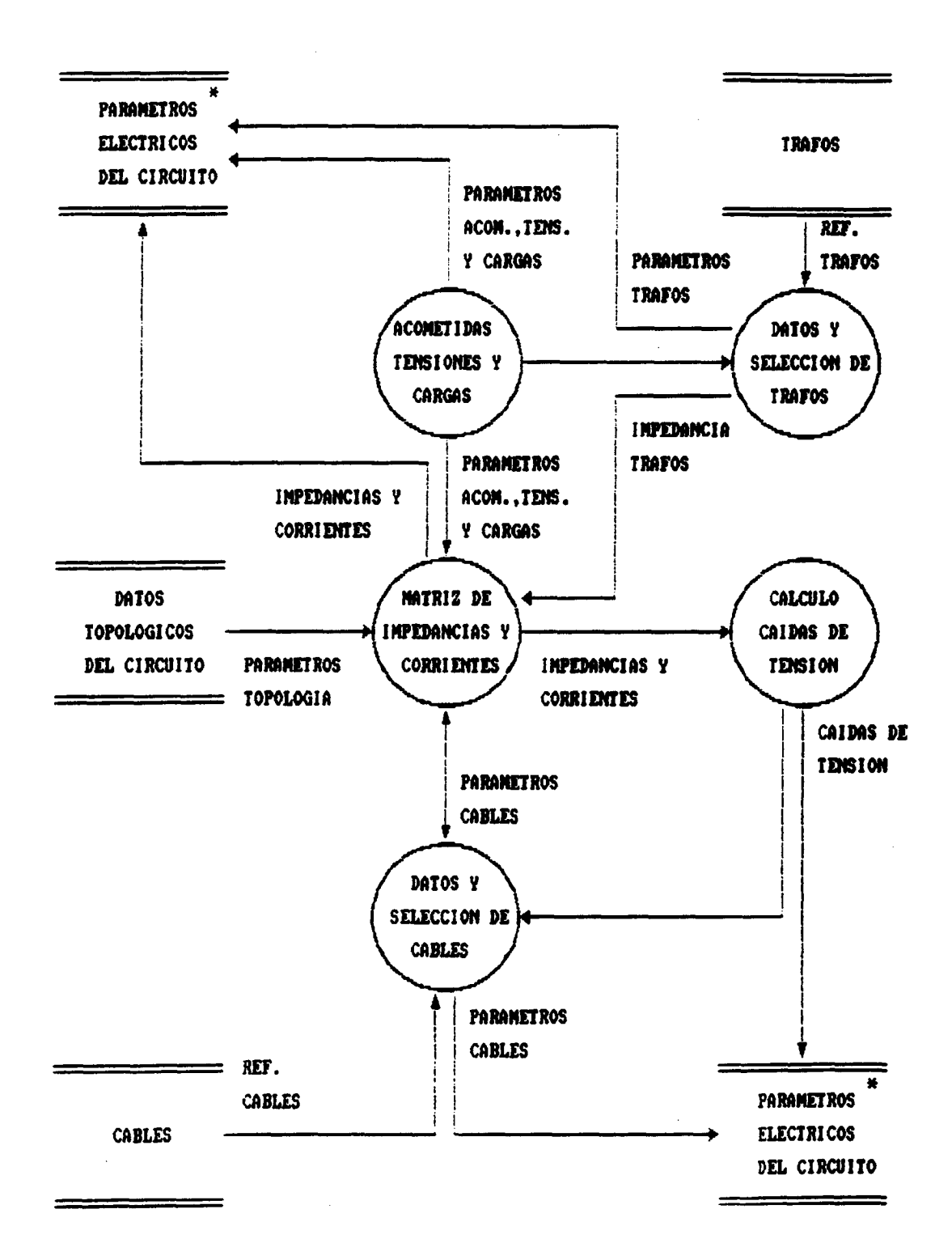

#### 3.2.2. DATOS Y SELECCION DE TRANSFORMADORES

Su función es determinar los parámetros eléctricos de los transformadores de potencia. El programa selecciona del fichero de "trafos" los transformadores válidos a la red, permitiendo que el usuario seleccione uno de ellos o introduzca sus propios valores.

Dicha selección depende de los niveles de tensión y la potencia mínima requerida obtenidos en el módulo anterior.

## 3.2.3. DATOS Y SELECCION DE CABLES

Su función es determinar los parámetros eléctricos y constructivos de los cables principales del circuito.

El objetivo principal es definir correctamente la sección de los cables. Para ello, es necesario conocer la calda de tensión calculada a partir de las matrices de impedancias y corrientes que definen el circuito. Así mismo, se debe conocer la carga máxima que deberá soportar y la que soporta el propio cable. Este último dato y el de su impedancia son obtenidos del fichero "cables", que incluye valores normalizados según tipo constructivo y sección.

Este módulo proporciona las secciones seleccionadas por el programa o introducidas por el usuario, así como los siguientes datos:

Porcentaje de utilización. Caída de tensión en el cable. Intensidades de paso y máxima.

## 3.2.4. MATRIZ DE IMPEDANCIAS Y CORRIENTES

A partir de los niveles de tensión e intensidades en los distintos tramos de la red y las impedancias de los elementos, calcula las matrices de impedancias y corrientes del sistema básico. Dicho cálculo se establece teniendo en cuenta la topología del circuito.

Dichos valores permiten establecer las caídas de tensión en cada nodo.

## 3.2.5. CALCULO DE CAIDAS DE TENSION

El hecho de diferenciar esta etapa de cálculo como un módulo más independiente del resto, se debe a que en él se permite verificar si son o no admisibles las caídas de tensión producidas en cada cable. De esta forma, el usuario puede reconsiderar el cálculo de la sección de un determinado cable, estableciendo un valor máximo de caída de tensión.

Volviendo al diagrama de la figura <sup>3</sup> y a partir de los parámetros eléctricos y datos topológicos del circuito, se recalculan los niveles de tensión, impedancias máxima y mínima e intensidades de paso en cada nodo, así como las intensidades de cortocircuito y tiempos admisibles de desconexión.

Dichos datos se representan mediante tablas, tanto en pantalla como por impresora y son almacenados en el fichero de "parámetros eléctricos del circuito". La función principal de este módulo es el análisis de las posibles situaciones de operación de la instalación. Estas situaciones son definidas por el propio usuario según las condiciones de carga de los motores, máquinas móviles y cargas no definidas.

Las opciones de carga son arranque, régimen nominal y parado; las salidas a este análisis son tablas de caídas de tensión recalculadas.

## 4. APARAMENTA Y AJUSTE DE PROTECCIONES

Su función es seleccionar y diseñar la aparamenta del circuito. En la figura <sup>1</sup> se presentan como variables de entrada los parámetros eléctricos definidos en el diseño básico del circuito y la topología del circuito. Así mismo, se incluye el flujo de datos del fichero de "aparamenta comercial" gestionado por el usuario . Su gestión queda excluida de este módulo.

A continuación, se describe el modelo lógico de este módulo, representado en la figura S.

## 4.1. SELECCION DE LA APARAKENTA

Su función es seleccionar los elementos de aparamenta del circuito. El programa propone una selección previa de protecciones en función de la topología del circuito. El usuario tiene opción a modificarla.

La salida de este módulo es el esquema unifilar del circuito con la aparamenta seleccionada. Dicha nueva configuración se incluye en el propio fichero de topología del circuito para su posterior representación.

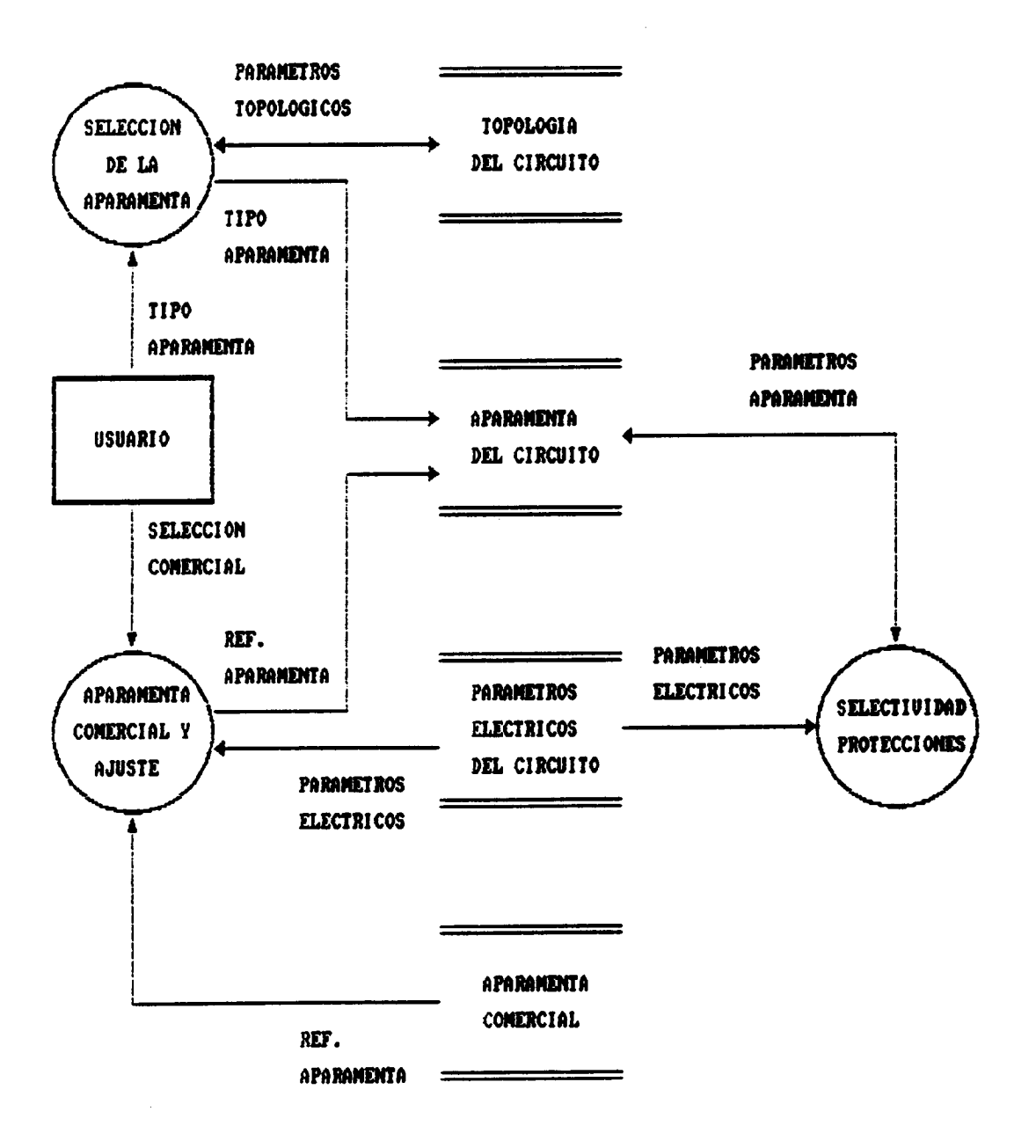

#### 4.2. APARAMENTA COMERCIAL Y AJUSTE

Su función es seleccionar, del fichero de "aparamenta comercial" o bien por entrada directa desde teclado, los elementos comerciales válidos al diseño de la red, teniendo en cuenta los parámetros eléctricos del circuito.

Como salida se obtienen los parámetros eléctricos de cada protección, incluido su ajuste. Dichos datos se almacenan en el fichero "aparamenta del circuito".

## 4.3. SELECTIVIDAD DE PROTECCIONES

Su función es calcular y representar las curvas características de las protecciones referidas a una misma tensión (1 kV) , con el fin de comprobar la selectividad de las protecciones.

# ANEXO VI

# PRUEBA DE LOS PROGRAMAS

### ANEXO VI.- PRUEBA DE LOS PROGRAMAS

La etapa de pruebas del SEDEM se estructura en dos fases. Una primera de comprobación de cada uno de los programas que conforman el sistema y que se desarrolla según van obteniéndose los mismos. Y una segunda fase de prueba integral, cuando todos los programas quedan dispuestos para su interacción.

Esta última fase es la que se desarrolla a continuación, utilizando para ello distintos ejemplos de redes de menor a mayor complejidad, de forma que se abarque el mayor número de posibilidades de diseño.

## 1. RED1

Este ejemplo tiene como finalidad la comprobación de las configuraciones topológicas del sistema. De esta forma, la disposición de la red abarca todos los elementos de diseño posibles y operaciones de ramificación y ligado de nodos.

## 1.1. TOPOLOGIA DEL CIRCUITO

Se consideran dos acometidas con sus correspondientes transformadores de potencia , los cuales tienen conectados sus secundarios ( nodos ligados). A partir de aquí se consideran tres ramificaciones.

A) Ramificación 1. Formada por un embarrado y dos bifurcaciones cada una con un cable y una carga final. Dichas cargas son, respectivamente, un motor trifásico y una máquina móvil.

B) Ramificación 2. Formada por un embarrado, un cable y un transformador de potencia del que parte un nuevo cable conectado a una iluminación.

C) Ramificación 3. Formada por una impedancia y una carga no definidas.

En la figura 1 se muestra el esquema unifilar resultante, sin incluir protecciones, en el que quedan debidamente numerados todos los elementos de la red.

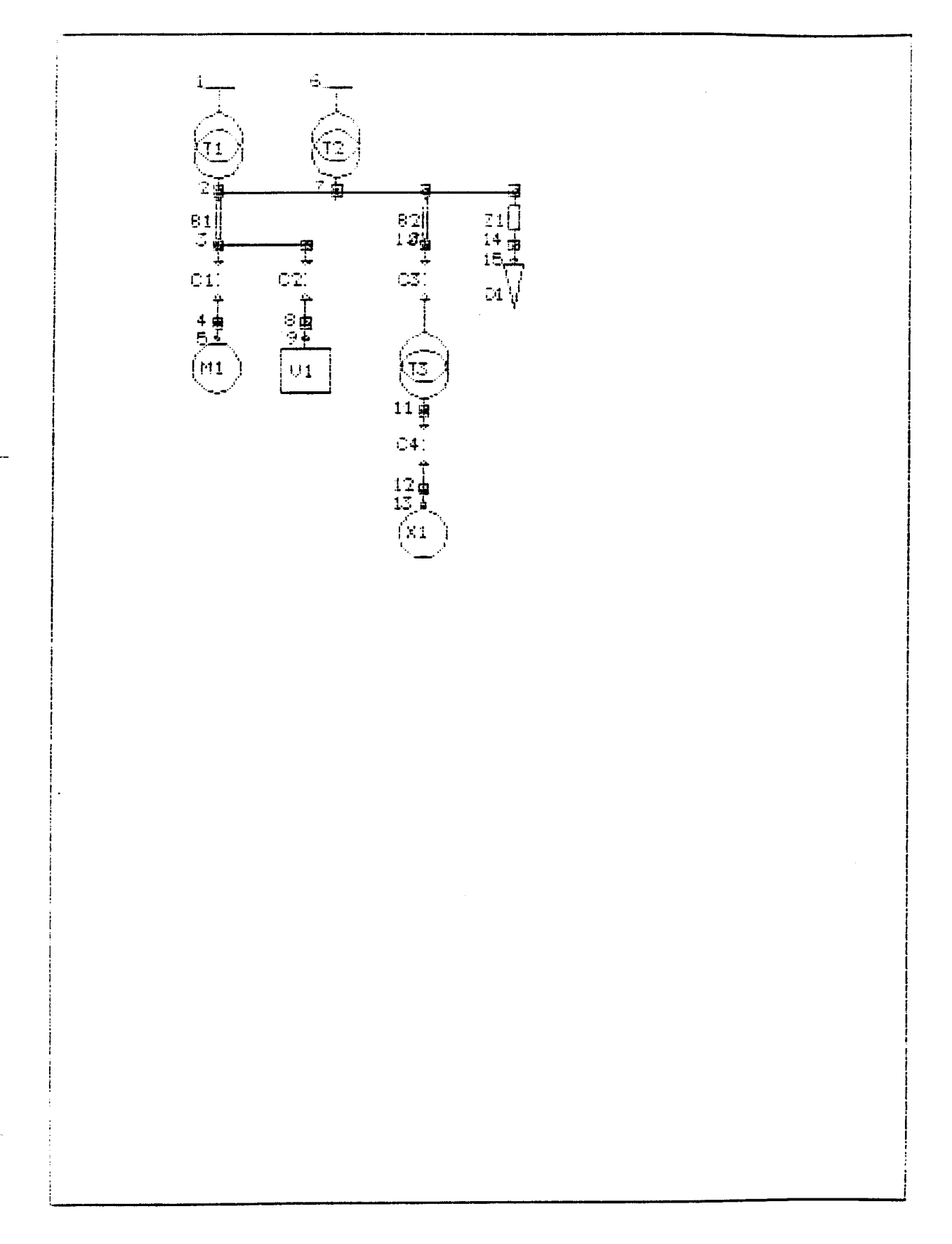

ESQUEMA UNIFILAR DEL CIRCUITO ELECTRICO.

 $VI.3$ 

FIGURA 1

 $\blacksquare$ 

Con este ejemplo se trata de realizar una comprobación sencilla de todas las etapas de diseño.

2.1. DISEÑO BASICO DEL CIRCUITO

## 2.1.1. DISEÑO TOPOLOGICO

Se considera una acometida con su correspondiente transformador de potencia, cuyo secundario está conectado a una canalización. A partir de aquí se consideran dos ramificaciones.

A) Ramificación 1. Formada por un cable y tres bifurcaciones, cada una con carga final. Dichas cargas son motores trifásicos.

B) Ramificación 2. Formada por una carga no definida.

En la figura <sup>2</sup> se muestra el esquema unifilar resultante, sin incluir protecciones.

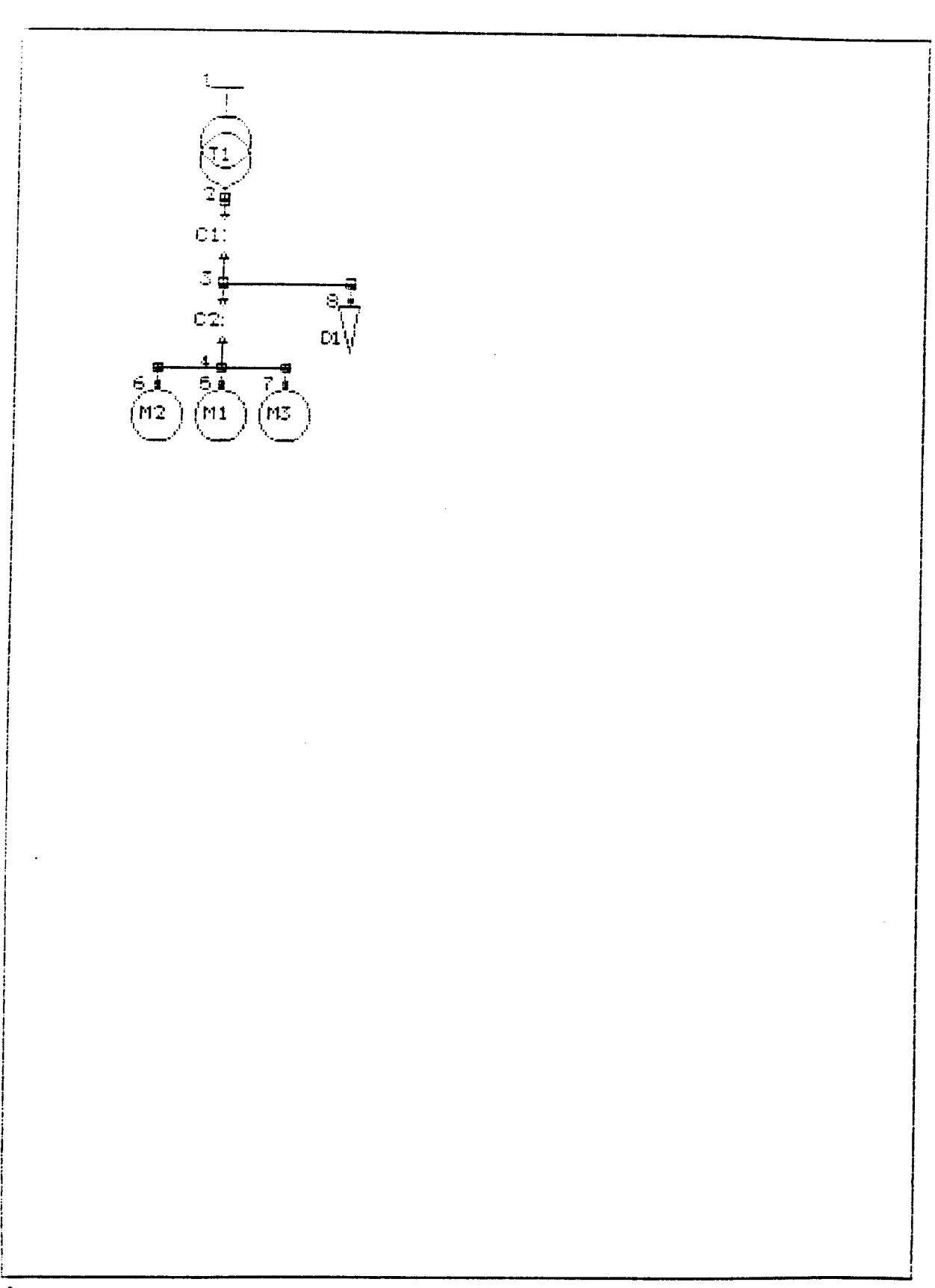

ESQUEMA UNIFILAR DEL CIRCUITO ELECTRICO.

# 2.1.2. DATOS ELECTRICOS DEL CIRCUITO

Los datos que se indican <sup>a</sup> continuación son los proporcionados por el usuario.

Factores de simultaneidad: 1 en tramo inicial y cable C2.

## Acometida Al:

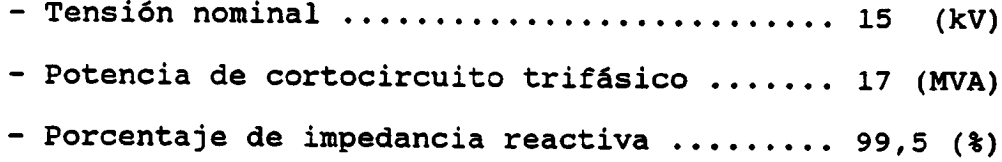

## Transformador Ti:

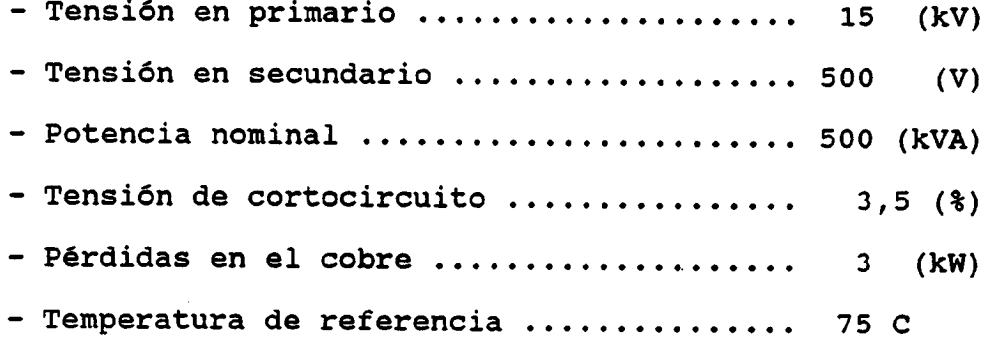

Motor M1:

 $\overline{\phantom{a}}$ 

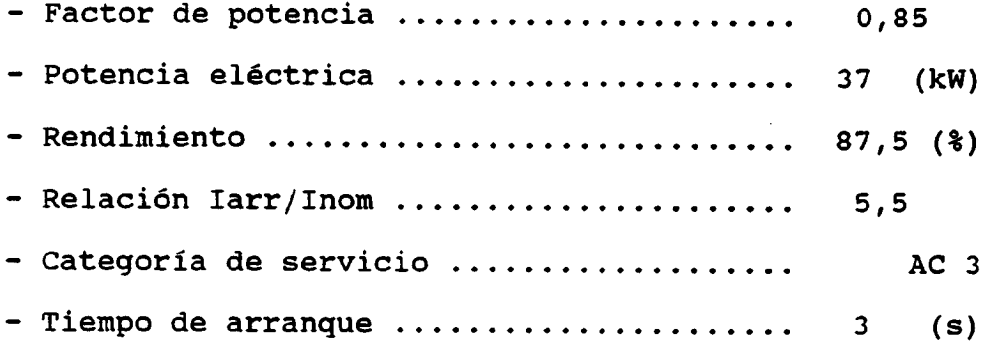

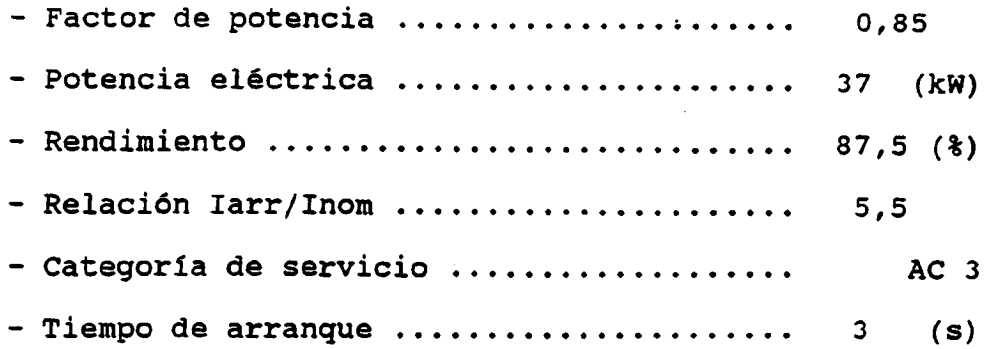

Motor M3:

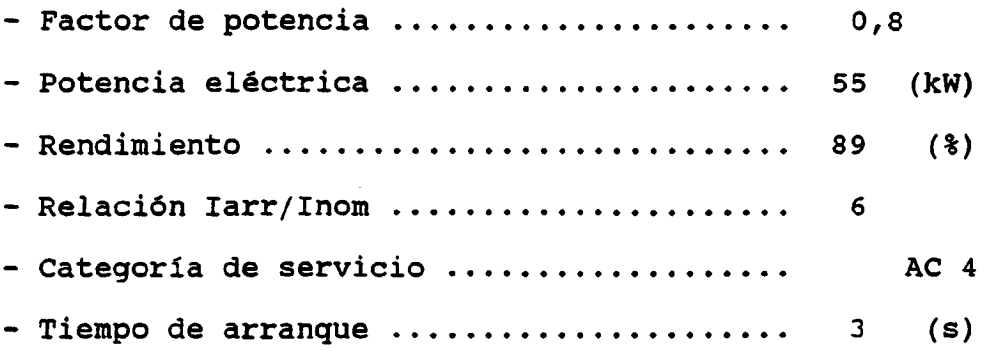

Carga no definida D1:

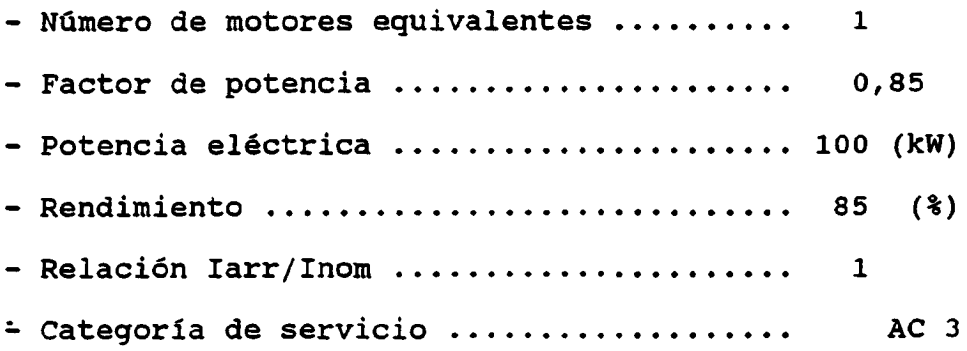

Cable Ci:

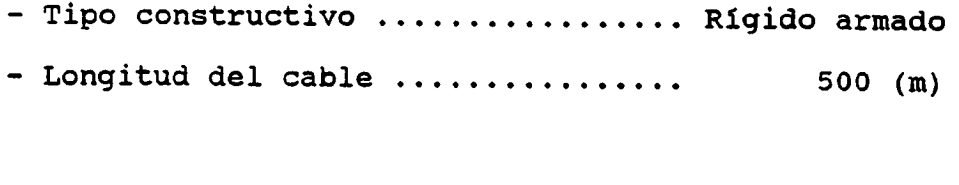

Cable C2:

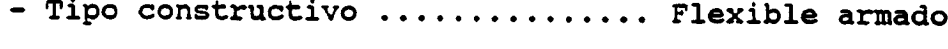

- Longitud del cable ................ 200 (m)

Como resultado de esta etapa se obtienen los siguientes listados de datos.

÷,

 $\bar{\psi}$ 

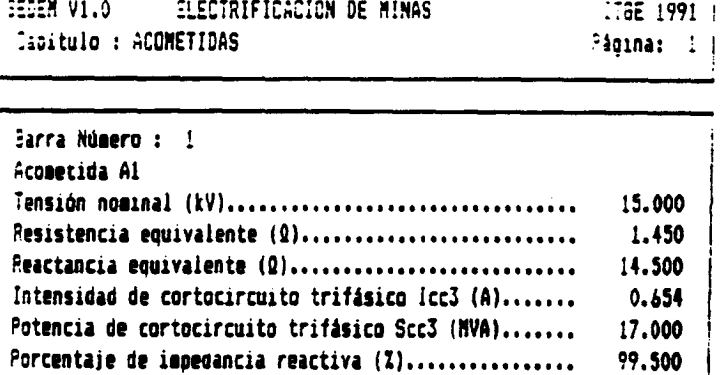

Porcentaje de impedancia reactiva (I).................

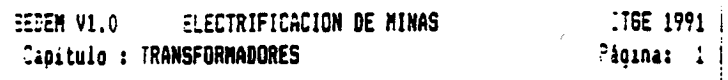

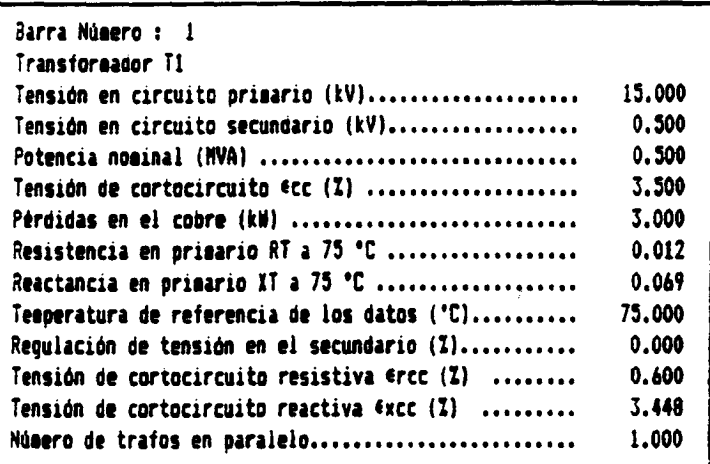

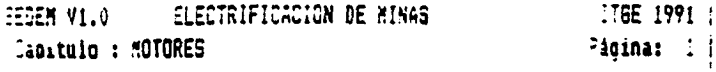

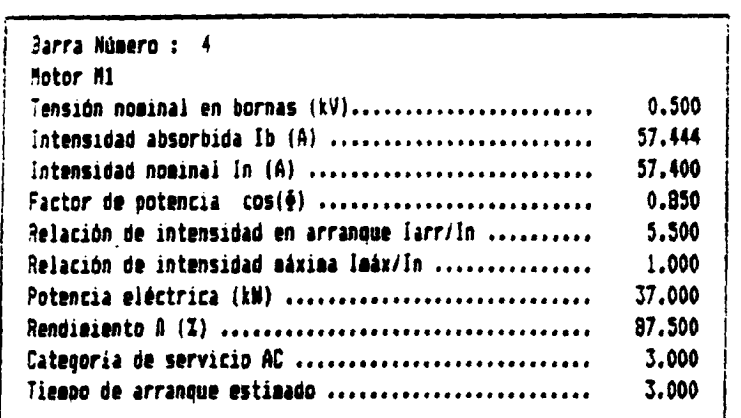

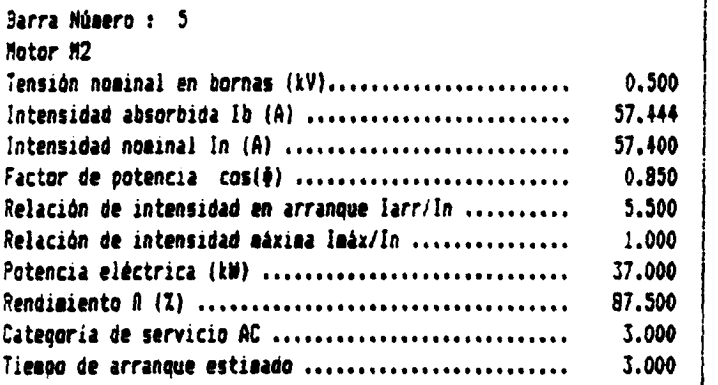

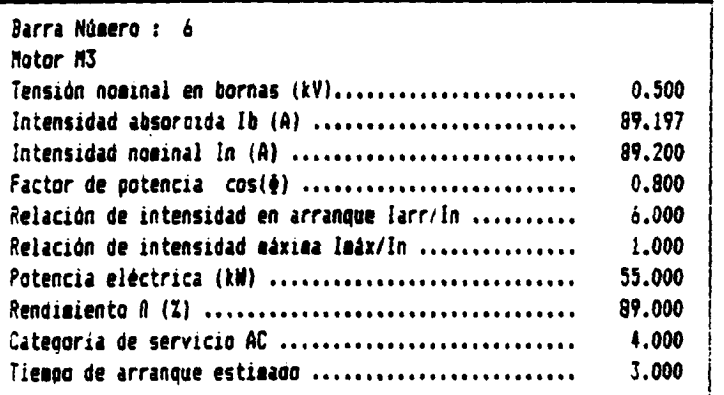

<sup>I</sup> I

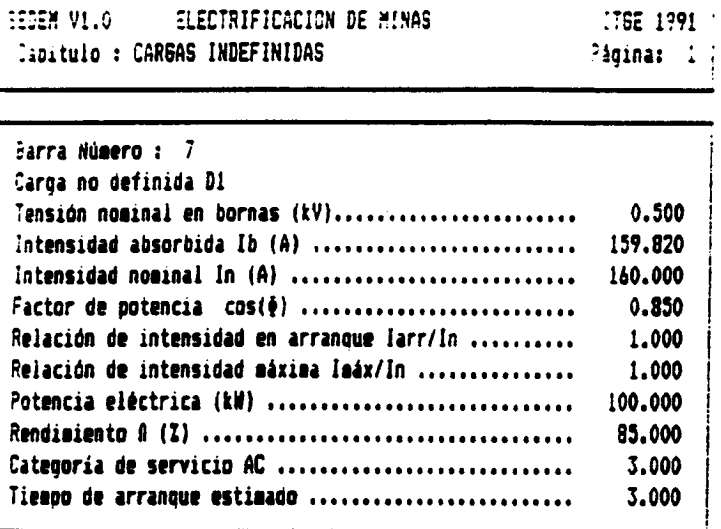

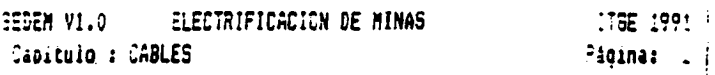

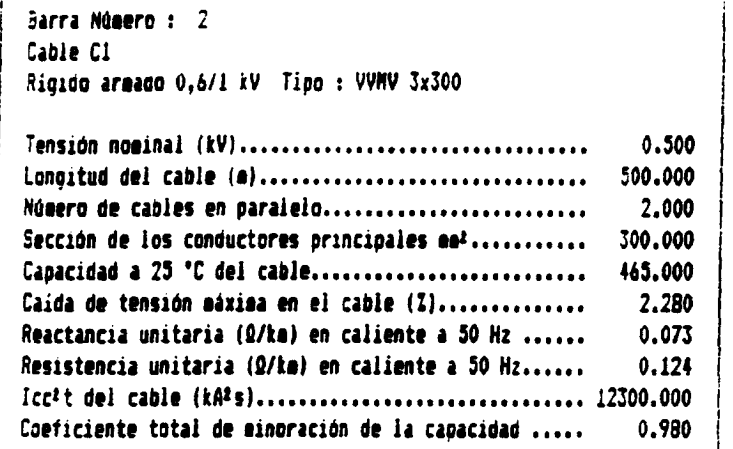

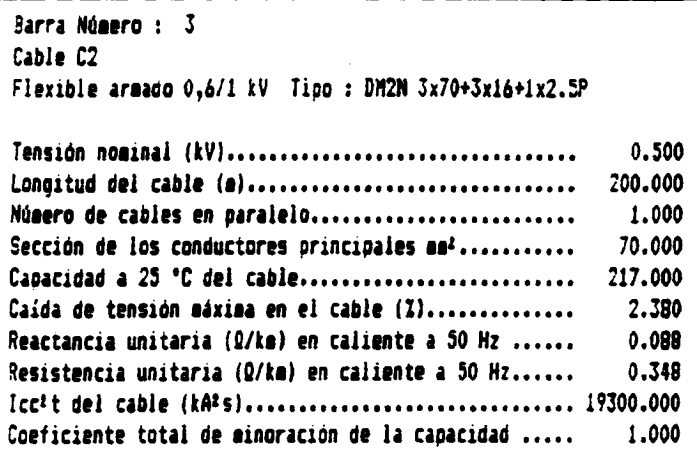

Como resultado de esta etapa se obtienen los siguientes listados de datos.

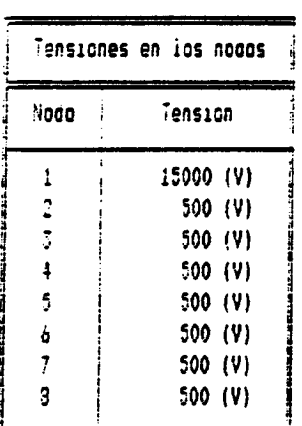

 $\overline{\phantom{a}}$ 

 $\frac{1}{2}$ 

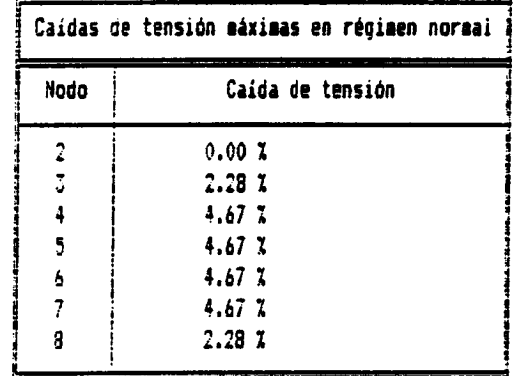

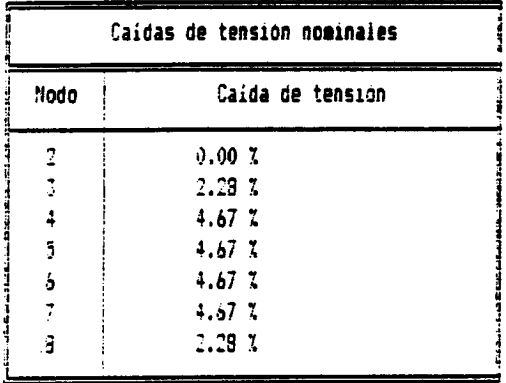

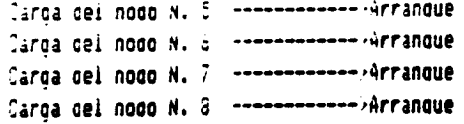

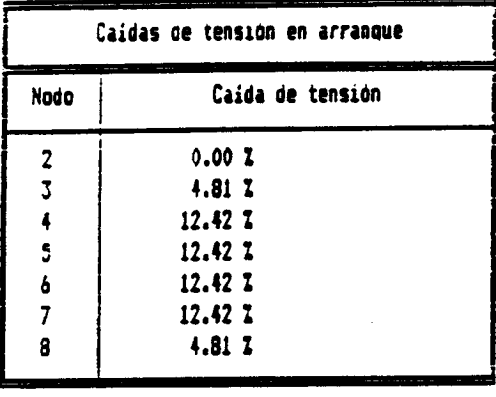

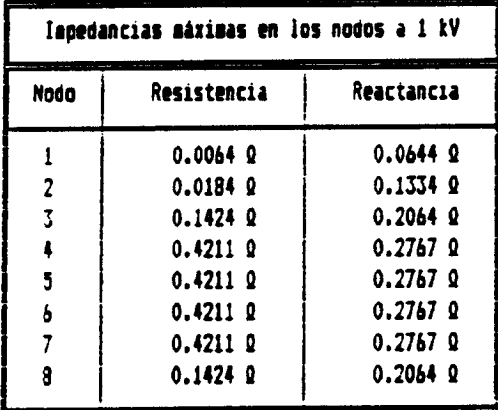

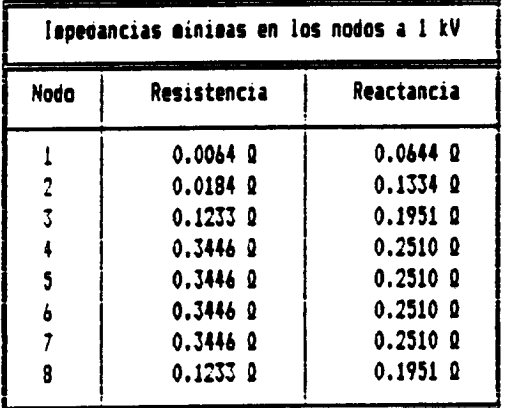

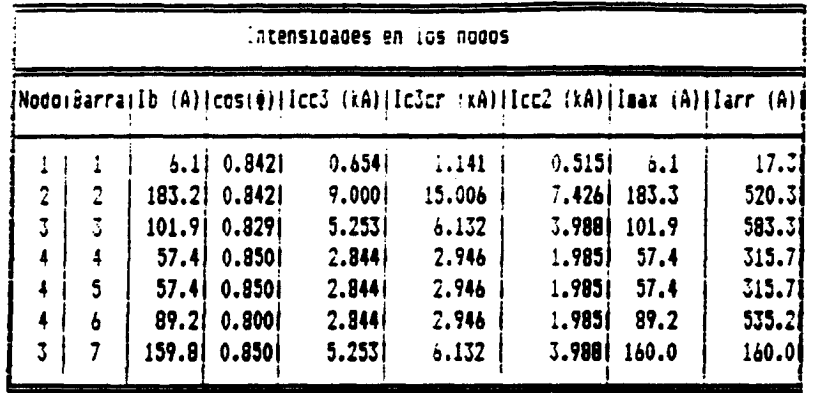

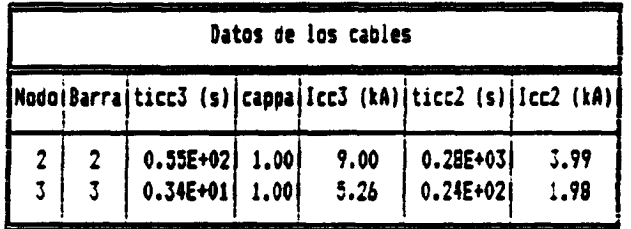

## VI.15

### 2.2. APARAMENTA COMERCIAL Y AJUSTE DE PROTECCIONES

Finalizada la etapa de diseño básico, se puede optar por el diseño de las protecciones y aparamenta del sistema. Para ello, se elige cada una de las opciones del submenú APARAMENTA COMERCIAL Y AJUSTE DE PROTECCIONES.

## 2.2.1. SELECCION DE APARAMENTA

44

En primer lugar, debe definirse el tipo de configuración requerida, utilizando para ello la opción de SELECCION DE APARAMENTA.

En este ejemplo, se opta por la disposición recomendada de forma inicial por el programa y que es la mostrada en pantalla.

Para ello, se pulsa "0" o <RETURN>, volviendo al submenú previo.

Una vez seleccionada la aparamenta, y con el fin de facilitar su posterior selección comercial, se listan los márgenes de ajuste requeridos. Bastará con elegir la opción MARGENES DE AJUSTE DE LA APARAMENTA del submenú de LISTADOS DE DATOS Y RESULTADOS.

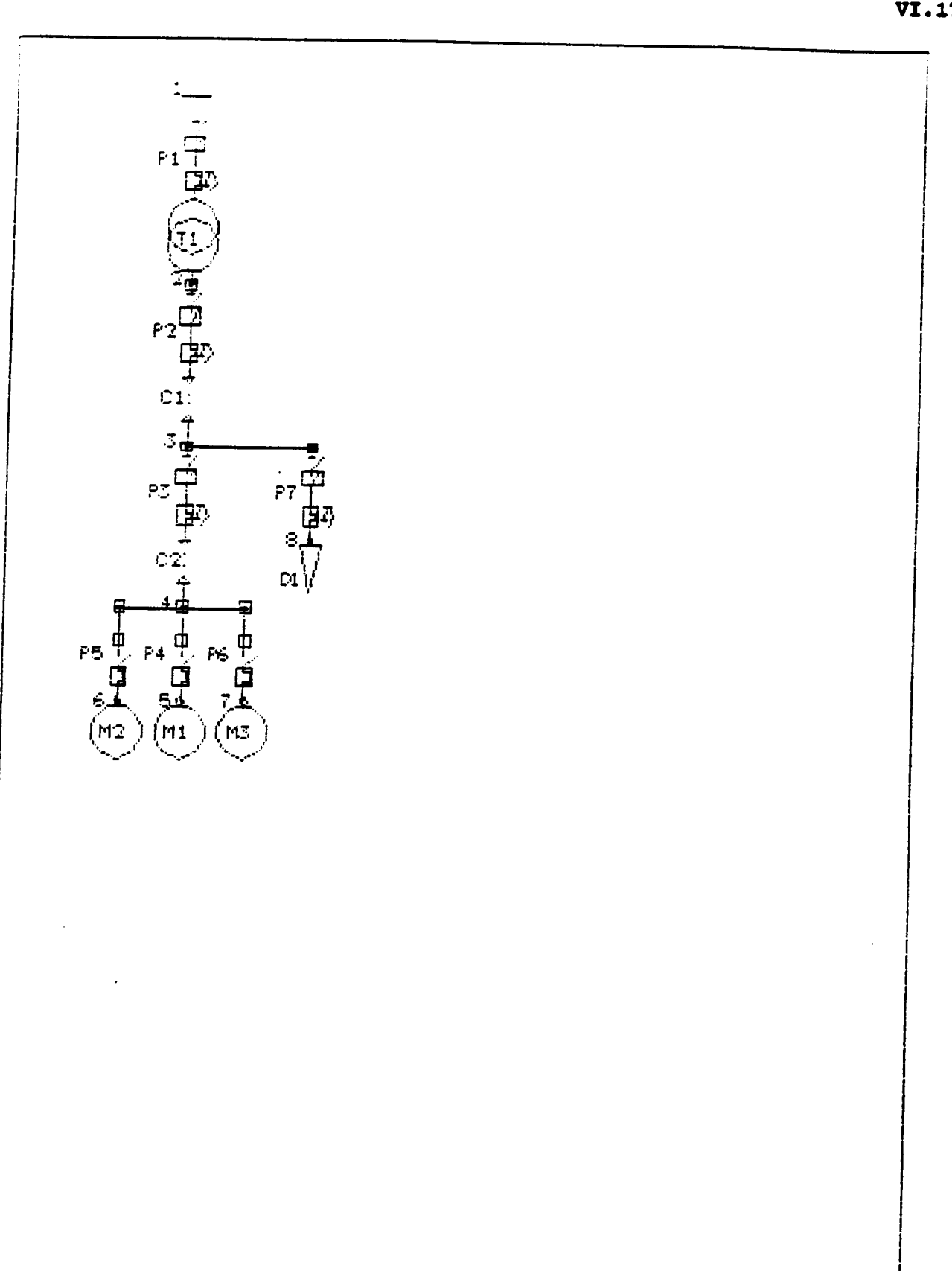

ESQUEMA UNIFILAR DEL CIRCUITO ELECTRICO.

 $\mathbb{R}^4$ 

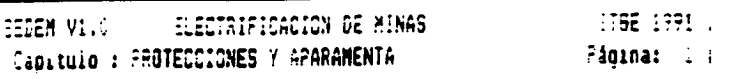

```
, Protección y aparamenta P1 en nodo numero  1
   Tensión (kV)............................  1,2.000
  Intensidad de utilización (A)........ 12.18<br>Eartor de potencia ................... 0.84
  Factor de potencia ...................
  Intensidad de arranque (A)........ 44.53
  Intensidad de corto trifásico (kA)... 0.654<br>Intensidad de corto bifásico (kA).... 0.248
  Intensidad de corto bifásico (kA)....
  Modo de protección .....•........ Protección no requerida
  ¡rada de protección ............. IP 0
```
### NOTAS COMPLEMENTARIAS:

. .

1.- En caso de disponer los elementos de protección <sup>y</sup> aparasenta en cofre o celdas, la envolvente deberá asegurar el modo <sup>y</sup> grado de protección marcado <sup>y</sup> los elementos deberán ajustarse <sup>a</sup> las características listadas a continuación.

Seccionador: ----------Tensión nominal >=  $15.000$  (kV)

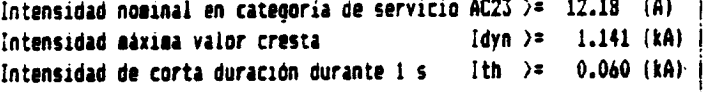

## interruptor

Ĩ

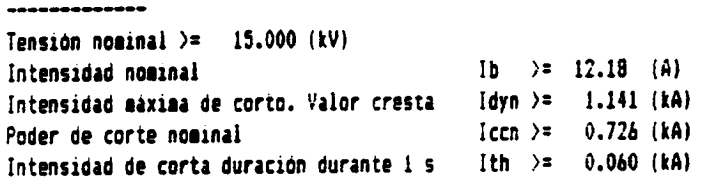

Relé de sobrecarga <sup>y</sup> cortocircuito Tensión nominal >= 15.000 (kV) Intensidad nominal de regulación contra sobrecarga (12.18 (A)<br>Intensidad máxima en servició (12.18 (A) Intensidad máxima en servicio 12.18 (A)<br>Intensidad de regulación contra cortocircuitos (A131 (KA) Intensidad de regulación contra cortocircuitos Tiempo de actuación de la protección de corto  $(3, 9.448, (s))$ Intensidad de corta duración durante 1 s  $I$ th  $>=$  0.060 (kA)

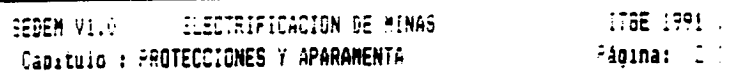

```
Protección y aparamenta P2 en nodo número 2
Tensión (kV)............................ 0.500
Intensidad de utilización (A)........ 365.33
                                      0.84Factor de potencia ...................
Intensidad de arranque (A)........ 1335.95
Intensidad de corto trifásico (kA)... 9.000
                                      5.320
Intensidad de corto bifásico (kA)....
Modo de protección .............. Protección no requerida
Grado de protección ............. IP 0
```
#### NOTAS COMPLEMENTARIAS:

1.- En caso de disponer los elementos de protección y aparamenta en cofre o celdas, la envolvente deberá asegurar el modo y grado de protección aarcado y los elementos deberán ajustarse a las características listadas a continuación.

Seccionador:

```
Tensión nominal >=
                    0.500 (kV)
Intensidad nominal en categoría de servicio AC23 >= 365.33 (A)
                                         Idyn >= 15.006 (kA)
Intensidad máxima valor cresta
                                         Ith >= 1.355 (kA)
Intensidad de corta duración durante i s
```
### Interruptor:

j

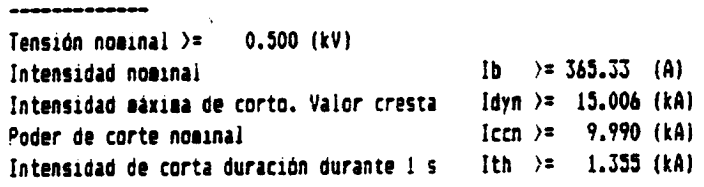

```
Relé de sobrecarga y cortocircuito :
Tensión nominal >= 0.500 (kV)
Intensidad nominal de regulación contra sobrecarga 365.33 (A)
                                                  365.43 (A)
Intensidad aáxima en servicio
Intensidad de regulación contra cortocircuitos
                                                   2.809 (kA)
Tiempo de actuación de la protección de corto (= 9.448 (s)
Intensidad de corta duración durante 1 s Ith \ge 1.355 (kA)
```
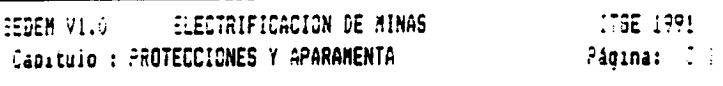

```
Protección y aparamenta P3 en nodo número 3
                                        0.500
Tensión (kV)..........................
Intensidad de utilización (A)........ 205.58
Factor de potencia ...................
                                        0.83Intensidad de arranque (A)........ 1175.95
Intensidad de corto trifásico (kA)... 6.776
                                        3.198
Intensidad de corto bifásico (kA)....
Modo de protección .............. Protección no requerida
Grado de protección ............. IP 0
NOTAS COMPLEMENTARIAS:
```
1.- En caso de disponer los elegentos de protección y aparamenta en cofre o celdas, la envoivente debera asequrar el modo y grado de protección marcado y los elementos deberán ajustarse a las características listadas a continuación.

Seccionador: ----------Tensión nominal >=  $0.500$  (kV) Intensidad nominal en categoría de servicio AC23 >= 205.58 (A) Intensidad aáxiaa valor cresta Idyn  $>=$  8.733 (kA) Ith  $\rangle =$  $0.882$  (kA) Intensidad de corta duración durante i s

## Interruptor:

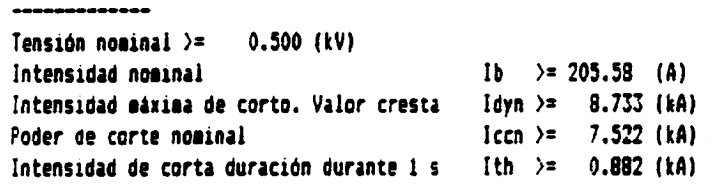

Relé de sobrecarga y cortocircuito :

```
0.500 (kV)
Tensión nominal \rangle =205.58(A)Intensidad nominal de requiación contra sobrecarga
                                                       205.50 (A)
Intensidad máxima en servicio
                                                        1.689 (kA)
Intensidad de regulación contra cortocircuitos
                                                   \langle z \quad 9,448 \ (s) \rangleTiempo de actuación de la protección de corto
Intensidad de corta duración durante 1 s [th > = 0.882 (kA)
```
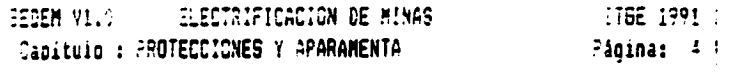

```
Protección y aparamenta P4 en nodo número 4
Tensión (kV)........................... 0.500
Intensidad de utilizacion (A)........ 57.44
Factor de potencia ................... 0.85
Intensidad de arranque (A)........ 315.70
Intensidad de corto trifásico (kA)...
                                      4,408
Intensidad de corto bifásico (kA)....
                                       3.198
Modo de protección .............. Protección no requerida
Grado de protección ............. IP \thetaNOTAS COMPLEMENTARIAS:
```
1.- En caso de disponer los elegentos de protección y aparamenta en cofre o celdas, la envolvente deberá asegurar el modo y grado de protección marcado y los elementos deberán ajus-

```
tarse a las características listadas a continuación.
```

```
Fusible :
----------
```

```
Tensión nominal \rangle =0.500 (kV)
Intens. nominal o calibre > = 57.44 (A)
Categoria de servicio aM
```

```
Contactor:
 _______
Tensión nominal >= 0.500 (kV)
Intens. nominal en categoría de servicio AC4 Ib \rangle= 57.44 (A)
Intensidad máxima valor cresta
                                           Idyn >= 4.848 (kA)
Poder de corte nominal
                                           Iccn )= 4.893 (kA)
```
#### Relé de sobrecarga :

<u>in a seule-seul</u>

```
Tensión nominal >= 0.500 (kV)
Intensidad nominal de regulación contra sobrecarga
                                                   57.44(A)315.70(A)Intensidad de arranque
Tienpo bajo intensidad de arranque
                                               \ge 3.000 (s)
Intensidad de regulación contra cortocircuitos
                                                   1.689 (kA)
```
Intensidad de corta duración durante i s ith >= 0.000 (kA)

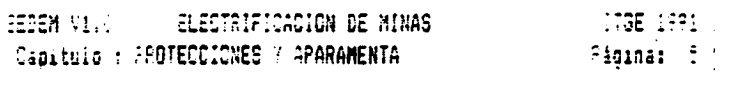

```
Protección y aparamenta P5 en nodo número 4
Tensián (KV)............................ 0.500
Intensioad de utilización (A)........ 59.13
Factor de potencia ...................
                                        0.85Intensidad de arranque (A)........ 325.05
Intensidad de corto trifásico (kA)...
                                      4,408
                                        3,198
Intensidad de corto bifásico (kA)....
Modo de protección .............. Protección no requerida
Srado de protección ............. IP 0
```
## NOTAS COMPLEMENTARIAS:

1.- En caso de disponer los elementos de protección y aparamenta en cofre o celdas, la envolvente deberá asegurar el aodo y grado de protección marcado y los elementos deberán ajustarse a las caracteristicas listadas a continuación.

```
rusible :
```

```
----------
Tensión nominal >= 0.500 (kV)
Intens. nominal o calibre >= 59.13 (A)
Categoria de servicio aM
```

```
Contactor:
```
ļj.

```
Tensión nominal >= 0.500 (kV)
Intens, nominal en categoría de servicio AC4 (b )= 59.13 (A)
Intensidad maxima valor cresta
                                     |1ccn \rangle = -4.893 (kA) |Poder de corte nominal
Intensidad de corta duración durante 1 a 115 >= 0.000 (kA) j
```
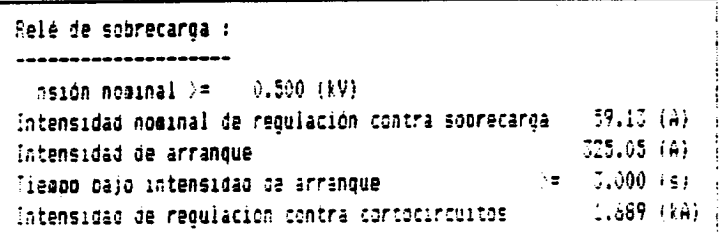

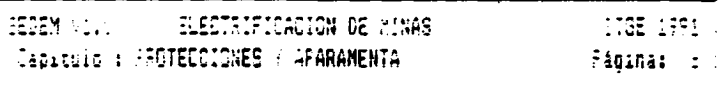

```
Protección y aparasenta P6 en nodo nusero 4
Tensión (KV)........................... 0.500
Intensidad de utilización (A)........ 89.20
Factor de potencia ...................
                                     0.80Intensidad de arranque (A)........ 535.20
Intensidad de corto trifásico (kA)... 4.408
Intensidad de corto bifásico (kA).... 3.178
Modo de protección .............. Protección no requerida
Srado de protección .............. IP 0
```
#### NOTAS COMPLEMENTARIAS:

1.- En caso de disponer los elementos de protección y aparamenta en cofre o celdas, la envolvente debera asegurar el modo y grado de proteccion aarcado y los elementos deberán ajustarse a las caracteristicas listadas a continuación.

```
rusible :
```
ÿ.

 $\epsilon$ 

 $\hat{\beta}$ 

 $-1.44$ 

 $\mathbf{R}$ 

```
---------
Tensión nominal >= 0.500 (kV)
Intens. nominal o calibre \geq 39.20 (A)
Categoria de servicio an
```
#### Contactor :

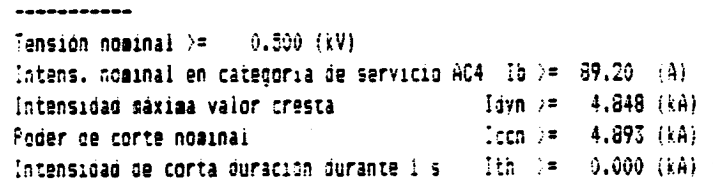

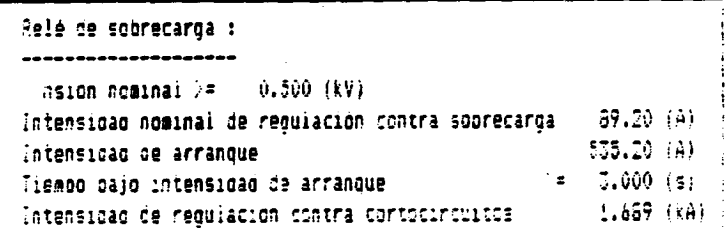

 $\lambda$  $\epsilon$ 

i.  $\epsilon$ f

ł

 $\frac{1}{r}$  $\frac{1}{2}$  $\epsilon$ 

¥

 $\ddot{\phantom{0}}$ 

× ¢ ķ,

 $\overline{\phantom{a}}$ 

¥

 $\overline{\epsilon}$ 

一、 不是

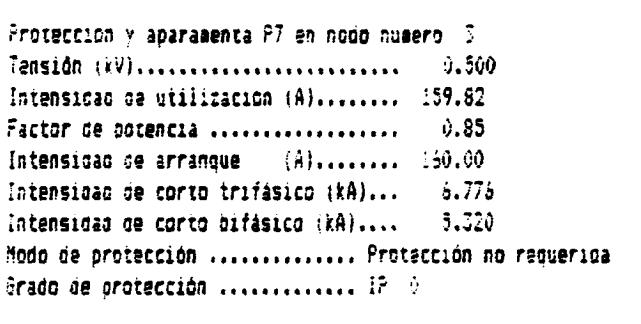

## NOTAS COMPLEMENTARIAS:

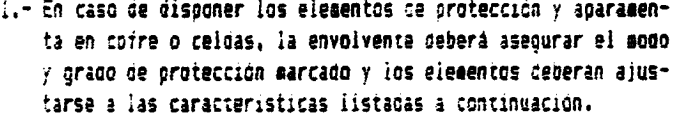

Seccionador : -----------

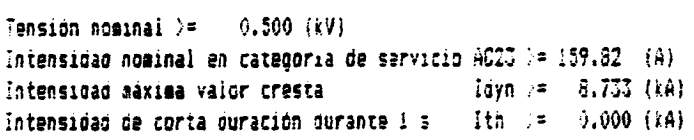

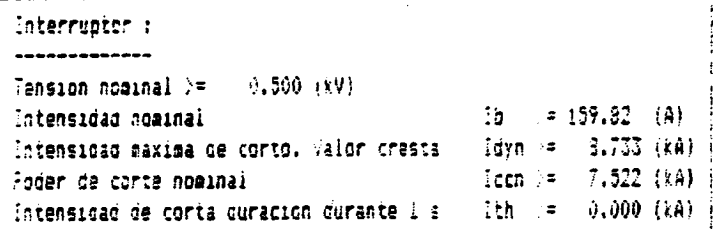

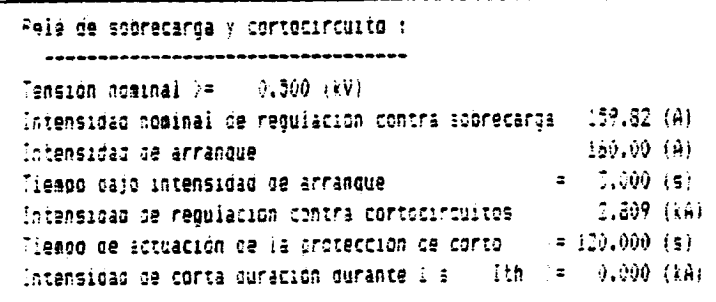

### 2.2.2. SELECCION COMERCIAL Y AJUSTE

r

La selección comercial se va desarrollando desde las protecciones inferiores (tramos finales de carga), hasta las iniciales ( acometidas).

El programa facilita el número de registro y modelo de los posibles equipos incluidos en la base de datos del programa y que pueden ser seleccionados. En este ejemplo, se opta por i e a control de la control de la control de la control de la control de la control de la control de la control <br>En la control de la control de la control de la control de la control de la control de la control de la contr los registros recomendados por el sistema, así como por los valores de ajuste mostrados por defecto.

> El programa irá mostrando las curvas características de cada protección seleccionada y ajustada, dando opción a imprimir los resultados, protección por protección.

> A continuación, se muestran las curvas de protección presentadas en pantalla , así como los listados de los equipos seleccionados.

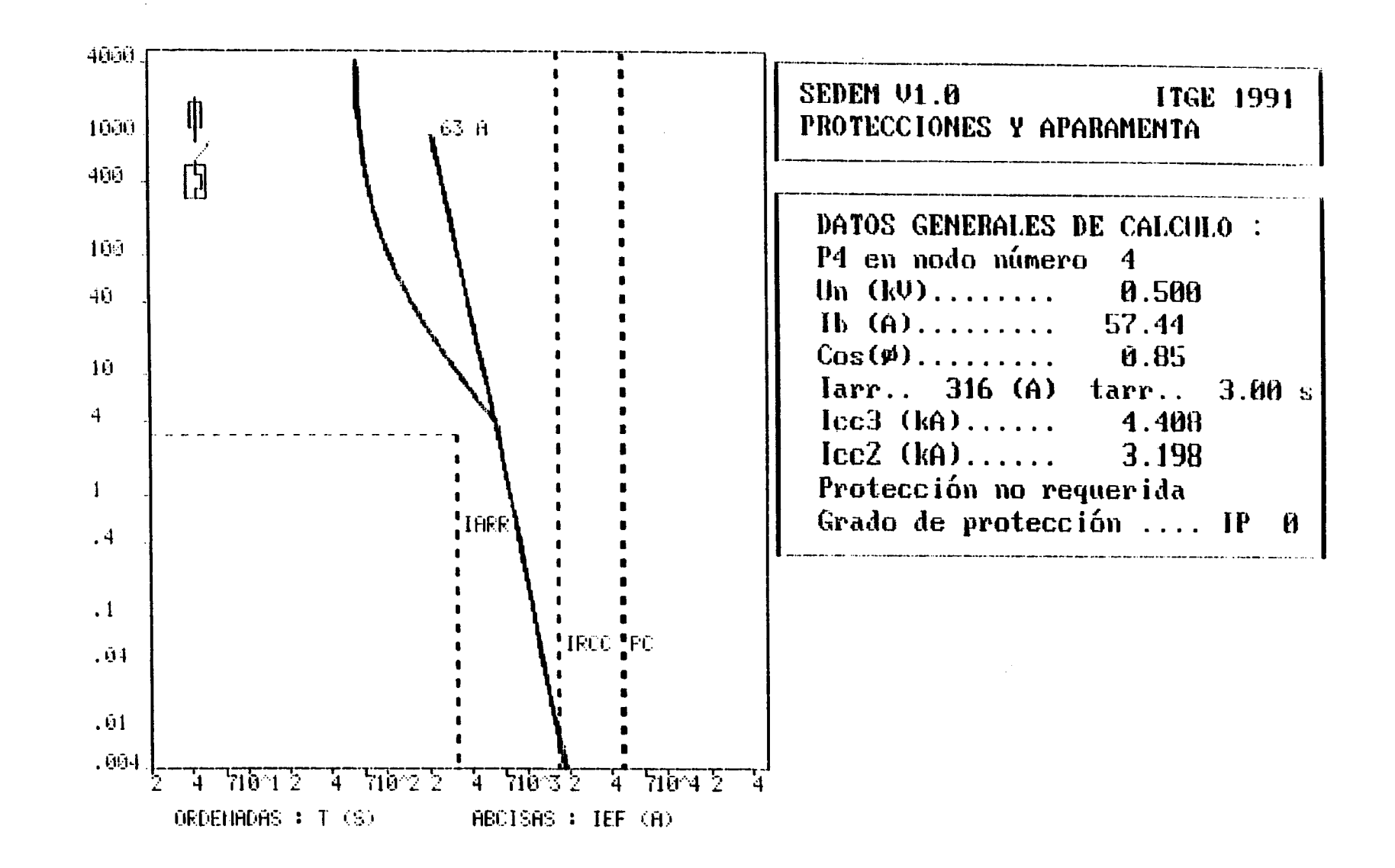

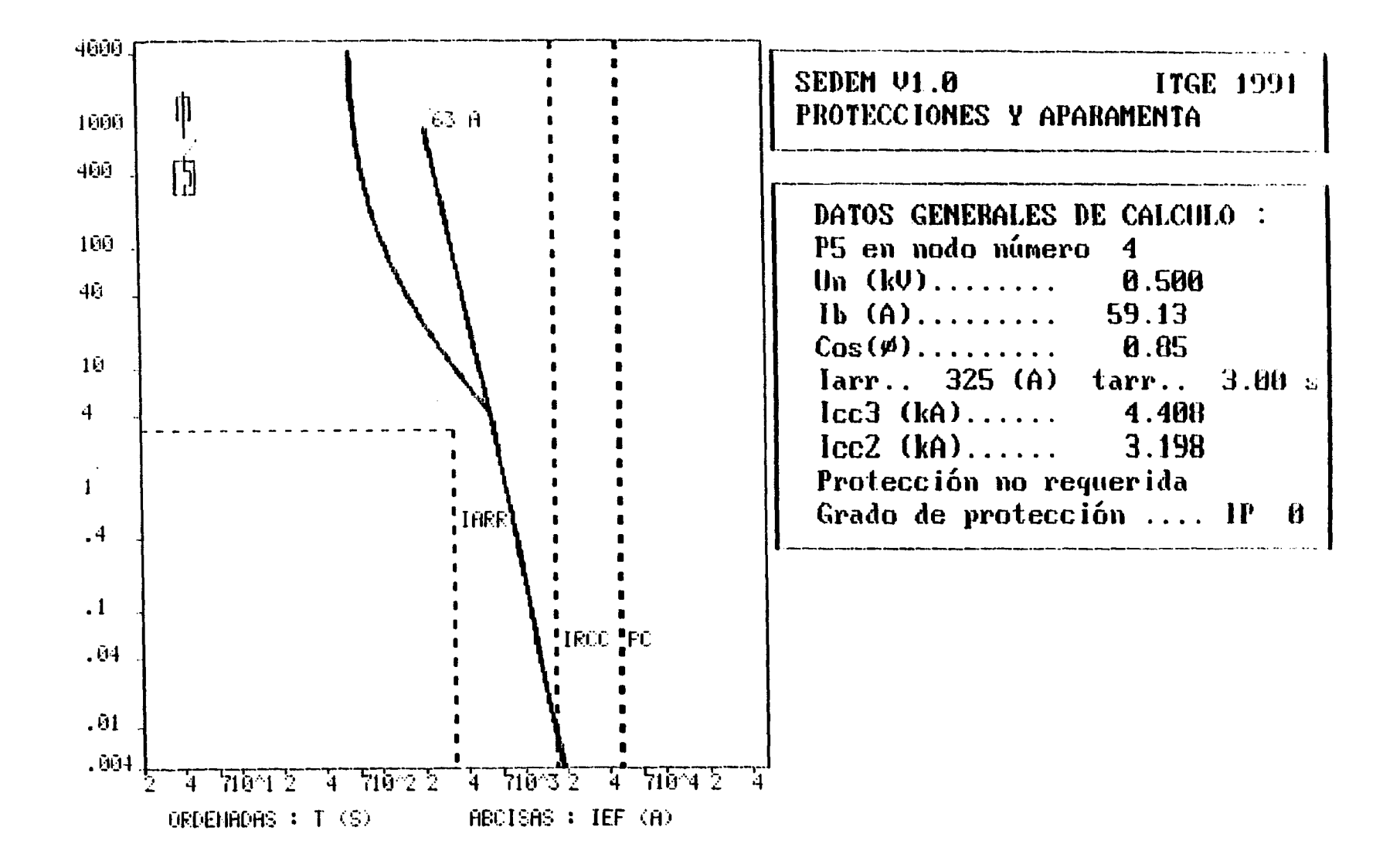

VI.27

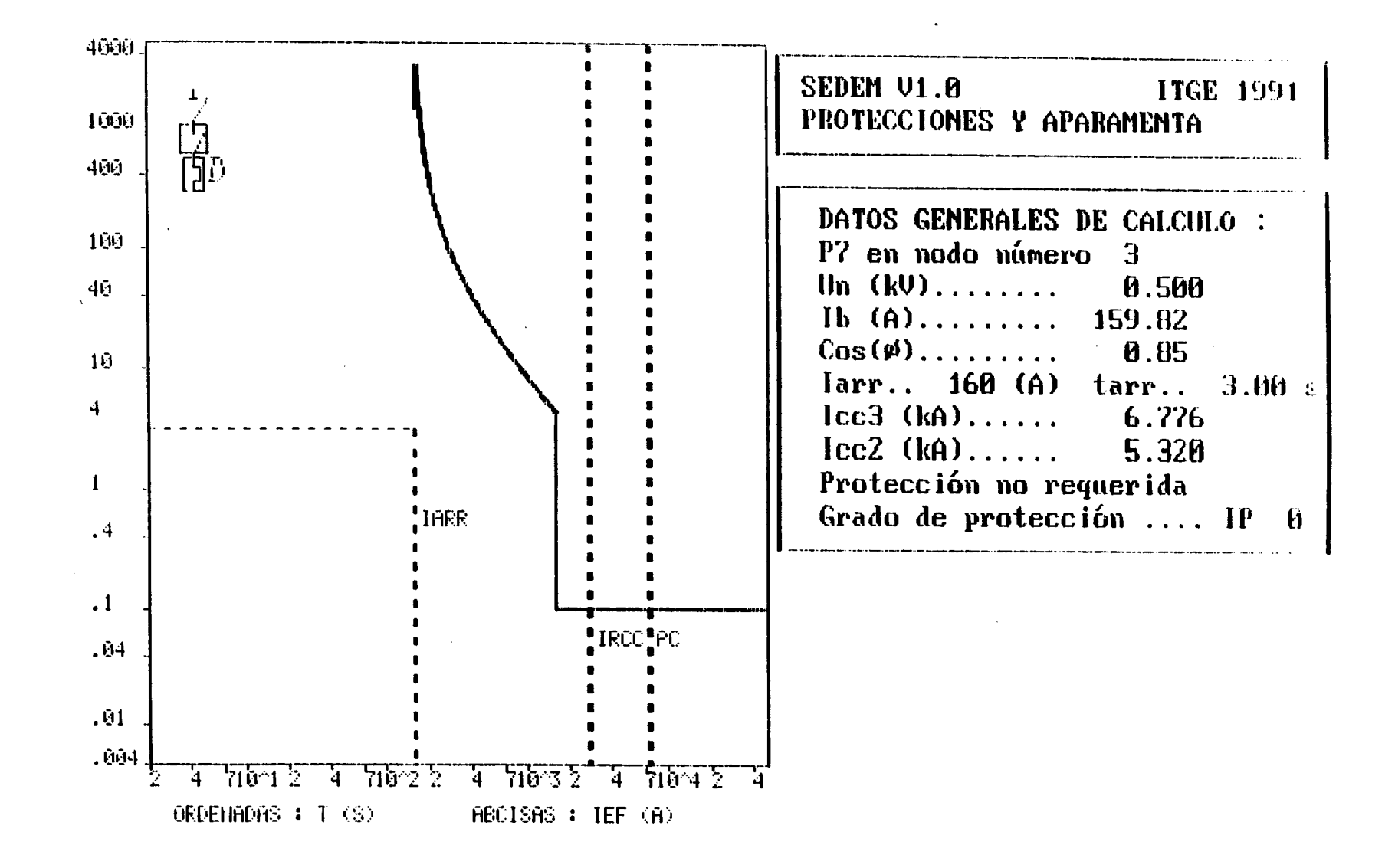

VI.28
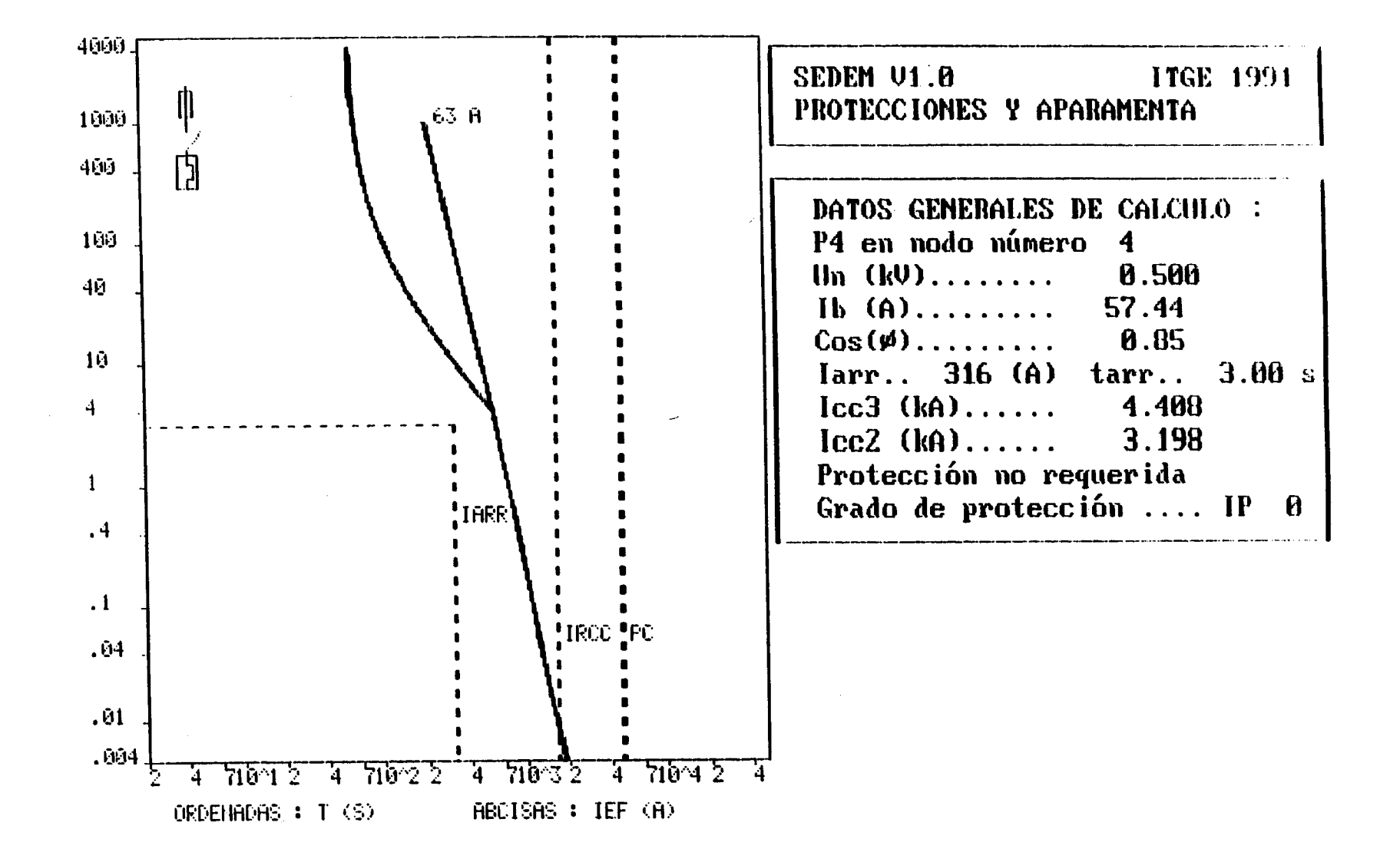

42.29

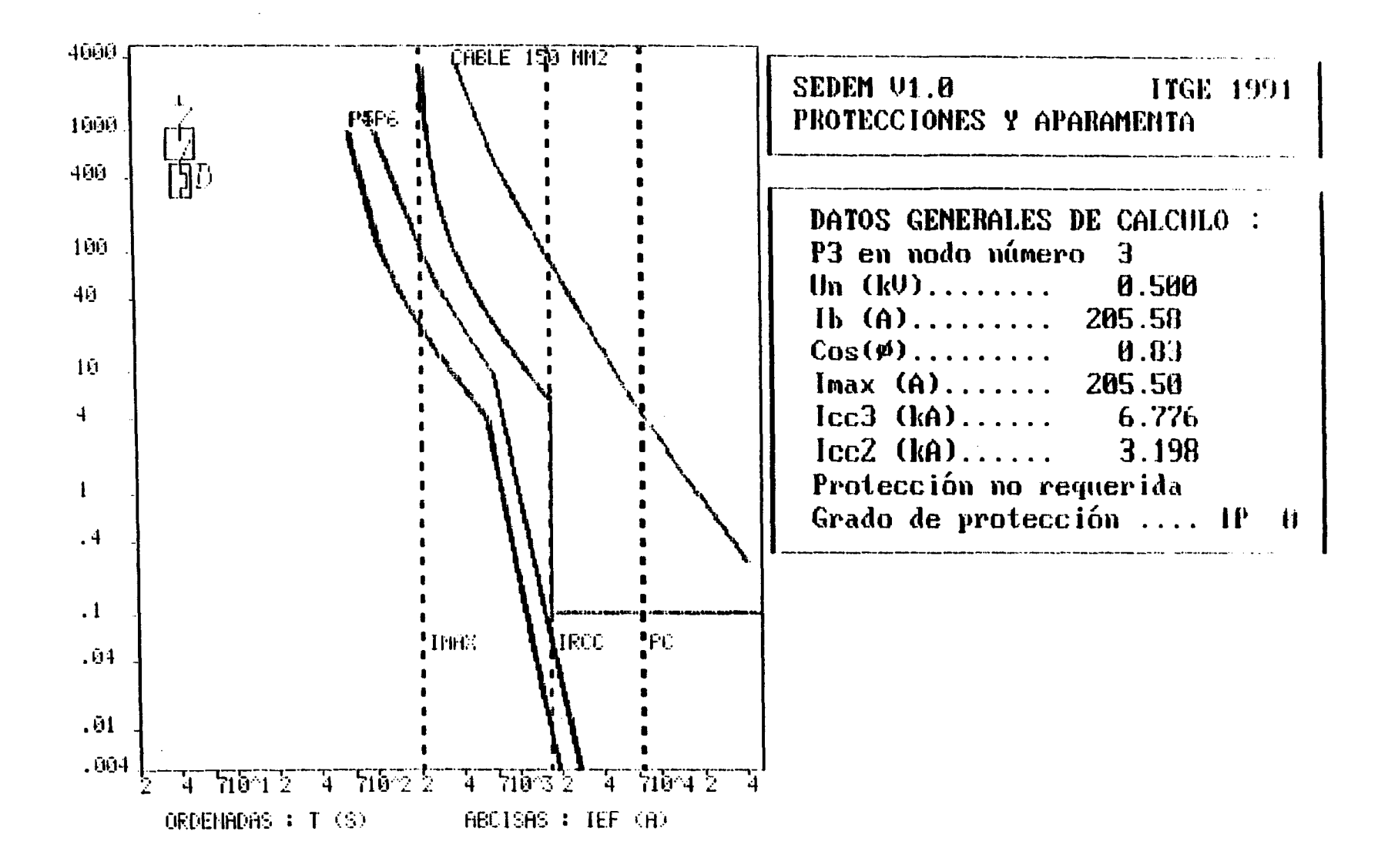

 $\mathbf{q} = \mathbf{q} \mathbf{q}$  .

VI.30

EEEM V1.7

 $F2$ 

 $\mathbf{i}$ 

# $176E$  1991

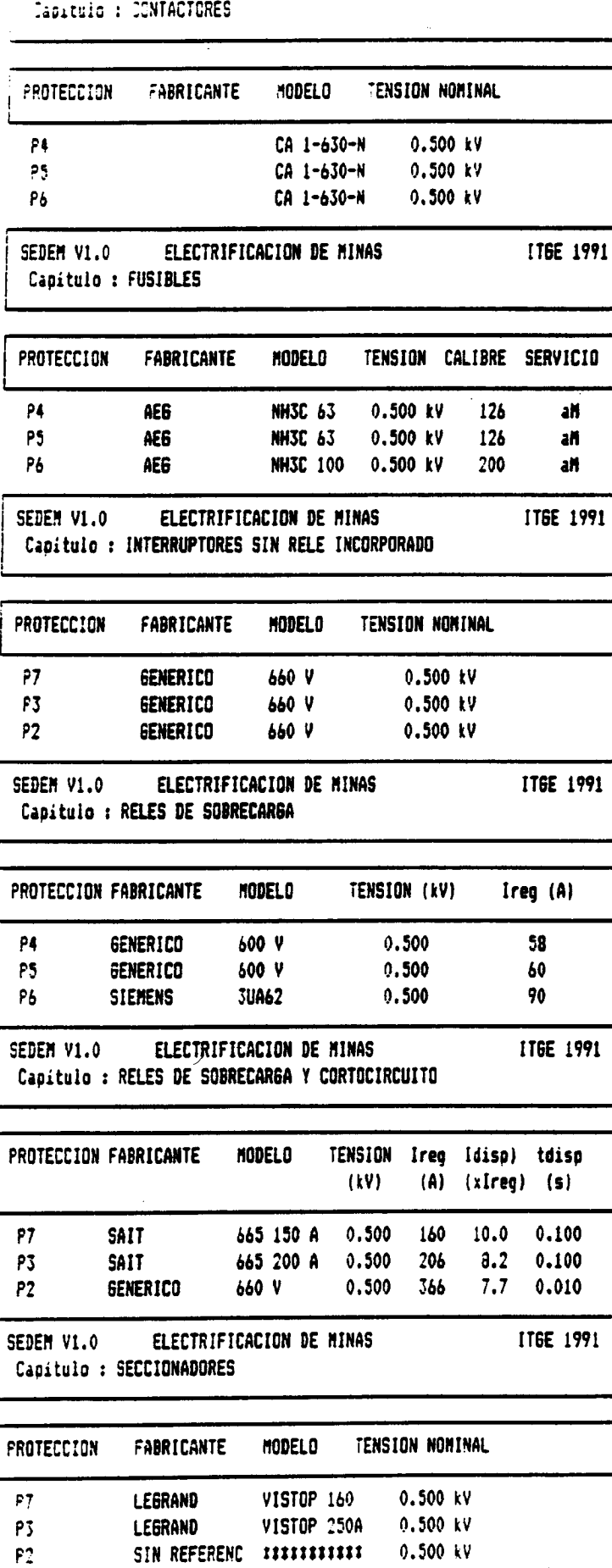

ELECTRIFICACION DE MINAS

VI.31

3. RED3

En este ejemplo se desarrolla una prueba del SEDEM en la que se consideran por separado los distintos tramos de una instalación de gran envergadura. Con ello, se trata de mostrar el proceso a seguir para obtener un correcto diseño de redes complejas.

Para simplificar las comprobaciones, a continuación se estudia uno de los tramos finales de la instalación del cual se obtendrá un diseño completo.

## 3.1. CARACTERISTICAS GENERALES DE LA RED 3

La instalación RED3 esta formada por un tramo de alta tensión con cuatro ramificaciones a las que quedan conectados, mediante transformadores, cuatro tramos de baja tensión.

De esta forma, se considera la instalación dividida en cinco redes: una red de alta tensión que culmina mediante cargas no definidas en las conexiones a los transformadores de baja, y cuatro redes de baja tensión que se inician con sus respectivos transformadores.

#### 3.2. PROCESO DE DISEÑO

El diseño global se centrará en una de las redes de baja tensión. Para ello, es preciso conocer sus condiciones de alimentación, es decir, los parámetros eléctricos de la red de alta.

A su vez, la red de alta dependerá, para poder definir sus cargas no definidas, de las condiciones de carga en las redes de baja.

El proceso de diseño es el siguiente:

A) Cálculo de las condiciones de carga en cada red de baja tensión.

B) Cálculo de los parámetros eléctricos de la red de alta.

C) Rediseño de la red de baja considerada.

## 3.3. RED DE BAJA TENSION RBT1

La red RBT 1 es el objetivo de esta prueba. Aun así, en esta fase de diseño, se considerarán únicamente los resultados obtenidos en la etapa de cálculo del circuito, así como el esquema unifilar de la red diseñada.

### 3.3.1. DISEÑO BASICO DEL CIRCUITO

A) DISEÑO TOPOLOGICO

En la figura <sup>3</sup> se muestra el esquema unifilar resultante, sin incluir protecciones.

B) CALCULO DEL CIRCUITO

A continuación, se muestran los listados obtenidos como resultado de esta etapa.

A partir de los resultados presentados en la tabla de intensidades en los nodos, se obtienen el valor de la intensidad de paso y el factor de potencia en el inicio de la red o nodo 1, que son:

Ib  $(nodo 1) = 25,7 (A)$  $cos \Phi (nodo 1) = 0,851$ 

د.<br>مواليد

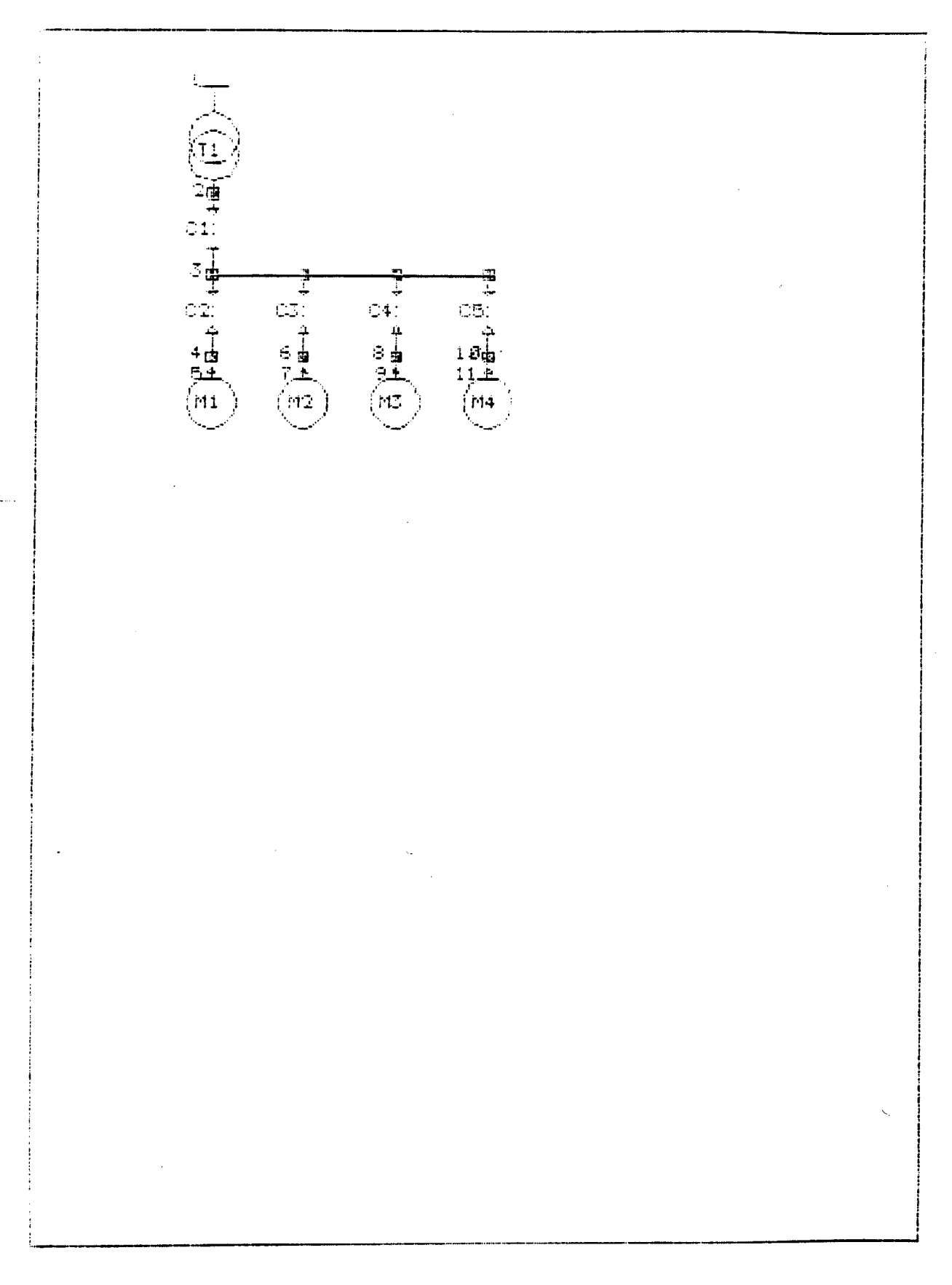

ESQUEMA UNIFILAR DEL CIRCUITO ELECTRICO.

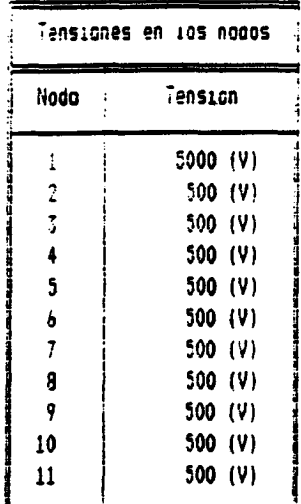

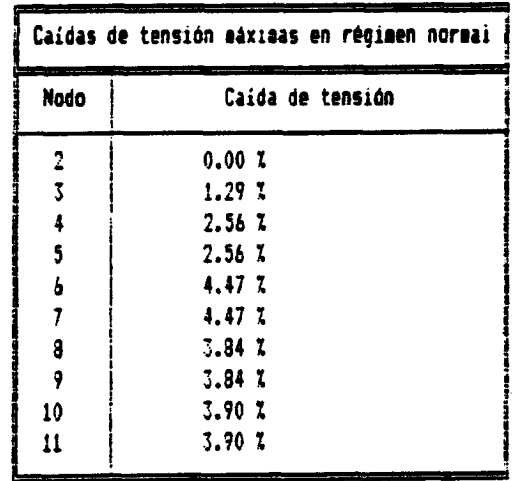

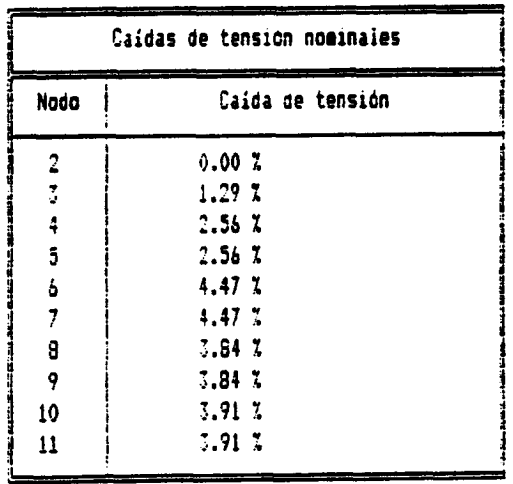

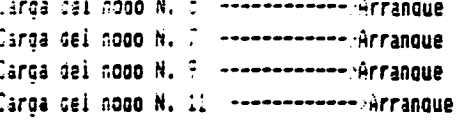

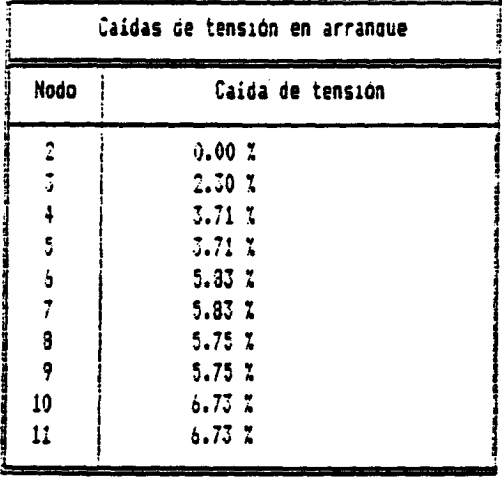

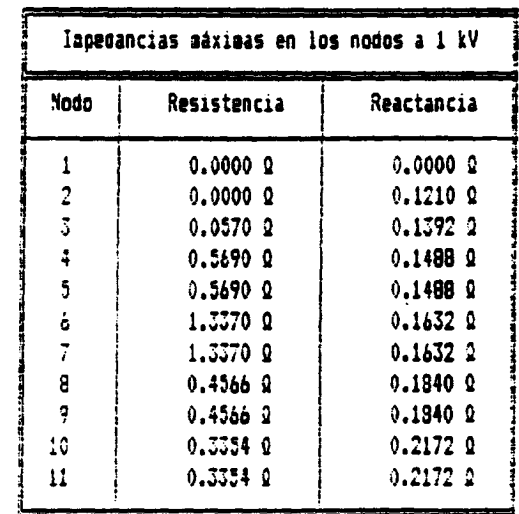

 $\overline{a}$ 

 $\ddot{\phantom{0}}$ 

Ĵ,

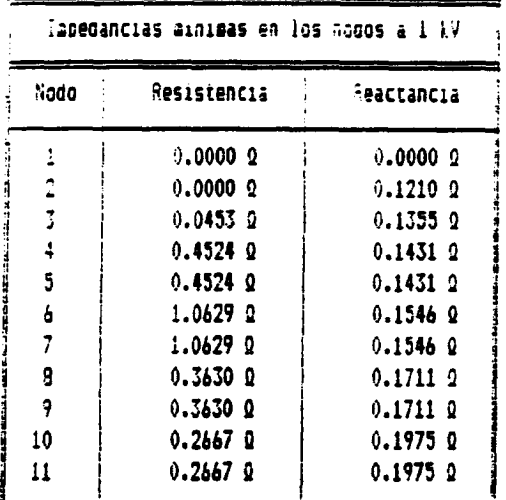

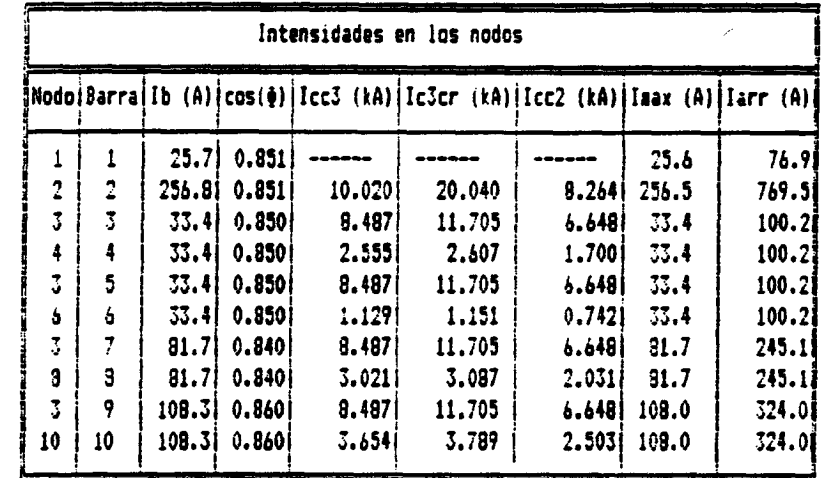

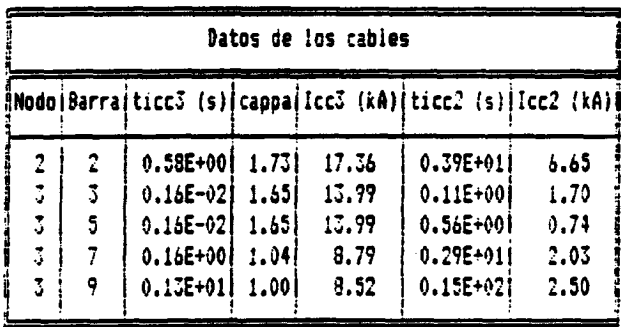

3.4. RED DE BAJA TENSION RBT2

ünicamente, se presentan los resultados obtenidos en la etapa de cálculo del circuito, así como el esquema unifilar de la red diseñada.

3.4.1. DISEÑO BASICO DEL CIRCUITO

A) DISEÑO TOPOLOGICO

En la figura 4, se muestra el esquema unifilar resultante, sin incluir protecciones.

C) CALCULO DEL CIRCUITO

<sup>A</sup> continuación de la figura 4, se muestran los listados obtenidos como resultado de esta etapa.

De dichos datos, interesa conocer el factor de potencia en el nodo inicial, así como el valor de intensidad de paso mostrados en la tabla de intensidades en los nodos.

Ip  $(nodo 1) = 69, 4 (A)$  $cos \phi (nodo 1) = 0,851$ 

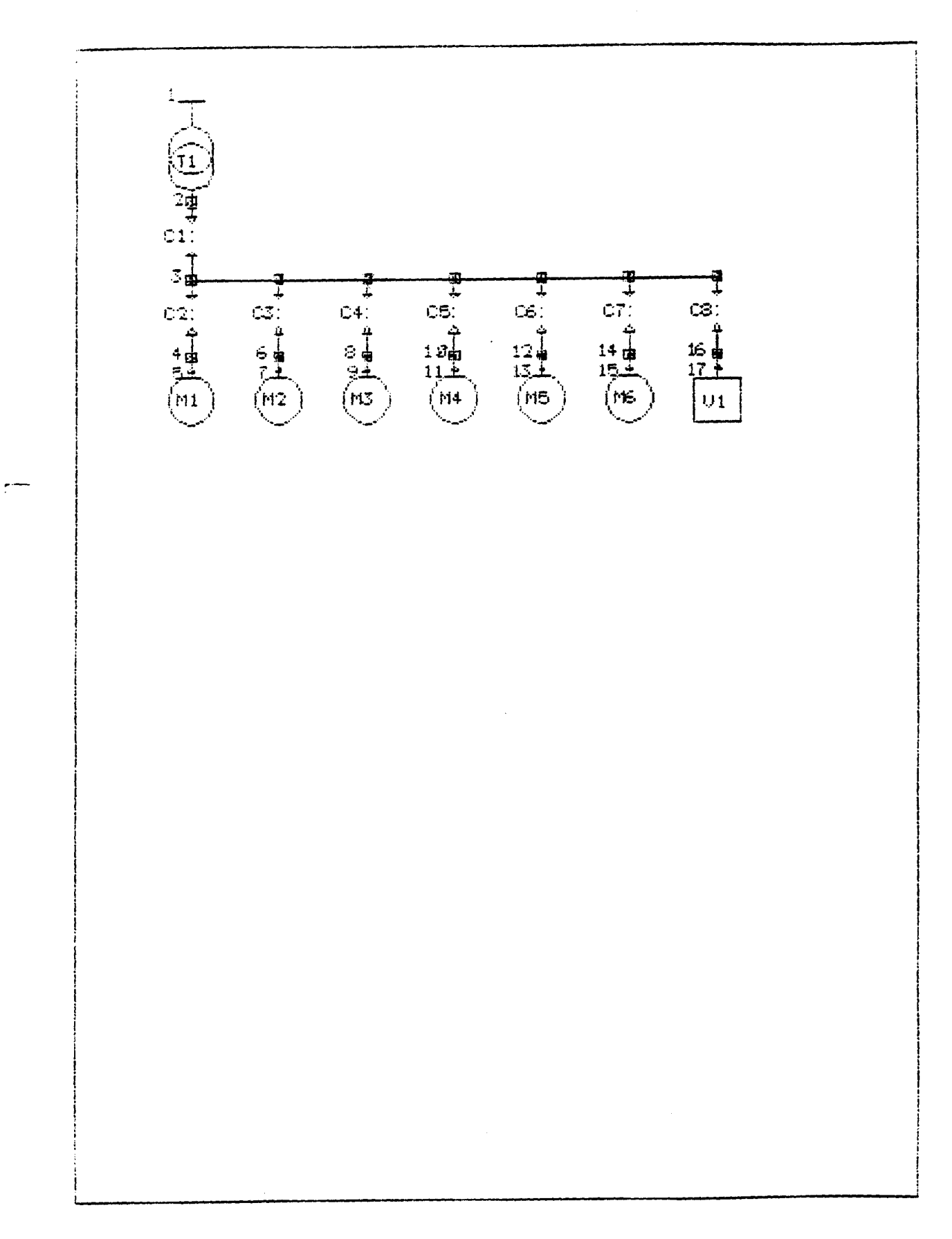

ESQUEMA UNIFILAR DEL CIRCUITO ELECTRICO.

 $\mathcal{I}$ 

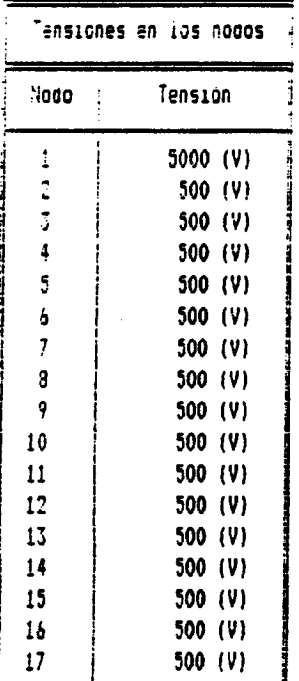

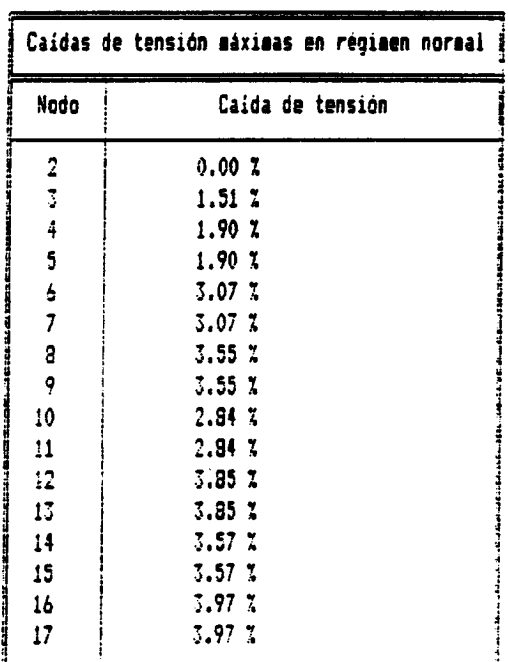

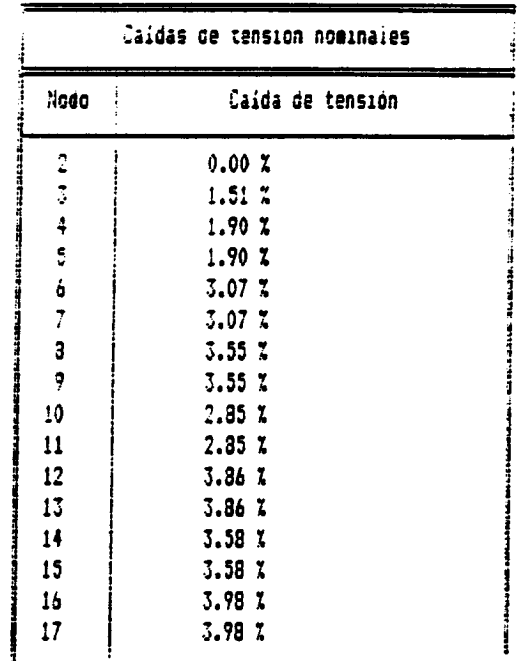

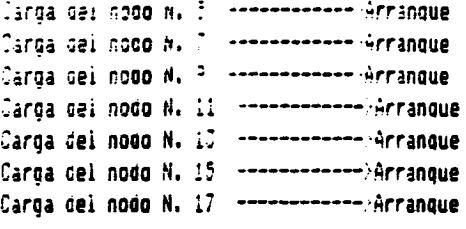

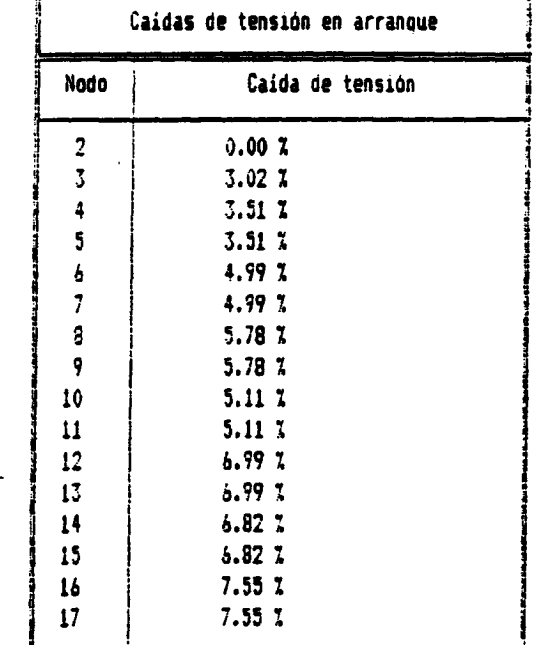

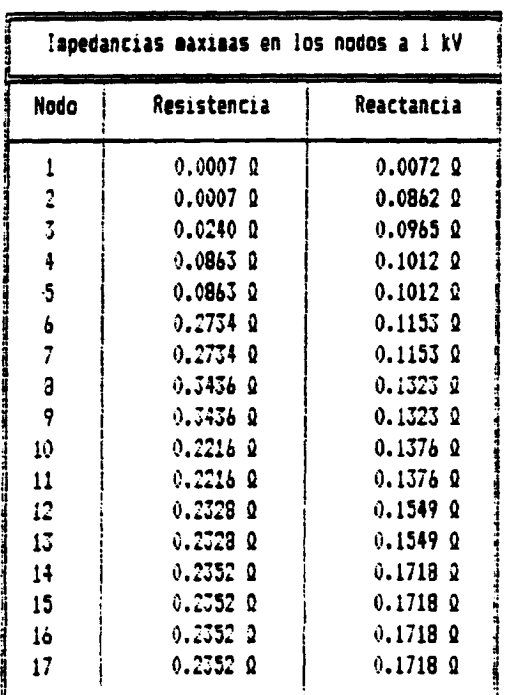

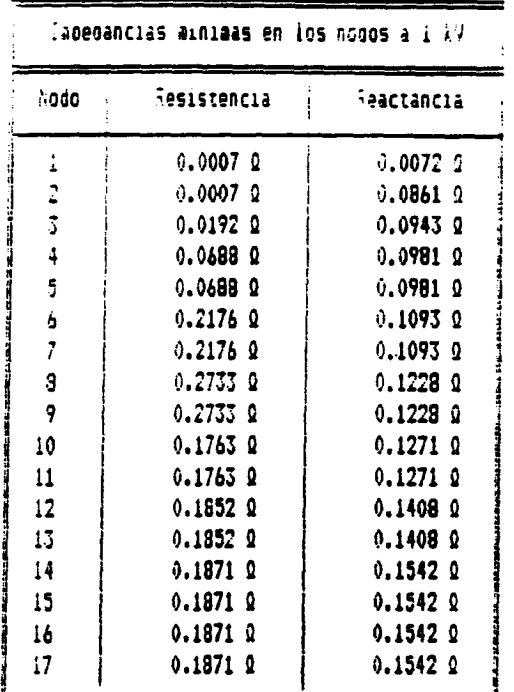

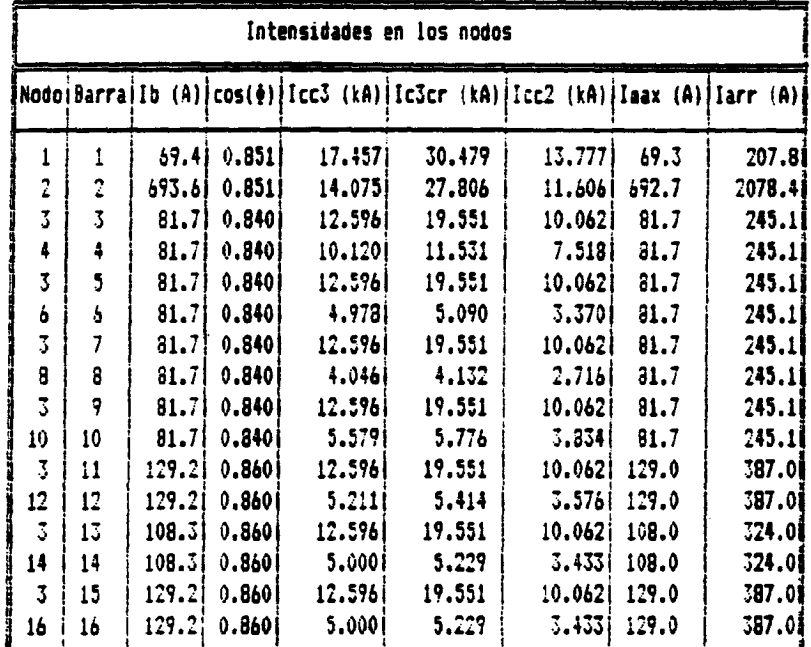

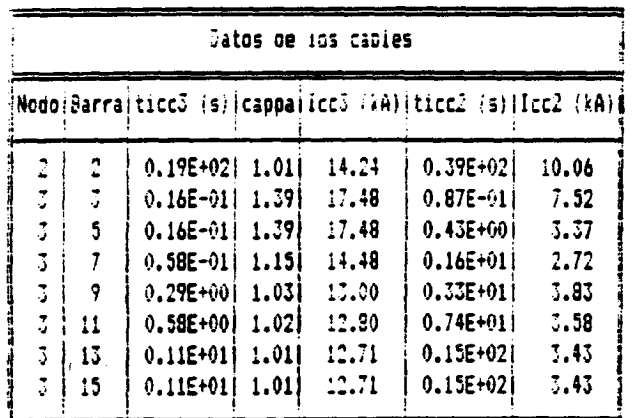

Se consideran ambas redes equivalentes.

Unicamente se presentan, como en el caso de RTB2, los resultados obtenidos en la etapa de cálculo del circuito, así como el esquema unifilar de la red diseñada ( fig. 5).

De dichos datos, interesa conocer el factor de potencia en el nodo inicial, así como su intensidad de paso (Ip) mostrados ambos en la tabla de intensidades en los nodos.

Ip  $(nodo 1) = 49,3$  $cos \Phi (node 1) = 0,861$ 

I f

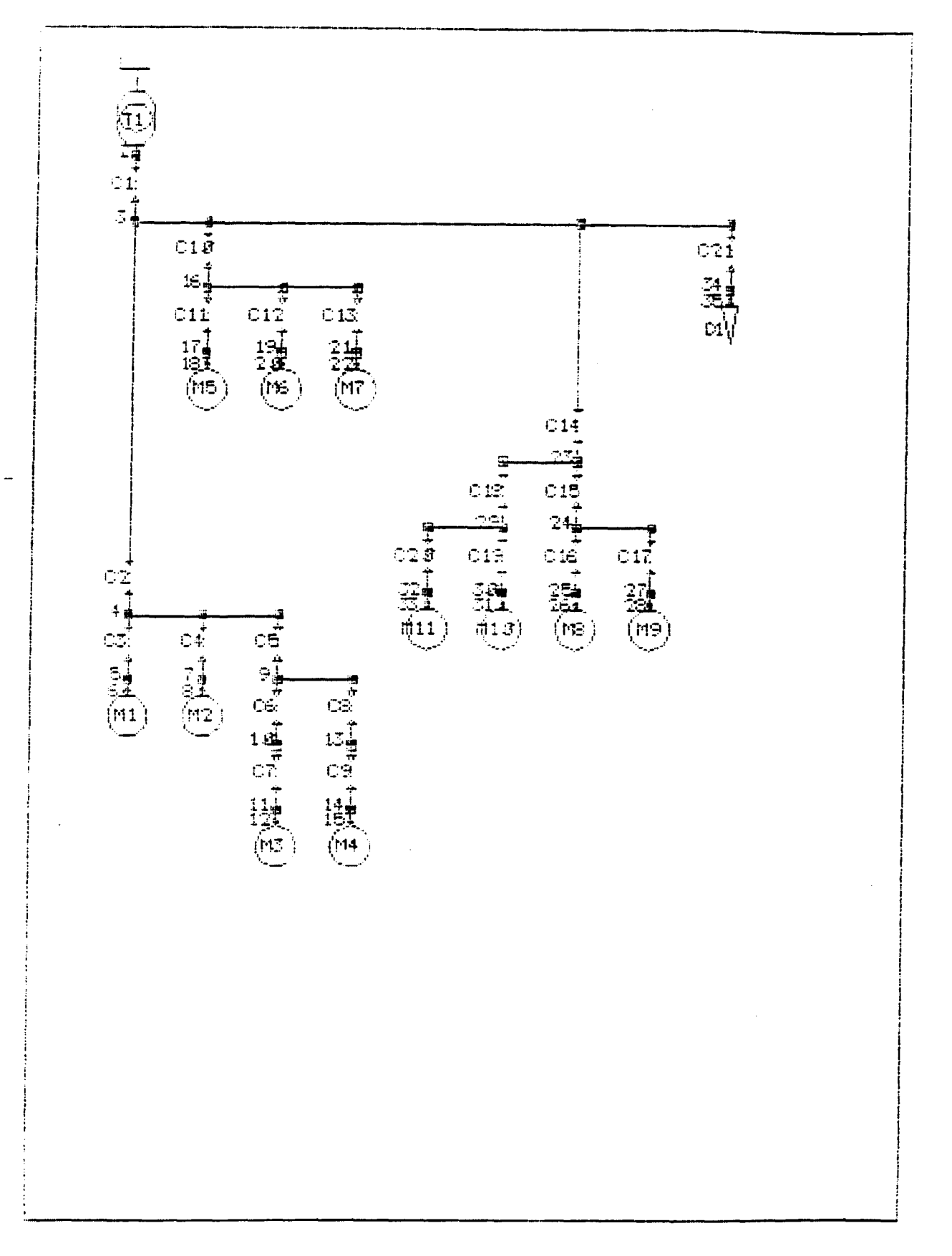

EBQUEMA UNIFILAR DEL CIRCUITO ELECTRICO.

**FIGURA 5** 

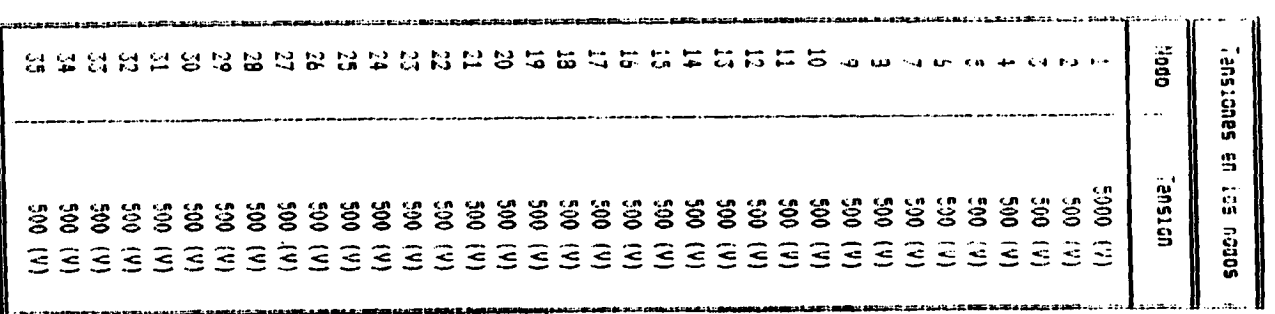

 $\sim 80-700$ 

 $\sim$   $\sim$  $\Delta \mathbf{v}$ 

 $\bar{\omega}$ 

 $\label{eq:2.1} \frac{1}{\sqrt{2}}\int_{\mathbb{R}^3} \frac{d\mu}{\sqrt{2}} \left( \frac{d\mu}{\mu} \right)^2 \frac{d\mu}{\mu} \left( \frac{d\mu}{\mu} \right)^2 \frac{d\mu}{\mu} \left( \frac{d\mu}{\mu} \right)^2 \frac{d\mu}{\mu} \left( \frac{d\mu}{\mu} \right)^2 \frac{d\mu}{\mu} \left( \frac{d\mu}{\mu} \right)^2 \frac{d\mu}{\mu} \left( \frac{d\mu}{\mu} \right)^2 \frac{d\mu}{\mu} \left( \frac{d\mu}{\mu} \right$ 

 $\mathbf{X} \in \mathbb{R}^{N}$ 

 $\mathcal{O}(\mathbf{x} \times \mathcal{O})$ 

 $\sim 100$ 

 $\mathbf{v}$ 

 $\tilde{\phantom{a}}$ 

التاريخ التواريع التعارية كالوجائف المحاربين العجائبين العارين المرجانين والتعاريب المحاربين المعارين المرابين

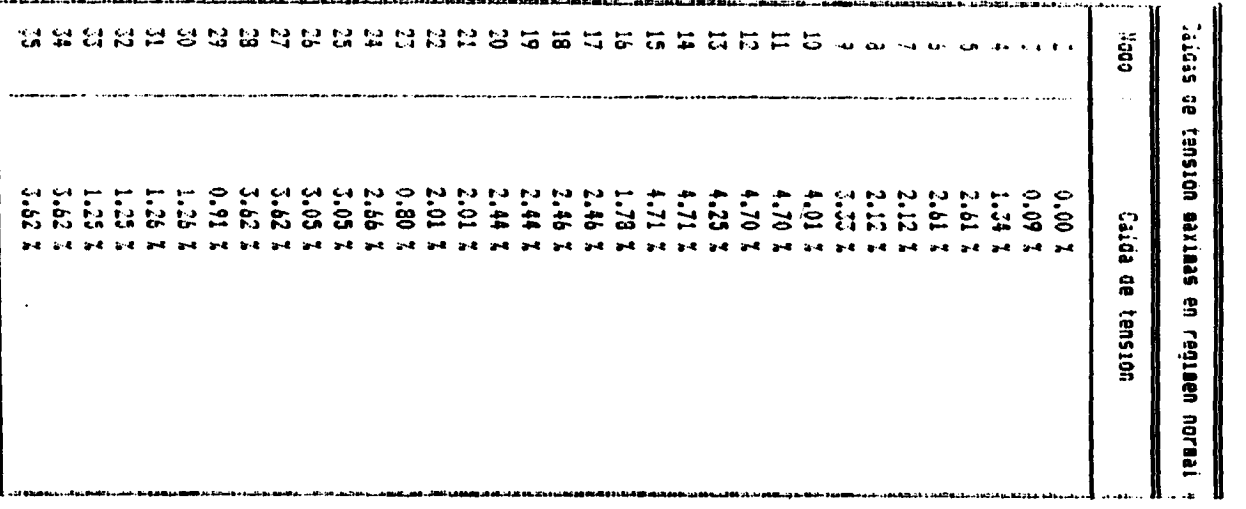

A1.46

 $\mathcal{L}^{\mathcal{L}}(\mathcal{L}^{\mathcal{L}})$  and  $\mathcal{L}^{\mathcal{L}}(\mathcal{L}^{\mathcal{L}})$  and  $\mathcal{L}^{\mathcal{L}}(\mathcal{L}^{\mathcal{L}})$ 

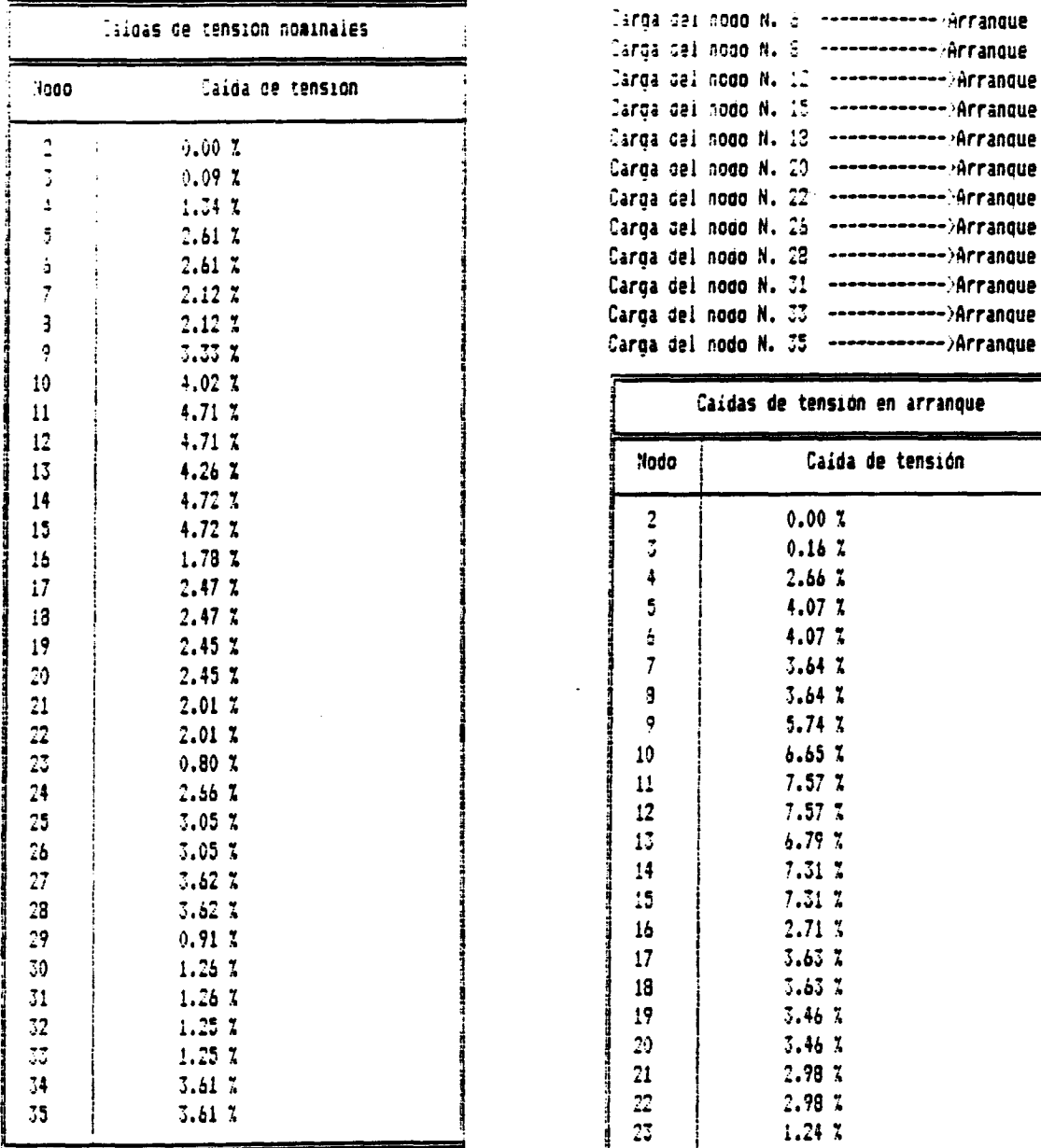

 $\ddot{\phantom{0}}$ 

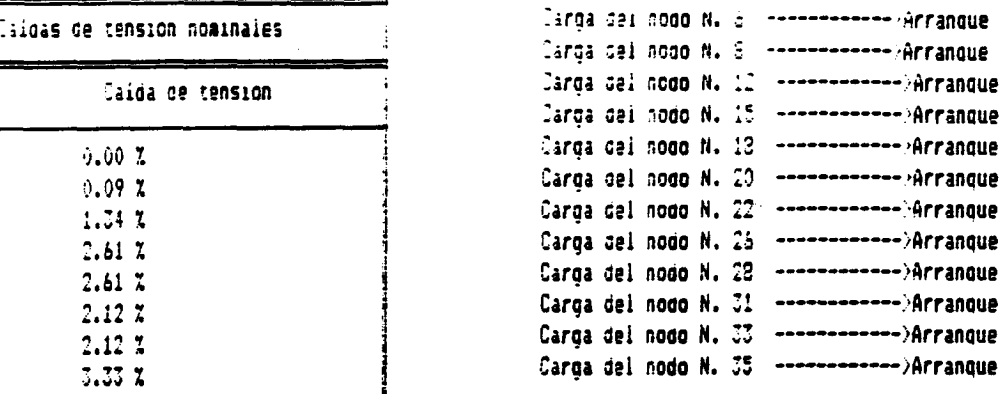

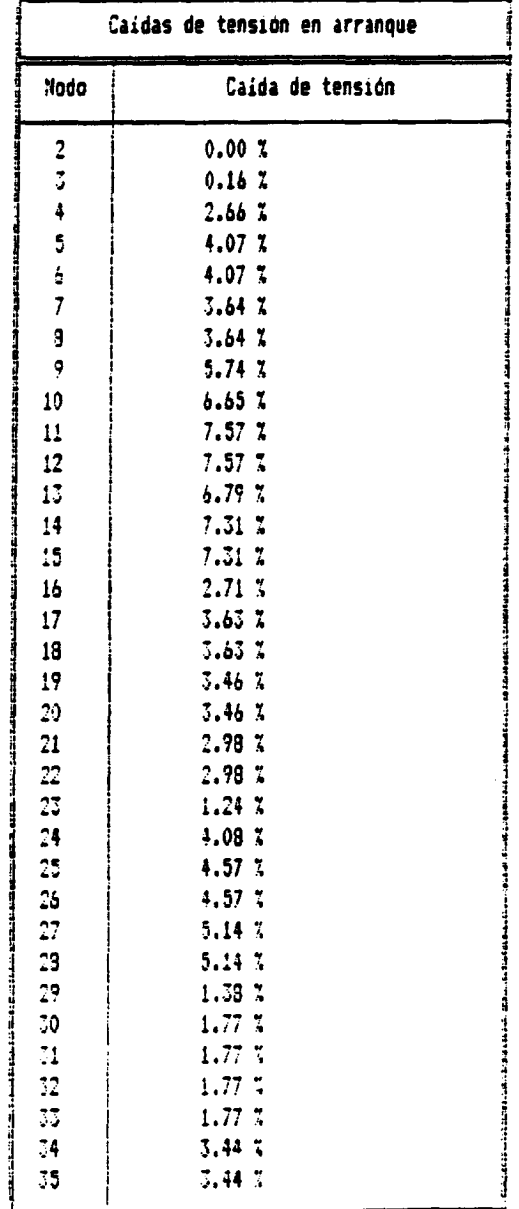

 $\bar{\tau}$ 

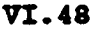

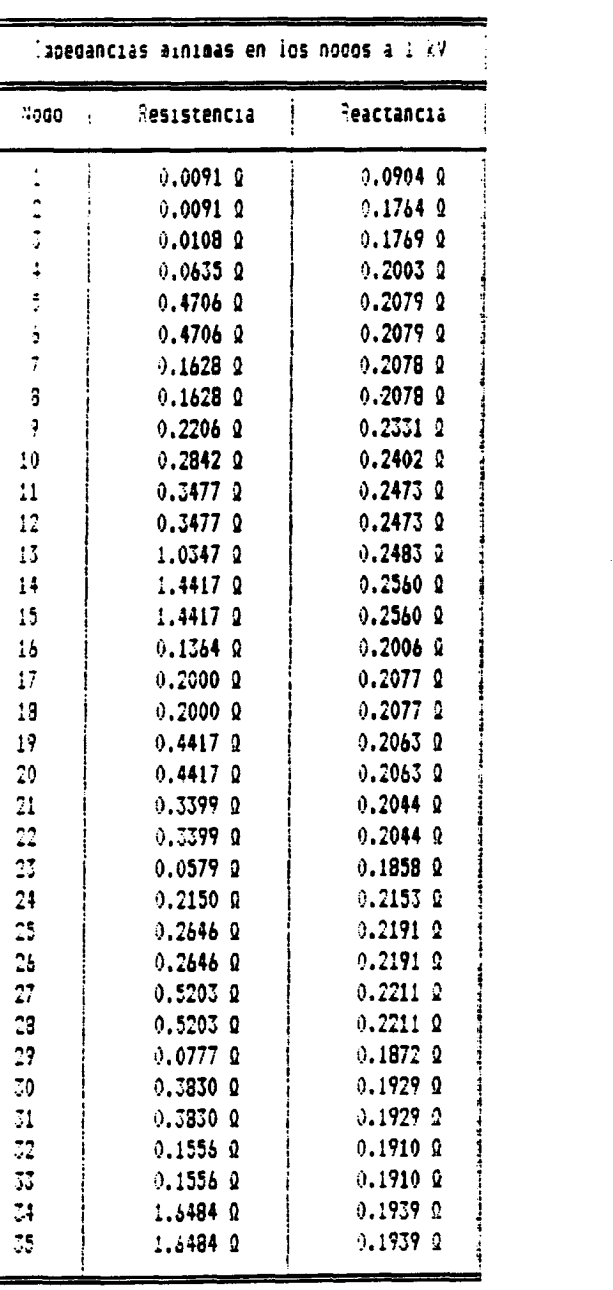

 $\hat{C}$ 

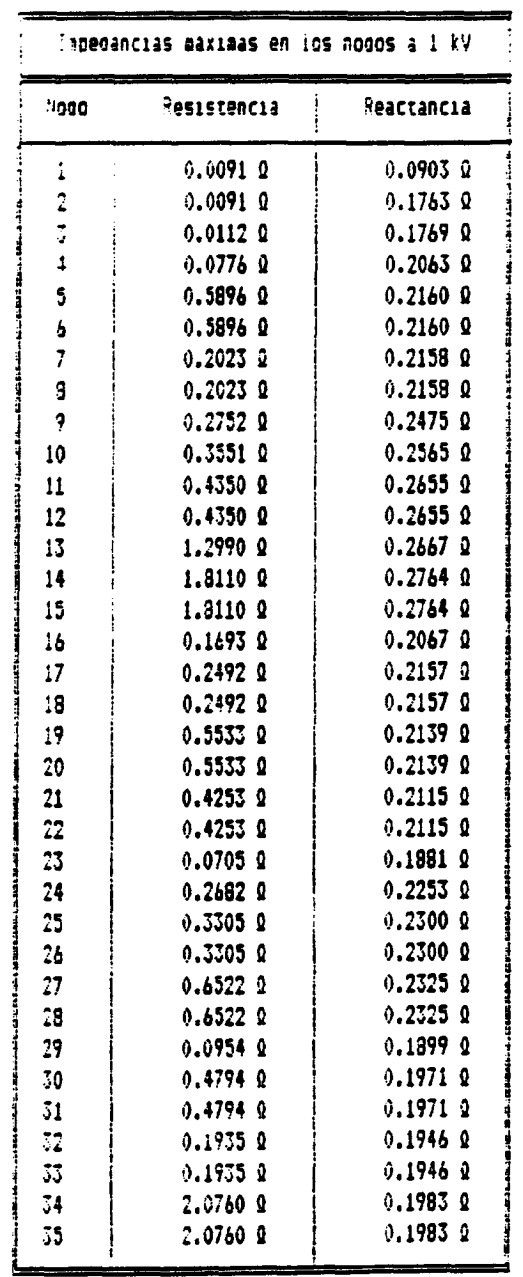

 $\frac{1}{2}$  . l,

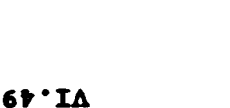

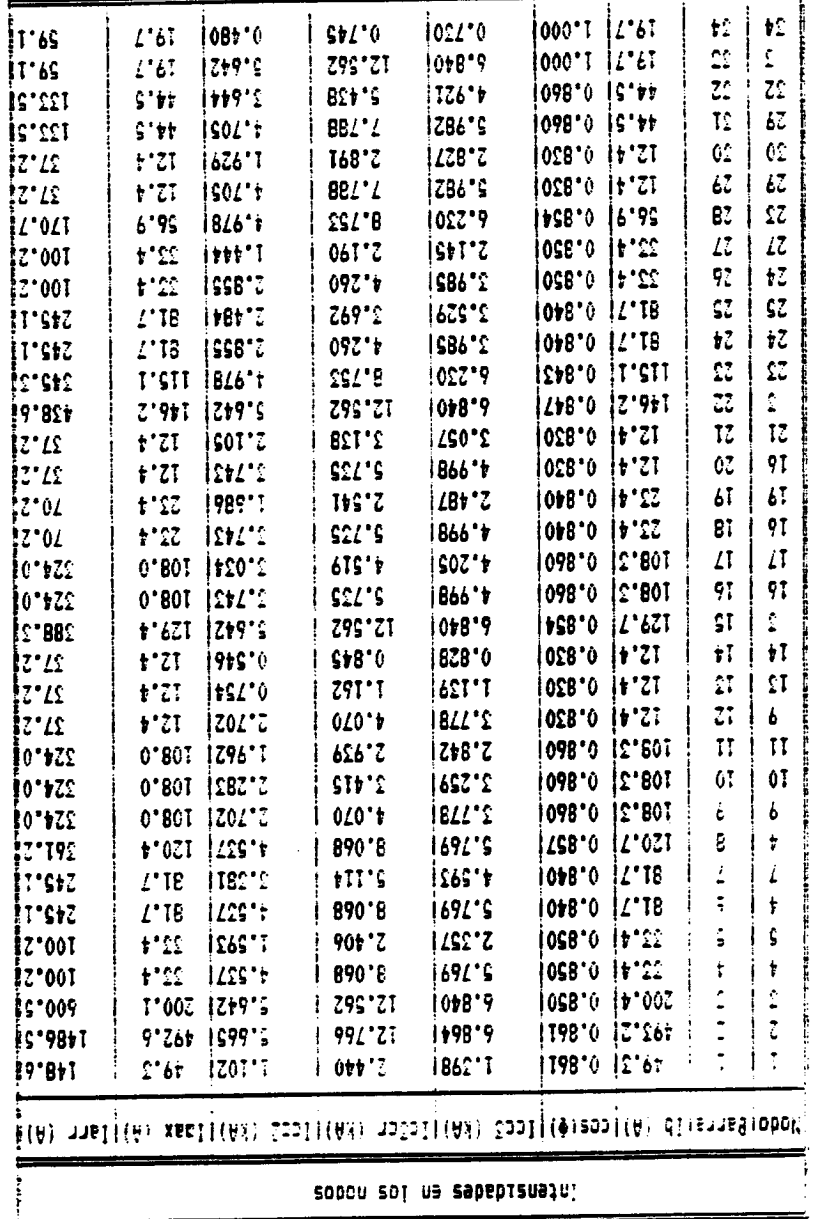

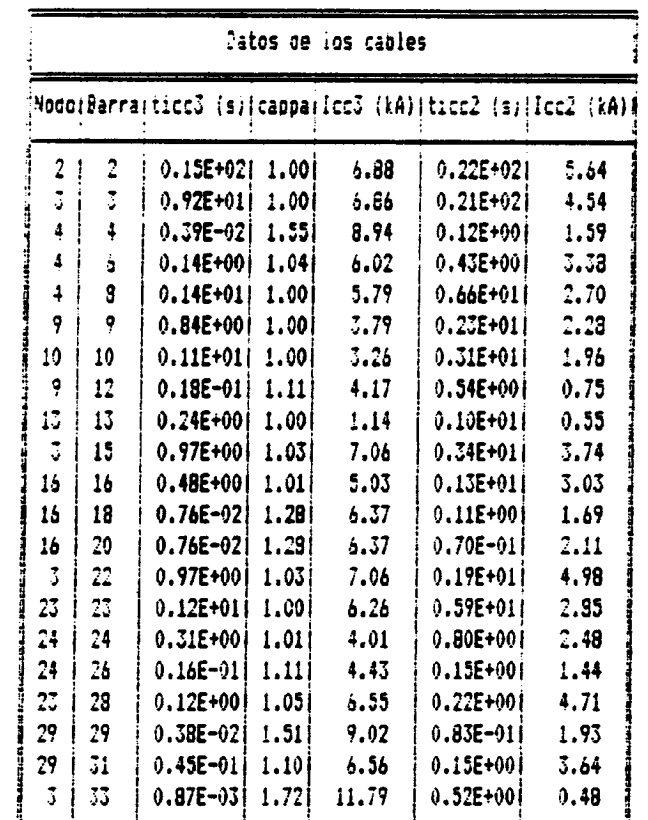

**VI.50** 

#### 3.6. RED DE ALTA TENSION RAT

Conocidas las condiciones de carga al inicio de cada red de baja, se procede a determinar los parámetros de la red de alta tensión.

Como en los casos anteriores, sólo se presentan los resultados obtenidos en la etapa de cálculo del circuito, así como el esquema unifilar de la red diseñada.

## 3.6.1. DISEÑO BASICO DEL CIRCUITO

### A) DISEÑO TOPOLOGICO

En la figura 6, se muestra el esquema unifilar resultante, sin incluir protecciones.

C) CALCULO DEL CIRCUITO

x

è

die s

A continuación, se muestran los listados obtenidos como resultado de esta etapa.

De dichos datos, interesa conocer el valor de la impedancia máxima en el nodo final, que equivale al de inicio del tramo de red en estudio.

Resistencia (nodo 14) =  $0.0761$  (p.u) a 1 (kV) Reactancia (nodo 14) =  $0.0459$  (p.u) a 1 (kV) Considerando el valor de tensión en el nodo inicial de RBT1:

 $UI = 5 (kV)$ 

Resistencia eq. (nodo 1) =  $0.0761 \cdot 5^2 = 1.900$  (0) Reactancia eq. (nodo 1) =  $0.0459 \cdot 5^2 = 1.150$  (0)

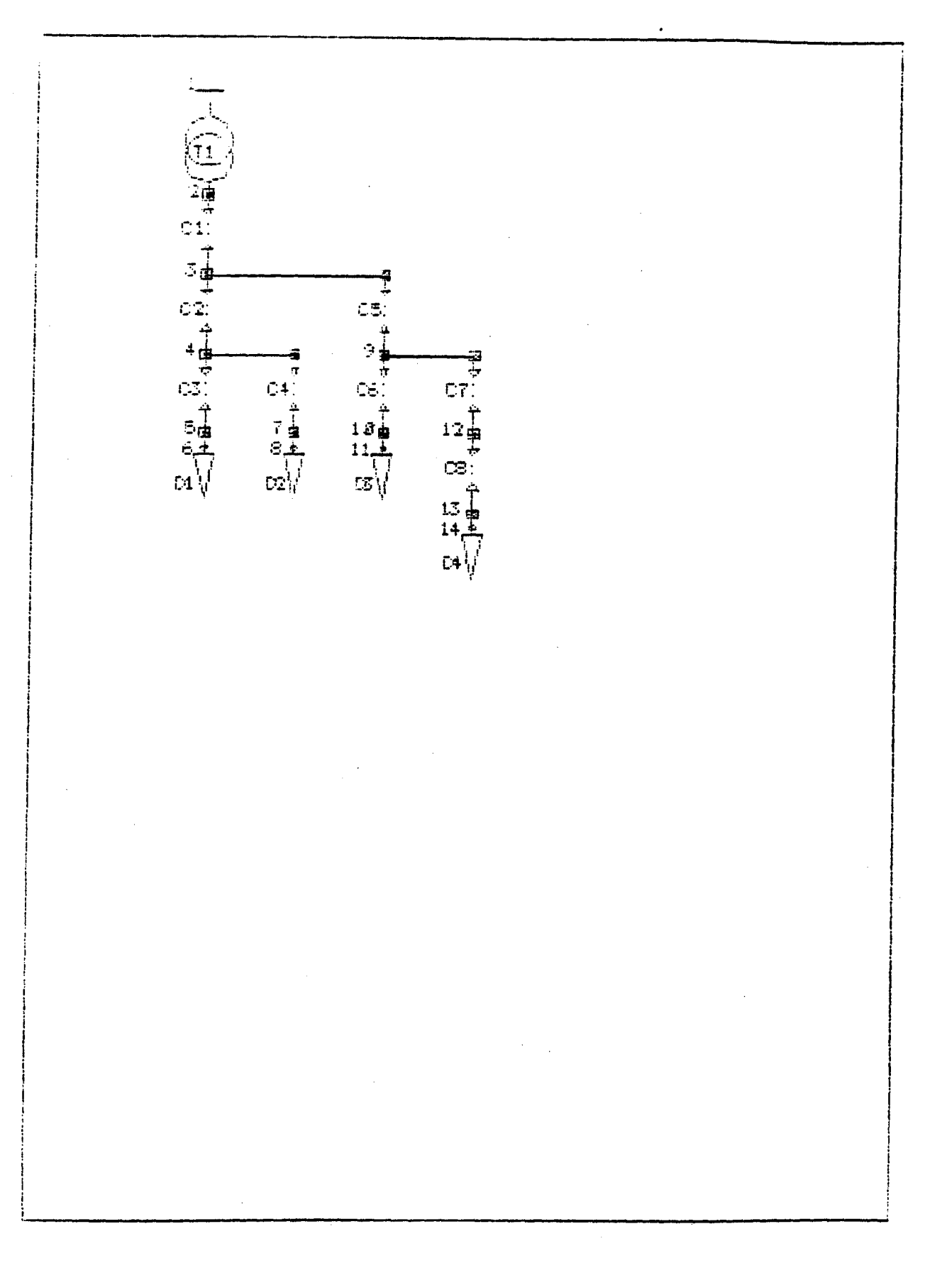

ESQUEMA UNIFILAR DEL CIRCUITO ELECTRICO.

**K**in<sup>ko</sup>lken.

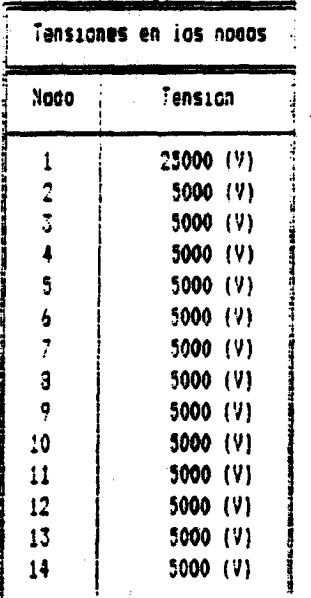

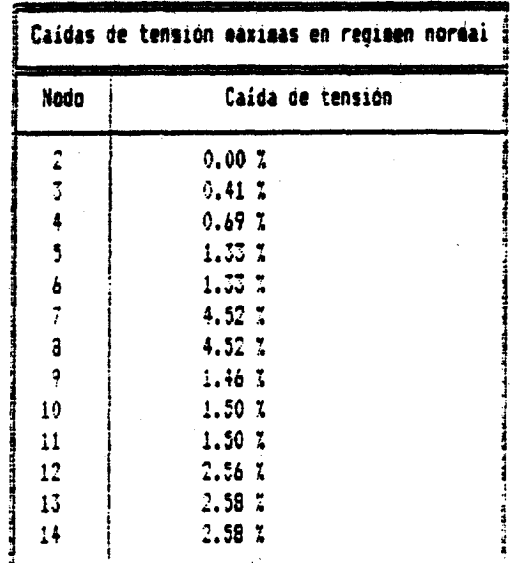

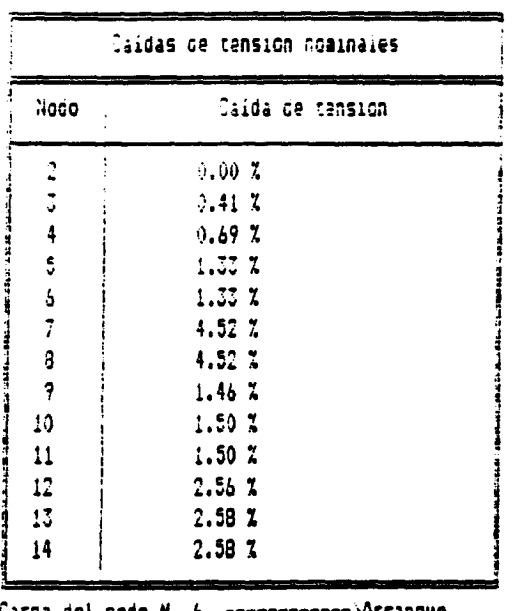

Carga del nodo N. 6 ------------- Arranque Carga del nodo N. 2 --------------->Arranque Carga del nodo N. 11 ------------>Arranque Carga del nodo N. 14 ------------->Arranque

 $\ddot{\phantom{0}}$ 

 $\frac{1}{2}$  .

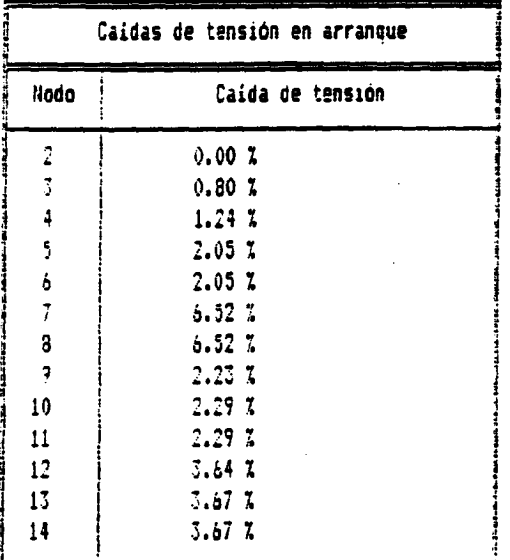

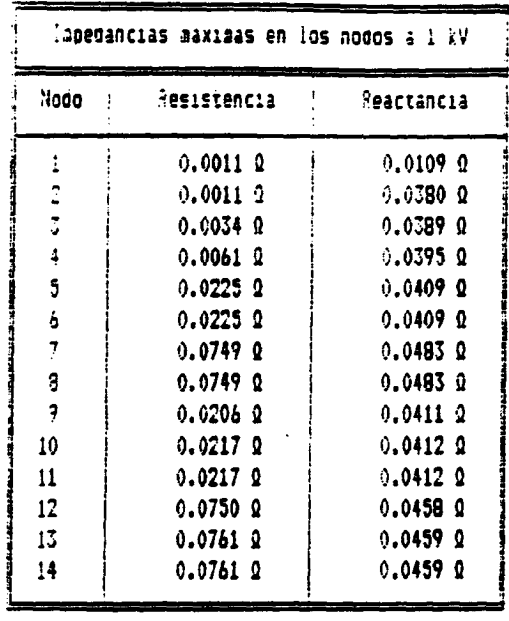

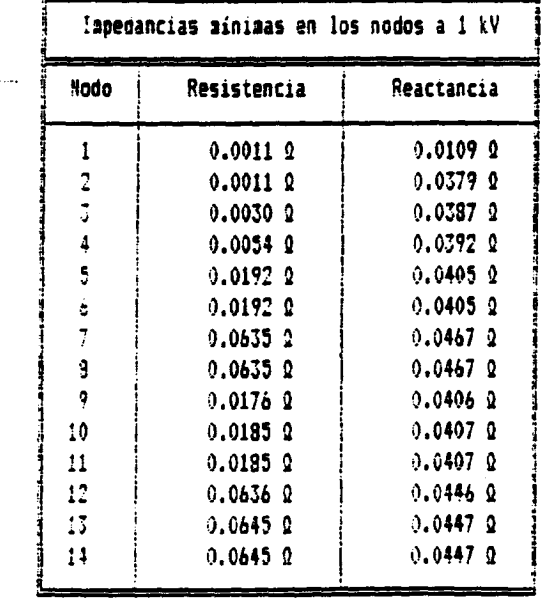

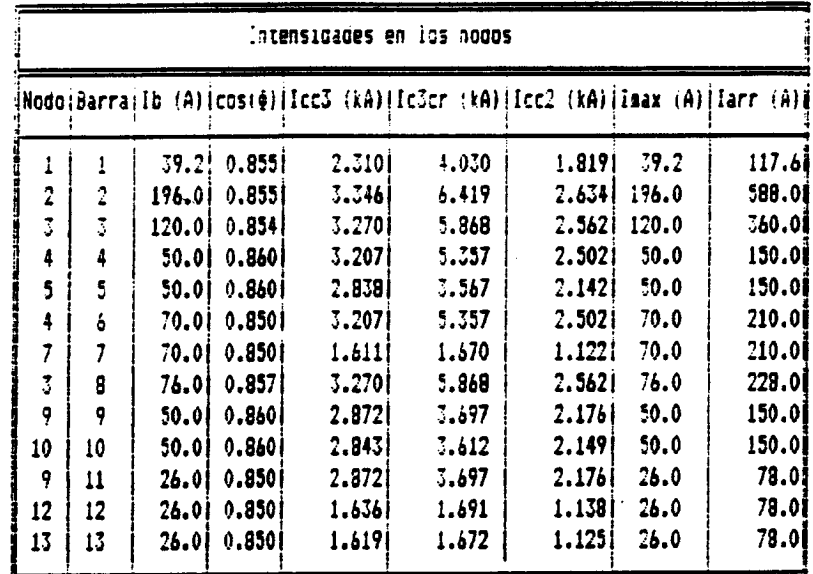

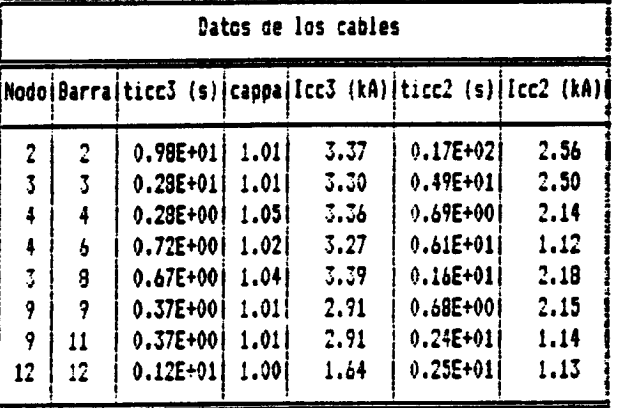

 $\ddot{\phantom{a}}$ 

VI.56

Conocidas las condiciones de alimentación de esta red se puede realizar correctamente su diseño.

# 3.7.1. MODIFICACIONES DEL DISEÑO BASICO DEL CIRCUITO

Como resultado, se muestran los nuevos parámetros de la RED3.

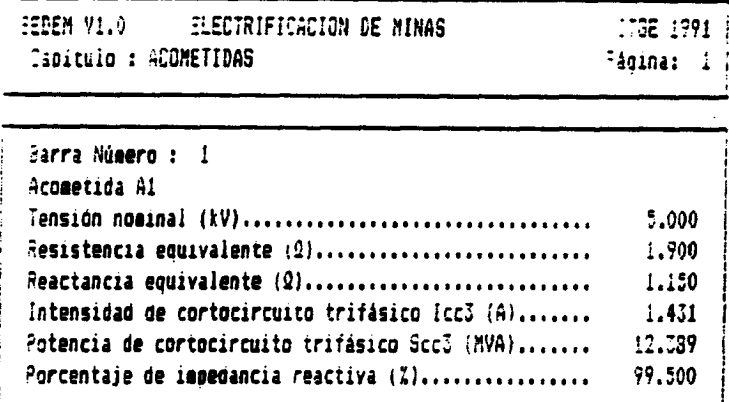

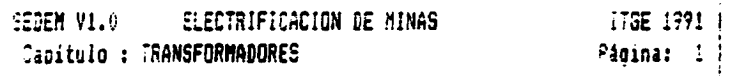

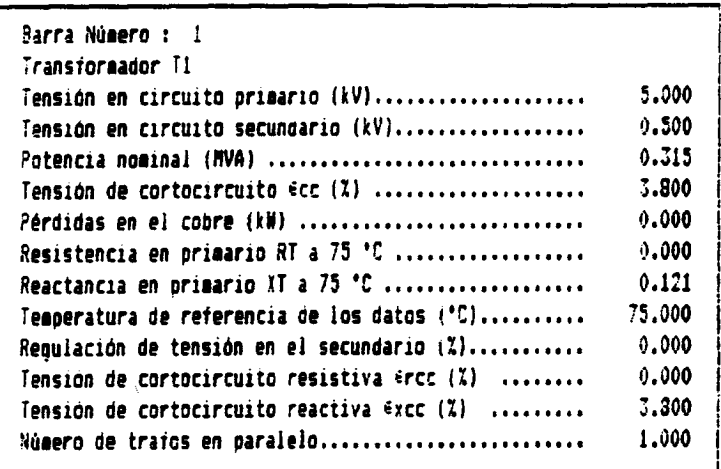

:EOEM VI.9 ELECTRIFICnCIOP( DE MINAS s"1GE 1991  $\frac{1}{2}$ :  $\frac{1}{2}$   $\frac{1}{2}$ 

:

1

1

1

1

1

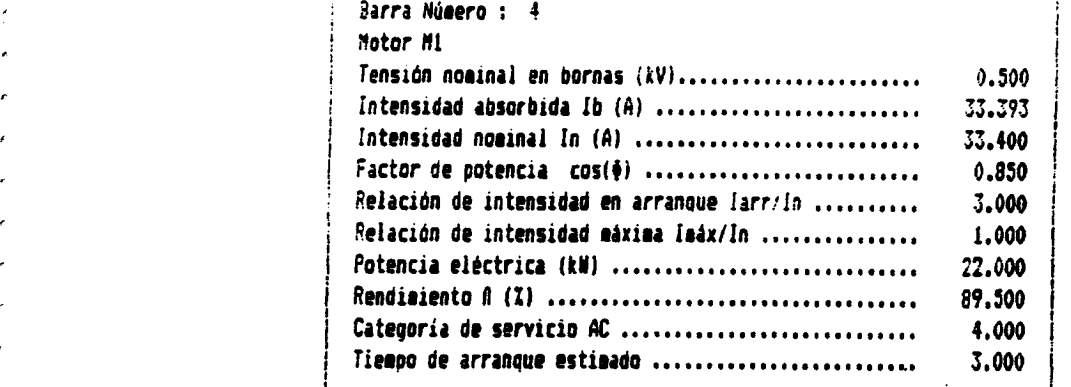

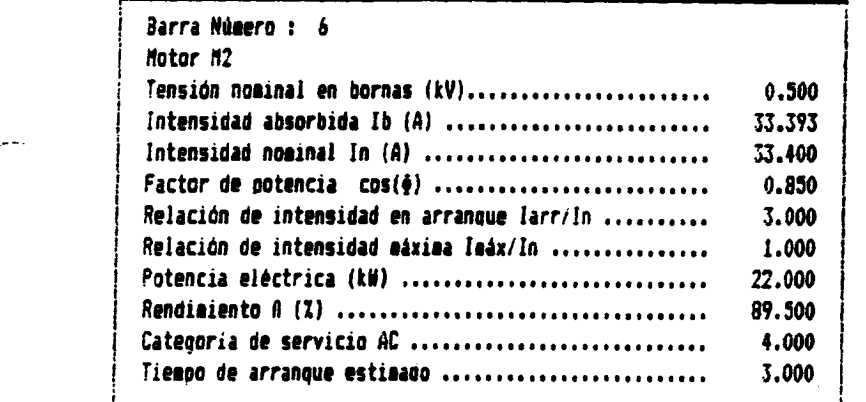

 $\frac{1}{2}$ 

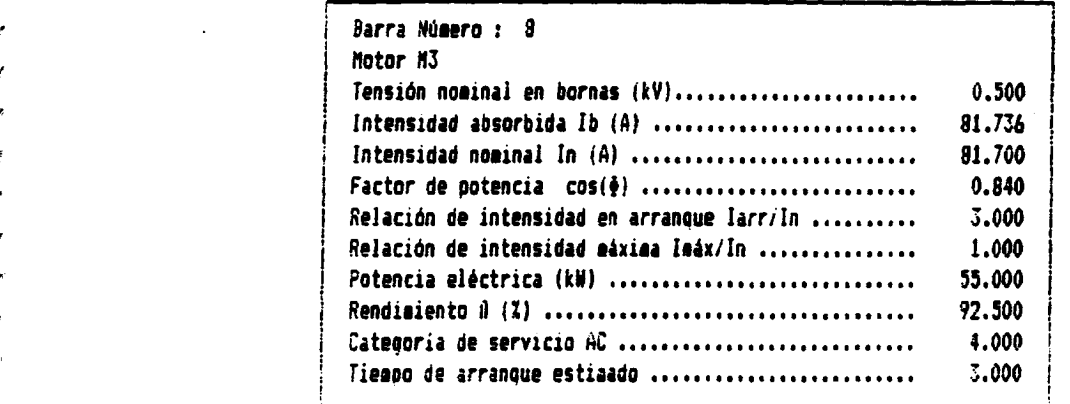

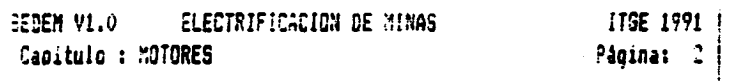

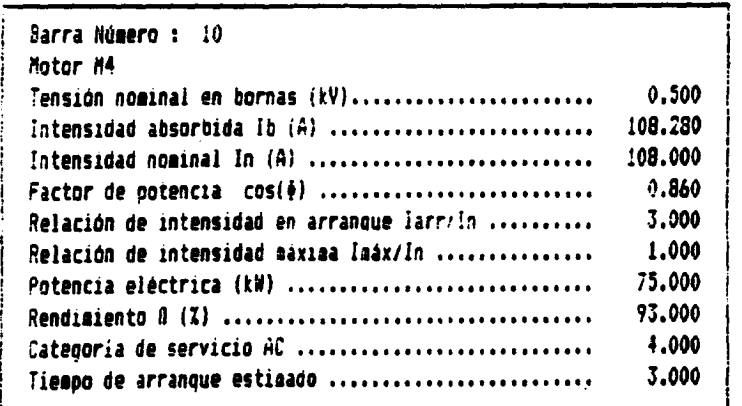

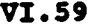

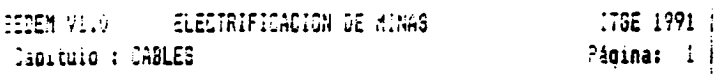

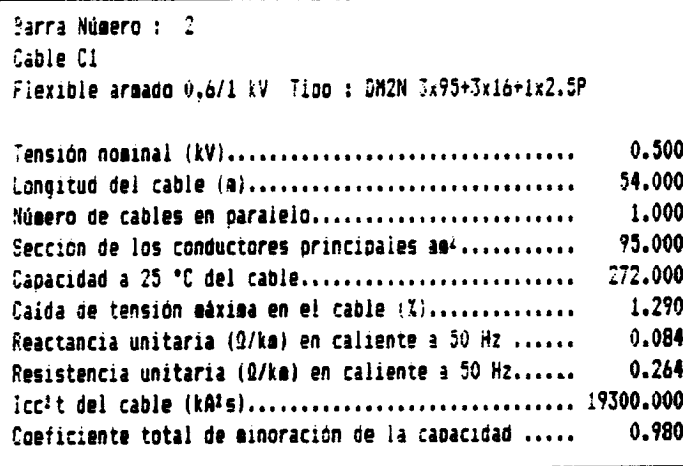

Barra Número : 3 Cable C2 Flexible 0,6/1 kV Tipo : DSIN simétrico 3x4+1x4+1x4

 $\mathbf{z}$ 

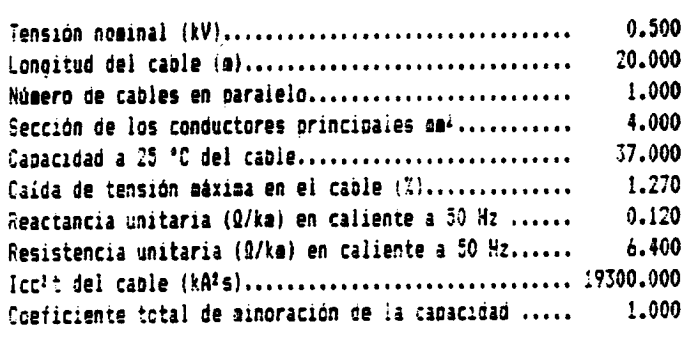

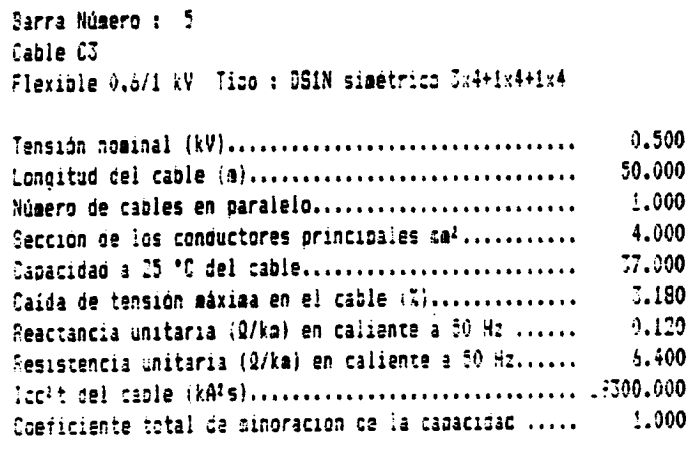

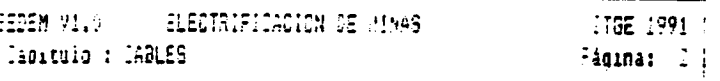

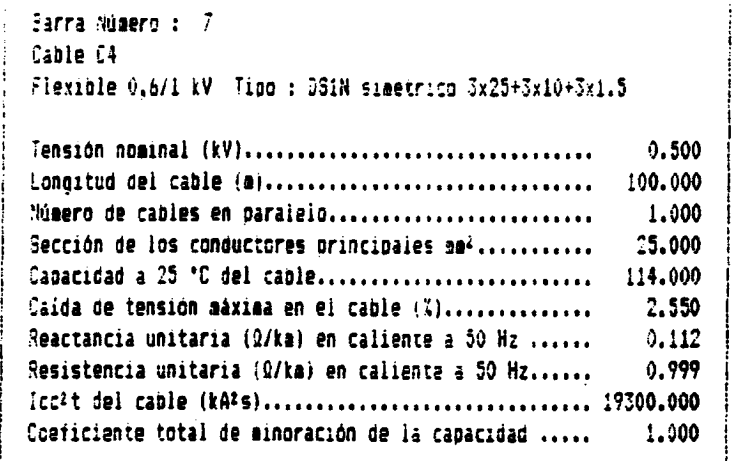

<sup>i</sup> Barra Núaero : <sup>9</sup> <sup>l</sup>  $\mathbf i$  require  $\mathbf i$ Flexible 0.6/1 kV Tipo : D51N simétrico 3x70+3x16+3x1.5 i 1 Tensión nominal (kV) ................................. 0.500 ) longitud del cable (a) ............................... :00.000 Número de cables en paralelo .......................... Sección de los conductores principales mal............ 70.000 <sup>Í</sup> Capacidad a 25 •C del cable .......................... 211.000 <sup>1</sup> Caída de tensión aáxima en el cable (%)............... Reactancia unitaria (Ω/ka) en caliente a 50 Hz ...... 0.097<br>Resistencia unitaria (Ω/ka) en caliente a 50 Hz...... 0.348 Resistencia unitaria (Q/km) en caliente a 50 Hz...... icclt del cable IkA=s) ............................... 19300.000 € Coeficiente total de ainoración de la capacidad ..... 1.000

. .

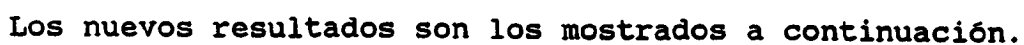

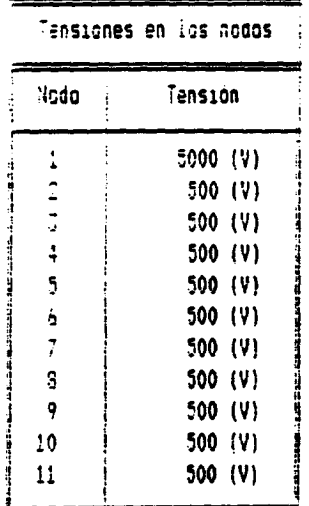

 $\overline{a}$  $\overline{a}$ 

l,  $\overline{a}$ 

l,  $\overline{a}$ 

 $\overline{\phantom{a}}$ 

¢

 $\overline{z}$ 

 $\overline{1}$ 

 $\vec{r}$ 

 $\gamma_{\rm eff}$  :

 $\sim$   $\sim$ 

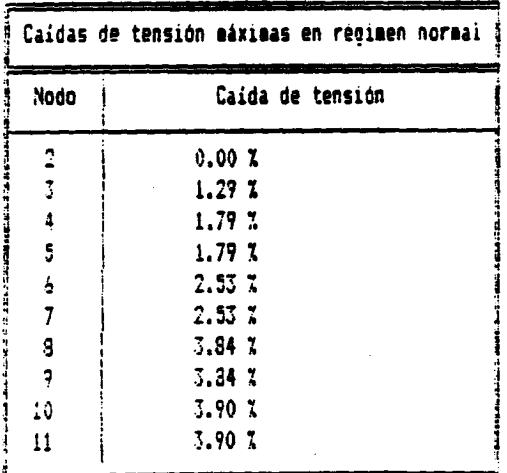

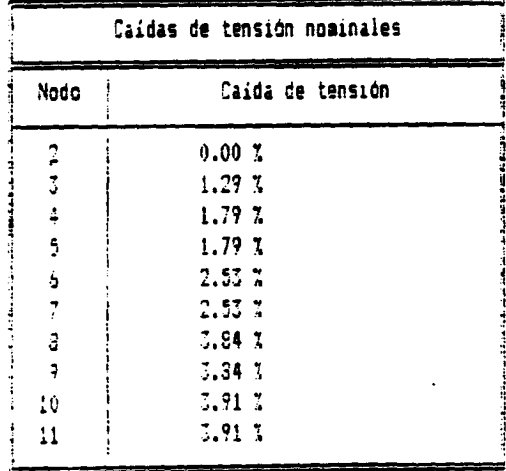

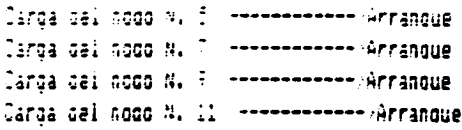

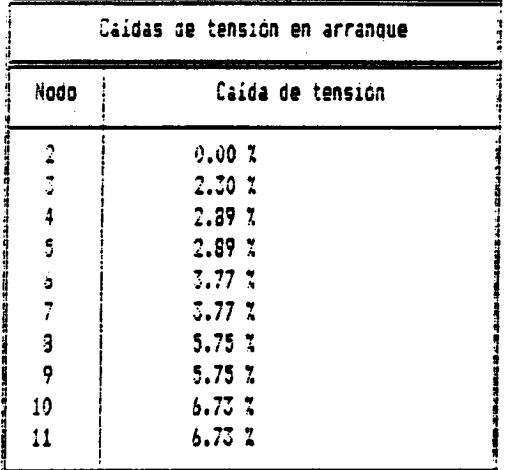

 $\ddot{\phantom{0}}$ 

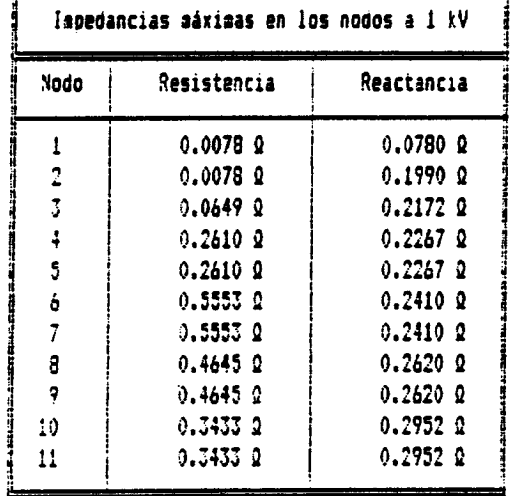

VI.62

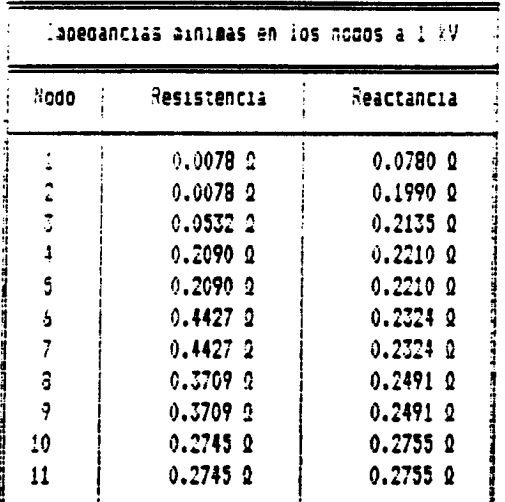

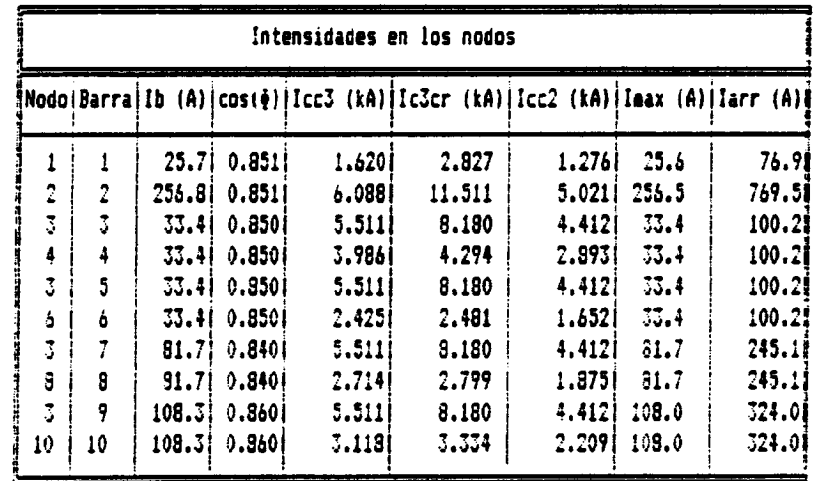

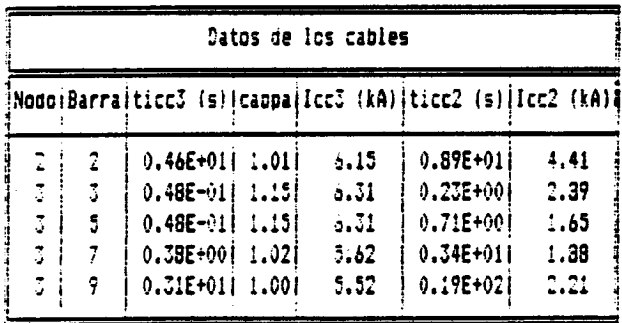

#### 3.7.3. SELECCION DE APARAMENTA

En cuanto a la selección de aparamenta, se considerará como válida la configuración recomendada por el propio programa, que es la representada en la figura 7.

### 3.7.4. SELECCION COMERCIAL Y AJUSTE

7

╭

El proceso de selección comercial de la aparamenta y su ajuste obliga a reconsiderar la sección de los cables C2 y C3 de la red, ya que las curvas características de las protecciones P3 y P5 no garantizan su protección ( ver figuras <sup>8</sup> y 9).

Para ello, mediante la opción de modificación se corrigen las secciones de ambos cables aumentándolas a 10 mm2.

La protección anteriormente seleccionada es válida para esta nueva configuración. A continuagión, se muestran los resultados finales de protección obtenidos.
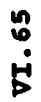

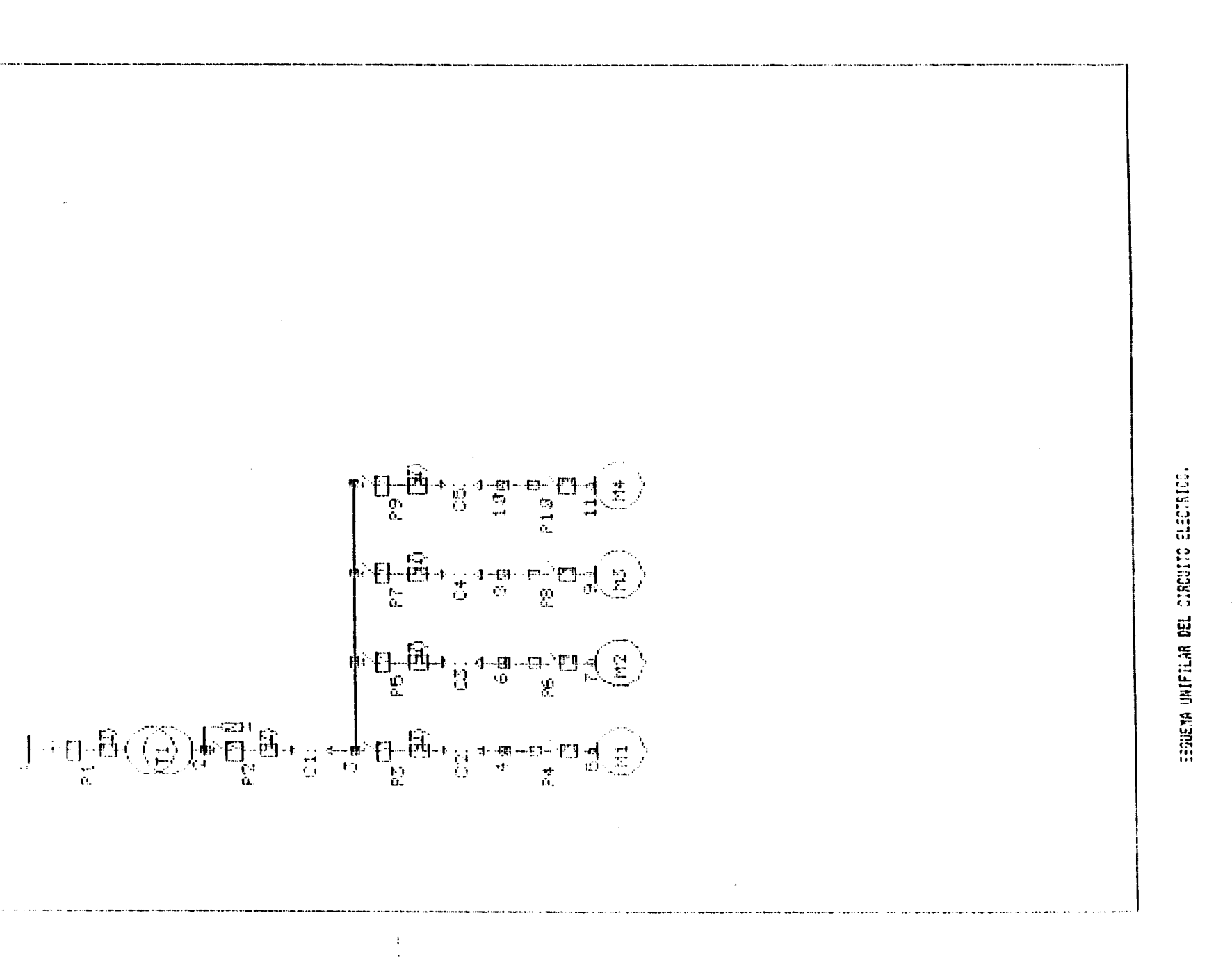

 $\overline{r}$ **FIGURA** 

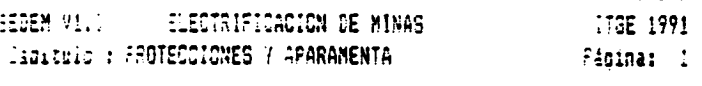

CATOS GENERALES DE CALCULO : Protección y aparamenta P1 en nodo número i Intensidad de utilización (A)........ 25.68  $0.85$ Factor de potencia ................... Intensidad de arranque (A)........ 76.95 Intensidad de corto trifásico (kA)... 1.620 Intensidad de corto bifásico (kA).... 0.503 Modo de protección .............. Protección no requerida Srado de protección ............. IP 0 NOTAS COMPLEMENTARIAS: 1.- En caso de disponer los elementos de protección y aparamenta en cofre o celdas. la envolvente debera asegurar el sodo y grado de protección marcado y los elementos deberán ajustarse a las características listadas a continuación.

Peccionador : -------------Tensión nominal >=  $5,000$  (kV) Intensidad nominal en categoría de servicio AC23 >= 25.68 (A) Intensidad aáxisa valor cresta  $1$   $1$   $1$   $1$   $2$   $2$   $327$   $(kA)$ Intensidad de corta duración durante 1 s 1th >= 0.122 (kA)

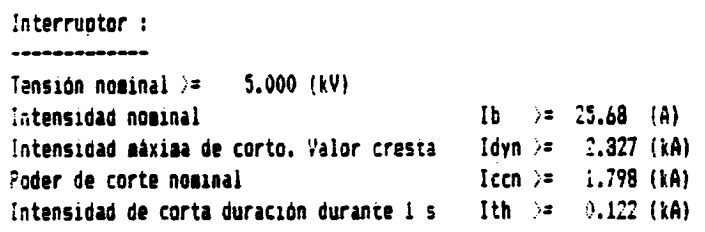

Relé de sobrecarga y cortocircuito :

بتسدي

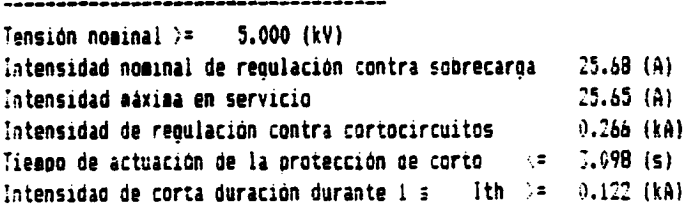

### VI.67

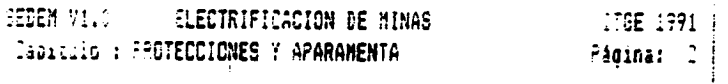

DATOS SENERALES DE CALCULO :

÷

×

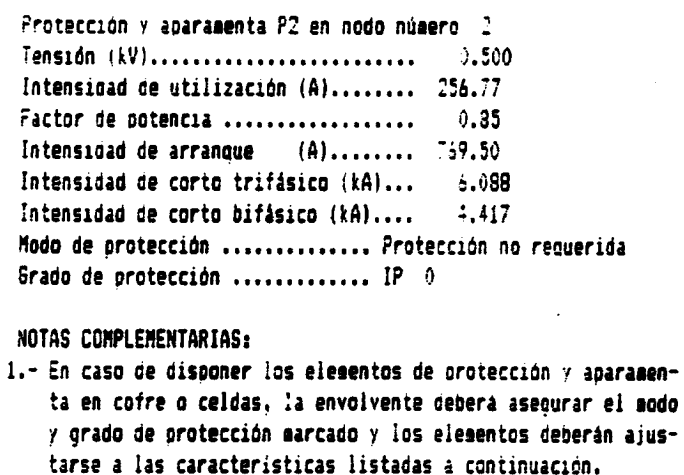

```
lescargador de neutro :
------------------------
Tensión nominal (\Rightarrow 0.500 (kV)
Tensión de cebado \le 5.000 (kV)
```

```
Seccionador:
   ----------
                   0.500 (kV)
Tensión nominal >=
Intensidad nominal en categoria de servicio AC23 >= 256.77 (A)
                                        idyn \ge 11.511 (kA)Intensidad máxima valor cresta
                                      1th > -1.102 (kA)
Intensidad de corta duración durante i s
```
Interruptor: ............ Tensión nominal >= 0.500 (kV)  $1b \rightarrow 255.77$  (A) Intensidad nominal Intensidad máxima de corto. Valor cresta Idyn >= .11.511 (kA) | Icen >=  $-5.759$  (kA) Poder de corte nominal Intensidad de corta duración durante 1 a  $Ith \ge 1.102$  (kA)

```
Relé de sobrecarga y cortocircuito :
--------------------------------------
Tensión nominal >= 0.500 (kV)
Intensidad nominal de regulación contra sobrecarga (256.77 (A)
                                                  256.47(A)intensidad maxima en servicio
                                                   2.332 (kA)Intensidad de requiación contra cortocircuitos
Tiempo de actuación de la protección de corto (4 - 7.099(6))Intensidad de corta duración durante 1 s 1 1th >= 1.102 (kA)
```
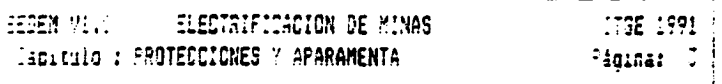

DATOS GENERALES DE CALCULO:

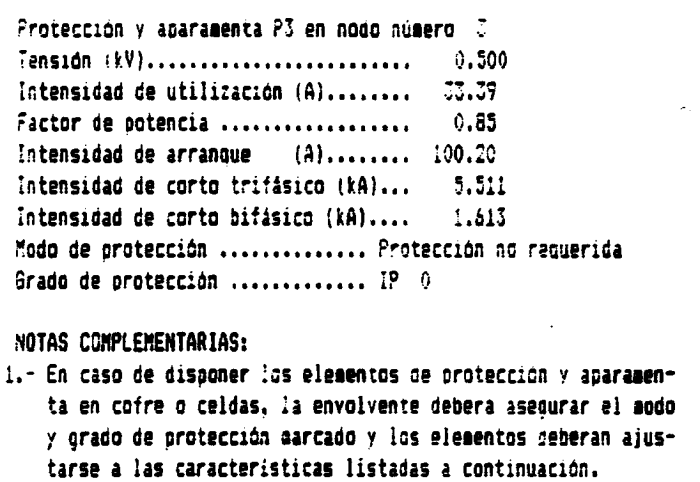

Becclomador : -------------Tension nominal  $\lambda = 0.500$  (kV) Intensidad nominal en categoría de servicio AC23 >= 33.39 (A) Intensidad de corta duración durante  $l = 1$  (th  $\rangle = -0.475$  (kA)

### Interruptor  $:$

 $\mathbf{r}$  , and

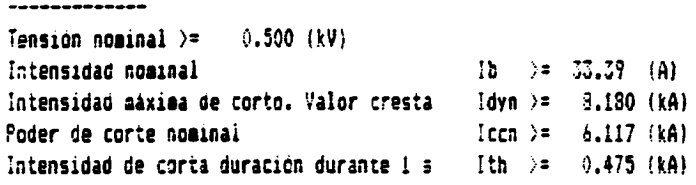

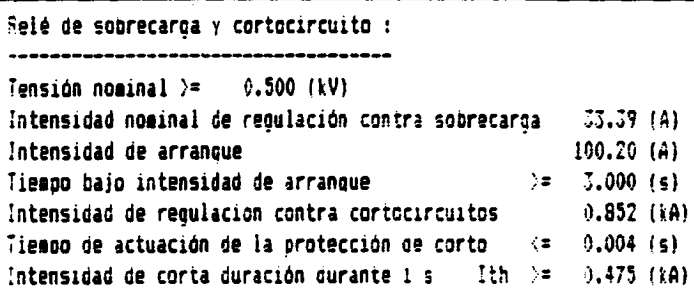

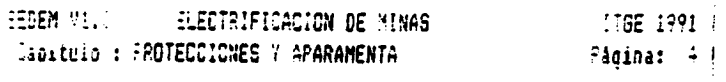

DATOS GENERALES DE CALCULO: Protección y aparamenta P4 en nodo número 4 Tension (kV)........................... 0.500 Intensidad de utilización  $(A)$ ........ 33.39 Factor de potencia ...................  $9.85$ Intensidad de arranque  $(A)$ ........ 100.20 Intensidad de corto trifásico (kA)... - 2.375 Intensidad de corto bifásico (kA).... 1.513 Modo de protección .............. Protección no requerida Grado de protección .............. IP 0 NOTAS CONPLEMENTARIAS: 1.- En caso de disponer los elementos de protección y aparamenta en cofre o celdas. la envolvente debera aseourar el modo y grado de protección marcado y los elementos deberan ajustarse a las caracteristicas listadas a continuación.

```
Fusible :
 .........
Tensión nominal >= -3.500 (kV)
Intens. nominal o calibre \overline{r} = 33.39(4)Categoria de servicio al
```

```
Contactor:
```

```
---------
Tensión nominal >= 0.500 (kV)
Intens. nominal en categoría de servicio AC4 (1b \rangle= 33.39 (A)
Intensidad máxima valor cresta
                                         Idyn >= 2.427 (kA)
                                          Iccn >= 2.636 (kA)
Poder de corte nominal
Intensidad de corta duración durante 1 s 1th >= 0.000 (kA)
```
#### Relé de sobrecarga : .............. Tensión nominal >= 0.500 (kV) Intensidad nominal de regulación contra sobrecarga  $33.39$  (A)  $100.20(A)$ Intensidad de arranque Tiempo bajo intensidad de arranque  $0.352$  (kA) Intensidad de regulación contra cortocircuitos

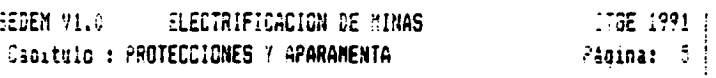

DATOS SENERALES DE CALCULO:

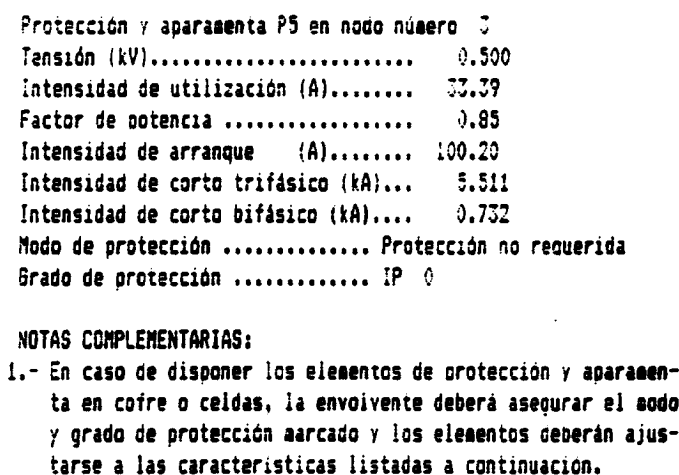

Beccionador: .............. Tensión nominal >=  $0.500$  (kV) Intensidad nominal en categoría de servicio AC23 >= 33.39 (A) Intensidad zaxima valor cresta Idyn  $>=$  3.180 (kA) Intensidad de corta duración durante 1 s  $\,$  Ith  $\,$   $\,$   $\,$   $\,$  0.221 (kA)

```
Interruptor:
-------------
Tensión nominal >= 0.500 (kV)
                                          1b > 33.39 (A)
Intensidad nominal
                                        Idyn >= 3.180 (kA)
Intensidad máxima de corto. Valor cresta
Poder de corte nominal
                                          Iccn \rangle = -6.117 (kA)
Intensidad de corta duración durante 1 s Ith \ge 0.221 (kA)
```
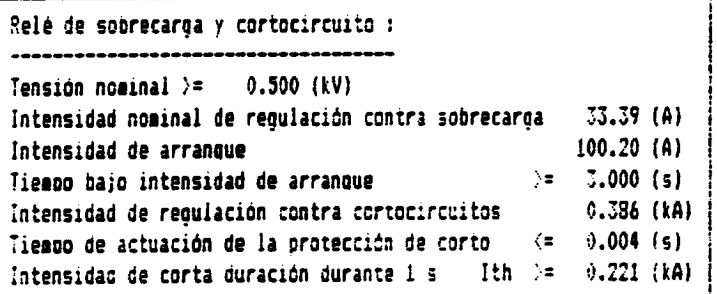

 $\sim 2\%$ 

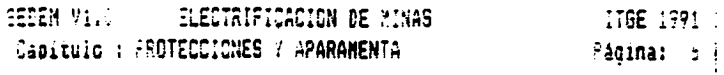

DATOS SENERALES DE CALCULO:

```
Protección y aparamenta P6 en nodo numero 6
 Tensión (kV)...........................  0.500
 Intensidad de utilización (A)........ 33.39
 Factor de potencia ..................
                                         0.85Intensidad de arranque (A)........ 100.20
 Intensidad de corto trifásico (kA)... 1.107
 Intensidad de corto bifásico (kA).... 0.732
 Modo de protección .............. Protección no requerida
 Srado de protección ............. IP 0
NOTAS COMPLEMENTARIAS:
1.- En caso de disponer los elementos de protección y aparamen-
    ta en cofre o celdas, la envolvente deberà asegurar el modo
    y grado de protección marcado y los elementos deberán ajus-
    tarse a las características listadas a continuación.
```

```
Fusible :
---------
Tension nominal \rangle = -0.500 (kV)
Intens, nominal o calibre >= 53.59 (A)
Categoria de servicio aM
```

```
Contactor:
Tensión nominal >= 0.500 (kV)
Intens, nominal en categoria de servicio AC4 (15 > = 33.39 (A)
Intensidad aáxima valor cresta
                                         Idyn >= 1.129 (kA)
Poder de corte nominal
                                         lcm \ge 1.228 (kA)
Intensidad de corta duración durante 1 s 1th \ge 0.000 (kA)
```
#### Relé de sobrecarga : \*\*\*\*\*\*\*\*\*\*\*\*\*\*\*\*\*\* Tensión nominal  $\rangle$ =  $0.500$  (kV)

```
Intensidad nominal de regulación contra sobrecarga
                                                   33.39(A)Intensidad de arranque
                                                   100.20(A)>= 3.000 (s)Tiempo bajo intensidad de arranque
                                                   0.396 (kA)
Intensidad de regulación contra cortocircuitos
```
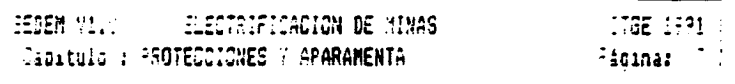

DATOS GENERALES DE CALCULO : Froteccion y aparamenta P7 en nodo numero 3 Intensidad de utilización (A)........  $31.74$ Factor de potencia ................... 0.84 Intensioad de arranque (A),.......  $245.10$ Intensidad de corto trifásico (kA)... 5.511 1.376 Intensidad de corto bifásico (kA).... Modo de protección .............. Protección no requerida Grado de orotección ............. 12 0 NOTAS COMPLEMENTARIAS: i.- En caso de disponer los elementos de protección y aparamenta en cofre o celdas, la envoivente debera asegurar el modo y grado de protección aarcado y los elementos deberán ajus-

Peccionador : -------------Tensión nominal  $\mathbb{P}^{\pm} = \mathbb{P}^{\pm}$ 500 (XV). Intensidad nominal en categoria de servicio AC23 >= 81.74 (A) Intensidad máxima valor cresta  $1$   $\frac{1}{2}$   $\frac{1}{2}$   $\frac{1}{2}$   $\frac{1}{2}$   $\frac{1}{2}$   $\frac{1}{2}$   $\frac{1}{2}$   $\frac{1}{2}$   $\frac{1}{2}$   $\frac{1}{2}$   $\frac{1}{2}$   $\frac{1}{2}$   $\frac{1}{2}$   $\frac{1}{2}$   $\frac{1}{2}$   $\frac{1}{2}$   $\frac{1}{2}$   $\frac{1}{2}$   $\frac{1}{$ Intensidad de corta duración durante 1 s 1 Ith  $\rightarrow$  - 0.543 (RA)

tarse a las características listadas a continuación.

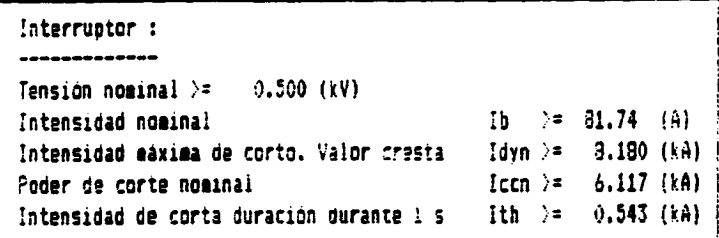

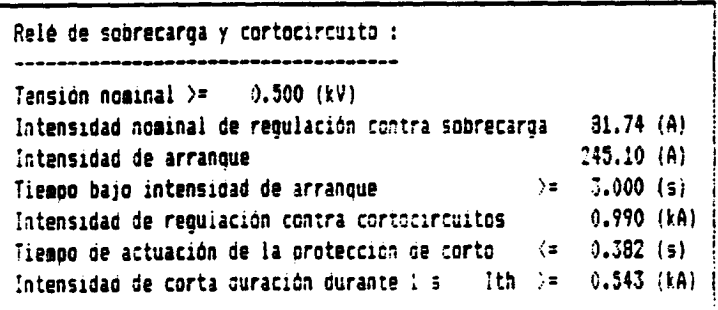

 $\overline{a}$ 

 $\overline{\phantom{a}}$ 

Ŷ

لسائدتها

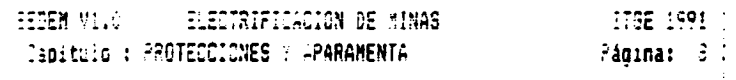

DATOS SENERALES DE CALCULO :

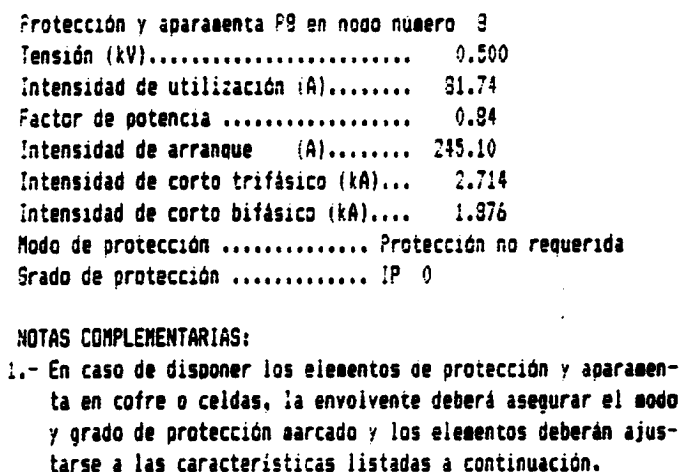

```
Fusible :
----------
Tension nominal \rangle = -0.500 (kV)
Intens. nominal o calibre \geq 81.74 (A)
Categoria de servicio aM
```

```
Contactor:
```

```
------------
Tensión nominal >= 0.500 (kV)
Intens. nominal en categoría de servicio AC4 Ib >= 81.74 (A)
                                          Idyn >= 2.799 (kA)
Intensidad máxima valor cresta
                                          Iccn \rangle = 3.012 (kA)
Poder de corte nominal
Intensidad de corta duración durante 1 s 1th >= 0.000 (kA)
```
### Relé de sobrecarga :

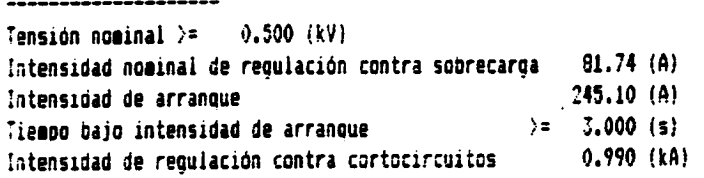

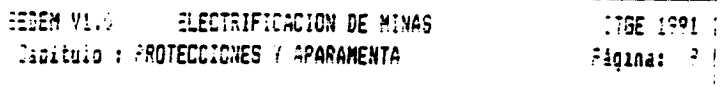

DATOS GENERALES DE CALCULO: Protección y aparamenta P9 en nodo número 3 Tensión (kV)........................... 0.500 Intensidad de utilización (A)........ 108.28 Factor de potencia ................... 0.86 Intensidad de arranque  $(A)$ ........ 324.00 Intensidad de corto trifásico (kA)... 5.511 Intensidad de corto bifásico (kA).... 2.210 Modo de protección .............. Protección no requerida Brado de protección .............. IP 0 NOTAS COMPLEMENTARIAS: 1.- En caso de disponer los elementos de protección y aparamenta en cofre o celdas. la envolvente deberá asegurar el aodo y grado de protección marcado y los elementos deberán ajustarse a las características listadas a continuación.

```
Geccionador :
-------------
Tension nominal y = 0.500 (kV)
Intensicad nominal en categoria de servicio AC23 )= 108.28 (A)
Intensidad maxima valor cresta
                                          Idyn \geq 9.180 (kA)
Intensidad de corta duración durante 1 s 1th >= 0.624 (kA)
```
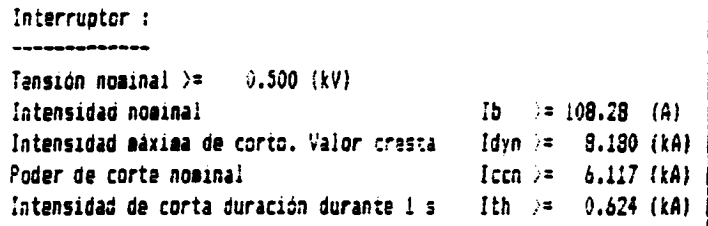

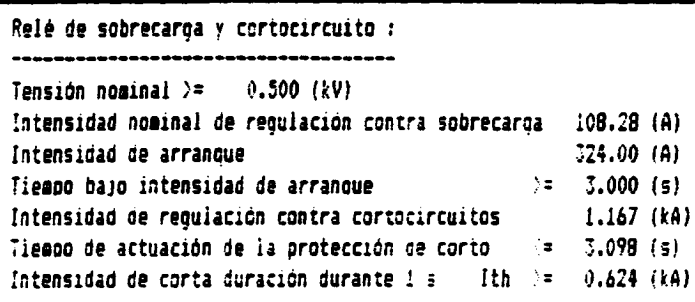

 $\bullet$  -  $\circ$ 

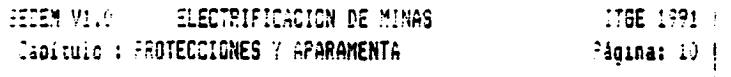

CATOS GENERALES DE CALCULO : Protección y aparamenta P10 en nodo número 10 Tensión (kV)............................ 0.500 Intensidad de utilización (A)........ 108.28 Factor de potencia .................... 0.86 Intensidad de arranque (A)........ 324.00 Intensidad de corto trifásico (kA)... 3.118 Intensidad de corto bifásico (kA).... 2.210 Modo de protección .............. Protección no requerida Grado de protección .............. IP 0 NOTAS COMPLEMENTARIAS: i.- En caso de disponer los elementos de protección y aparamenta en coire o celdas, la envoivente deberá asegurar el aodo

y grado de protección marcado y los elementos deberán ajustarse a las características listadas a continuación.

```
Fcsiple :
```
---------Tension nominal )= 0.500 (kV) Intens, nominal o calibre  $\rangle = 108.28$  (A) Categoria de servicio aM

```
Contactor:
```

```
Tensión nominal >= 0.500 (kV)
Intens. nominal en categoria de servicio AC4 Ib >= 108.28 (A)
                                           Idyn >= 3.334 (kA)
intensidad aaxima valor cresta
                                            lcm \ge 3.461 (kA)Poder de corte nominal
                         \sim 10^{11} m ^{-1}Intensidad de corta duración durante 1 s 1th \rangle= 0.000 (kA)
```

```
Relé de sobrecarga :
                     0.500 (kV)
Tensión nominal >=
Intensidad nominal de regulación contra sobrecarga 108.28 (A)
Intensidad de arranque
                                                     324.00(A)\Rightarrow = 5.000 (s)
Tiempo bajo intensidad de arranque
Intensidad de regulación contra cortocircuitos
                                                     1.167 (kA)
```
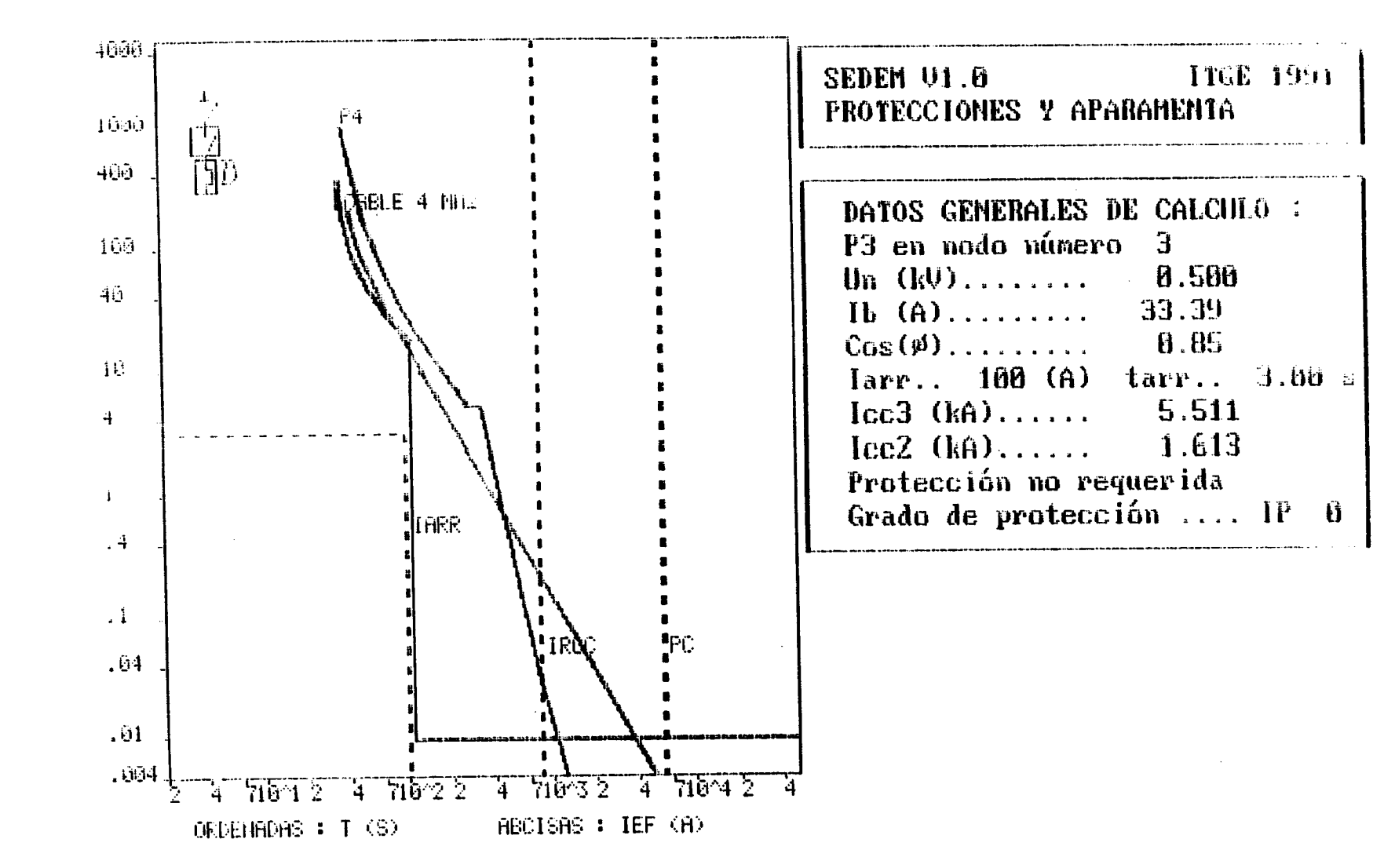

**FIGURA 8** 

**VI.76** 

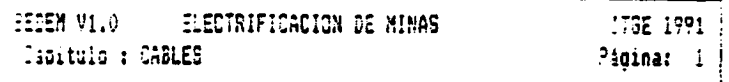

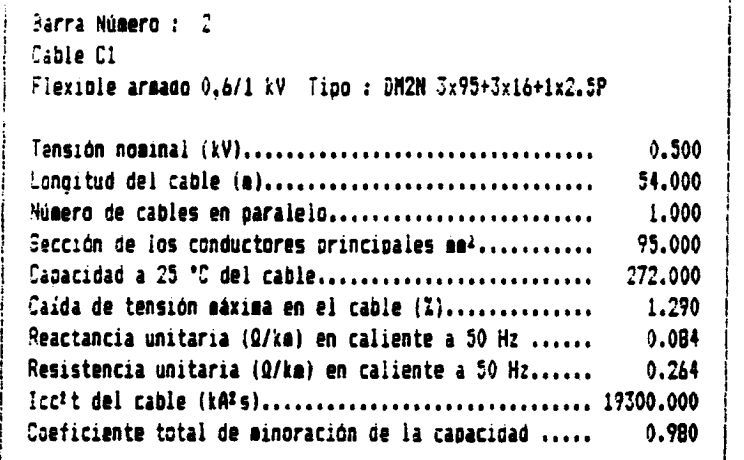

 $\overline{a}$ 

,

. .

### garra Número : 3 <sup>j</sup> Cable C2 " Flexible 0.611 kV Tipo : DSiN simétrico 3x10+1x10+1x2.5

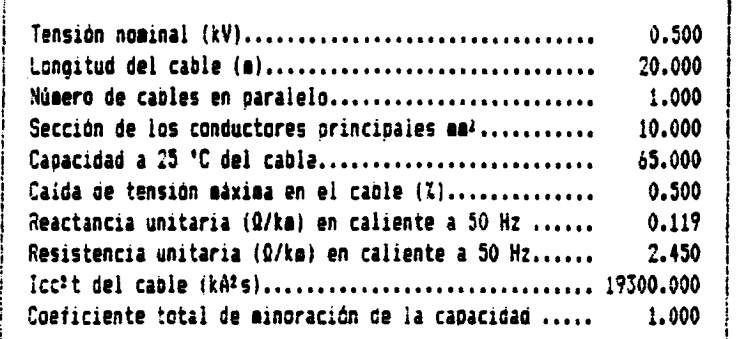

### Barra Número : 5<br>Cable C3  $\frac{1}{2}$  cable C3  $\frac{1}{2}$ Flexible 0,6/1 kV Tipo : DSIN simétrico 3x10+1x10+1x2.5 Tensión nominal ( kV) ................................. 0.500 <sup>l</sup> Longitud dei cable te) ............................... 50.000 Número de cables en paralelo .......................... Sección de los conductores principales mal............. 10.000 :apacidad <sup>a</sup> 25 'C del cable .......................... 65.000 ! Caída de tensión maxima en el cable (X) .............. 1.:40  $\frac{1}{2}$  Reactancia unitaria ( $\frac{1}{2}$ km) en caliente a 50 Hz......  $\frac{1}{2}$ <br>Resistencia unitaria ( $\frac{1}{2}$ /km) en caliente a 50 Hz...... 2.450 Resistencia unitaria (Q/km) en caliente a 50 Hz...... icctt del cable (kAts ) ...............................:?300.000 Coeficiente total de minoración de la capacidad ..... 1.000

I

4000 **SEDEM 01.8 TTGE 1991** PROTECCIONES Y APARAMENTA 1000. r<br>Úp CAELE 10 MM2 400 DATOS GENERALES DE CALCULO : 160 P3 en nodo número 3  $\mathbf{lin}(\mathbf{R0}), \ldots, \mathbf{N}$ 0.500 40.  **(A)........** 33.39  $Cos(\phi)$ ........ 0.85 10 larr.. 100 (A) tarr..  $3.00 s$  $\mathbb{Z}_\Gamma^{\mathbb{Z}}$  $lcc3$   $(kA)$ ..... 5.511 2.893  $Iec2$   $(RA)$ ..... Protección no requerida  $\,$  1  $\,$ Grado de protección .... IP 0 **TARR**  $-4$  $\cdot$  1 'IRCC  $P_{\rm FL}$  $.04$  $.61$  $.604$  $70 - 2$ 71032  $718 - 2$ ି 710 1 2  $4<sup>1</sup>$  $\mathbf{4}$  $\frac{1}{2}$  $\mathbf{d}$ ORDENADAS : T (S) ABCISAS : IEF (A)

**FIGURA**  $\mathbf{o}$ 

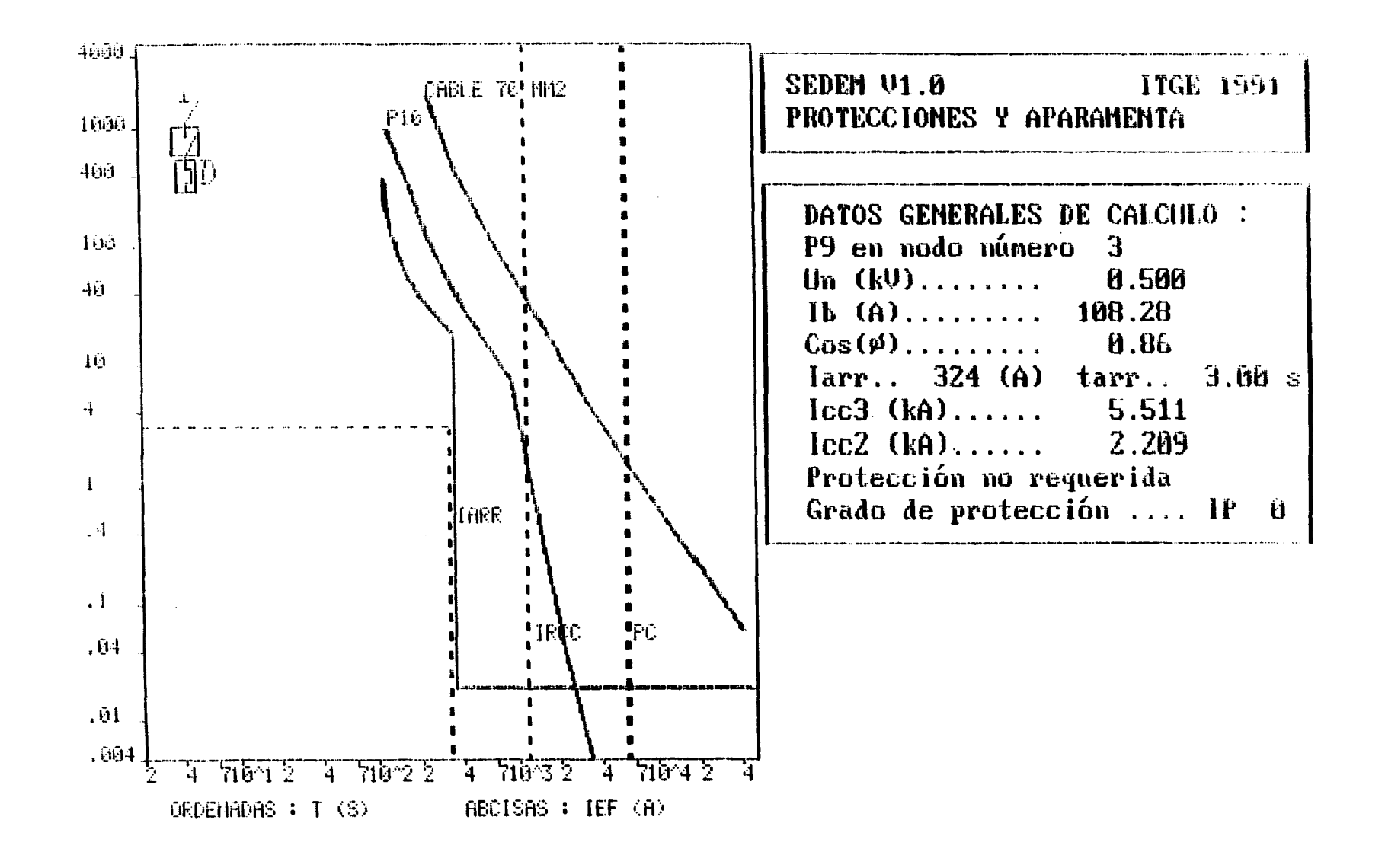

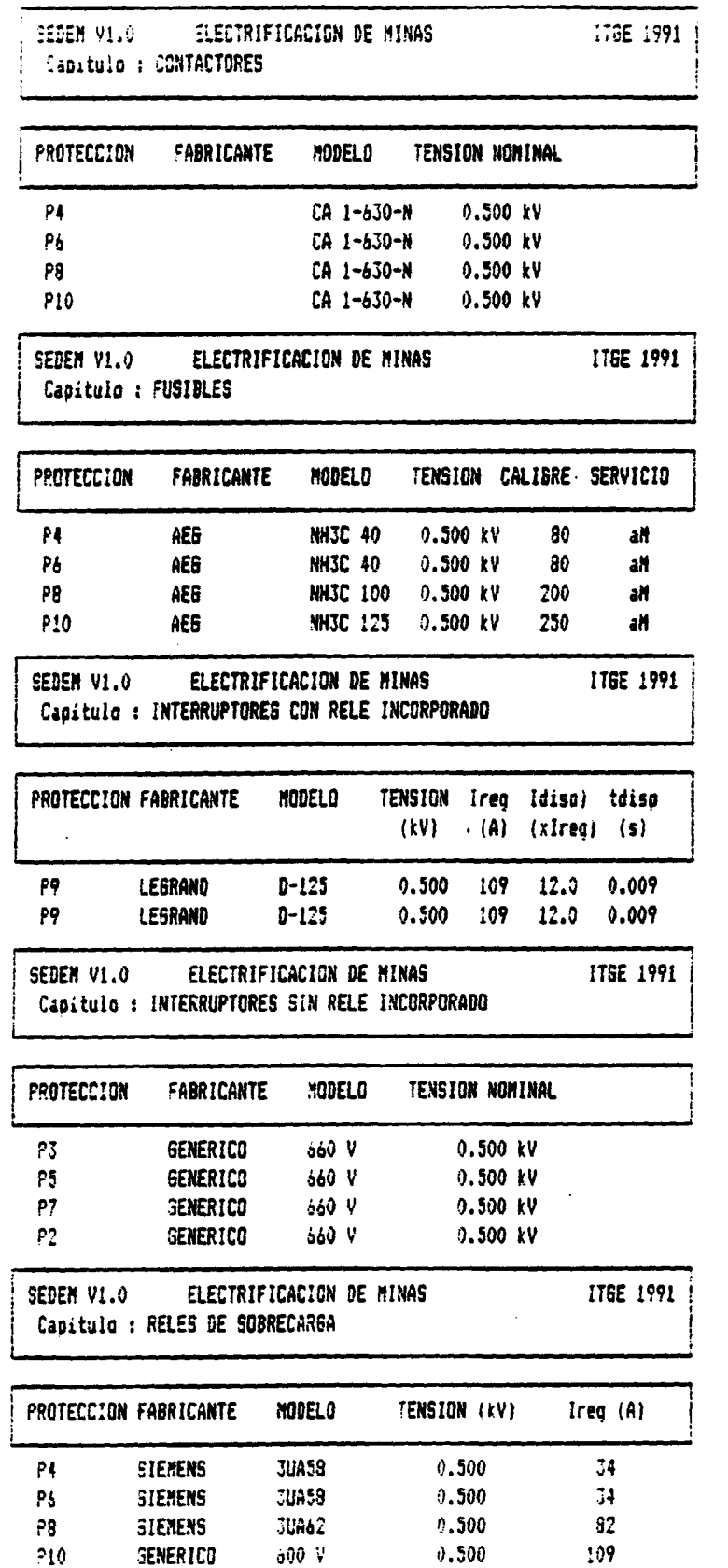

 $\ddot{\phantom{a}}$ 

 $\overline{a}$ 

÷,

 $\overline{ }$ 

 $\frac{1}{\mathbf{k}}$ 

r

**VI.80** 

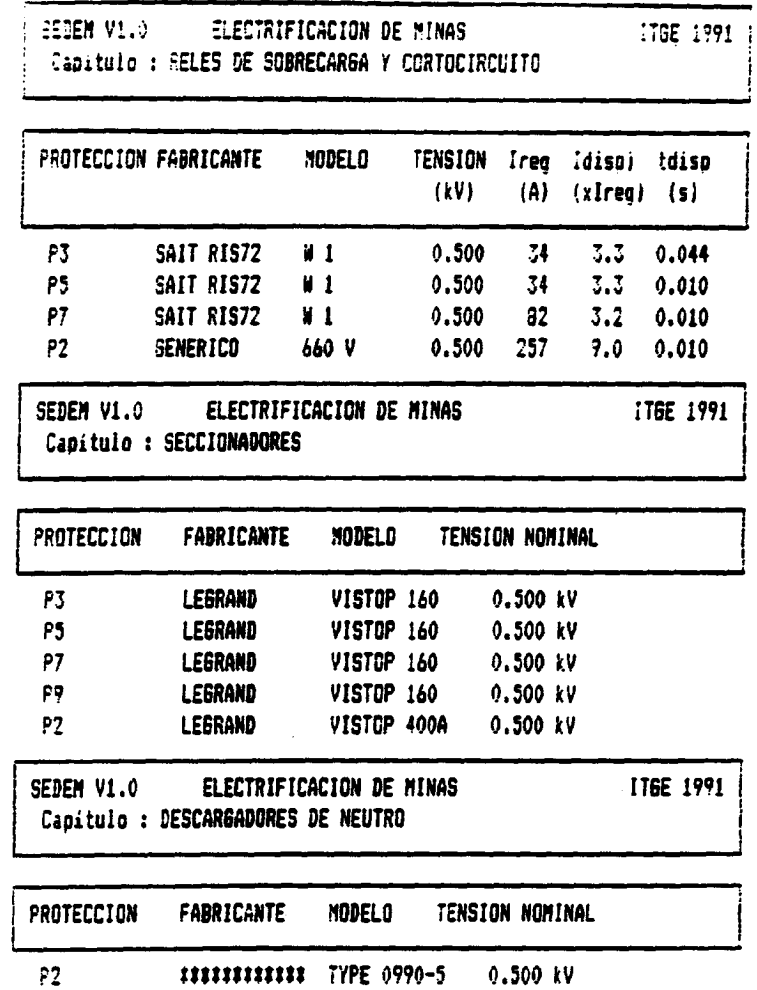

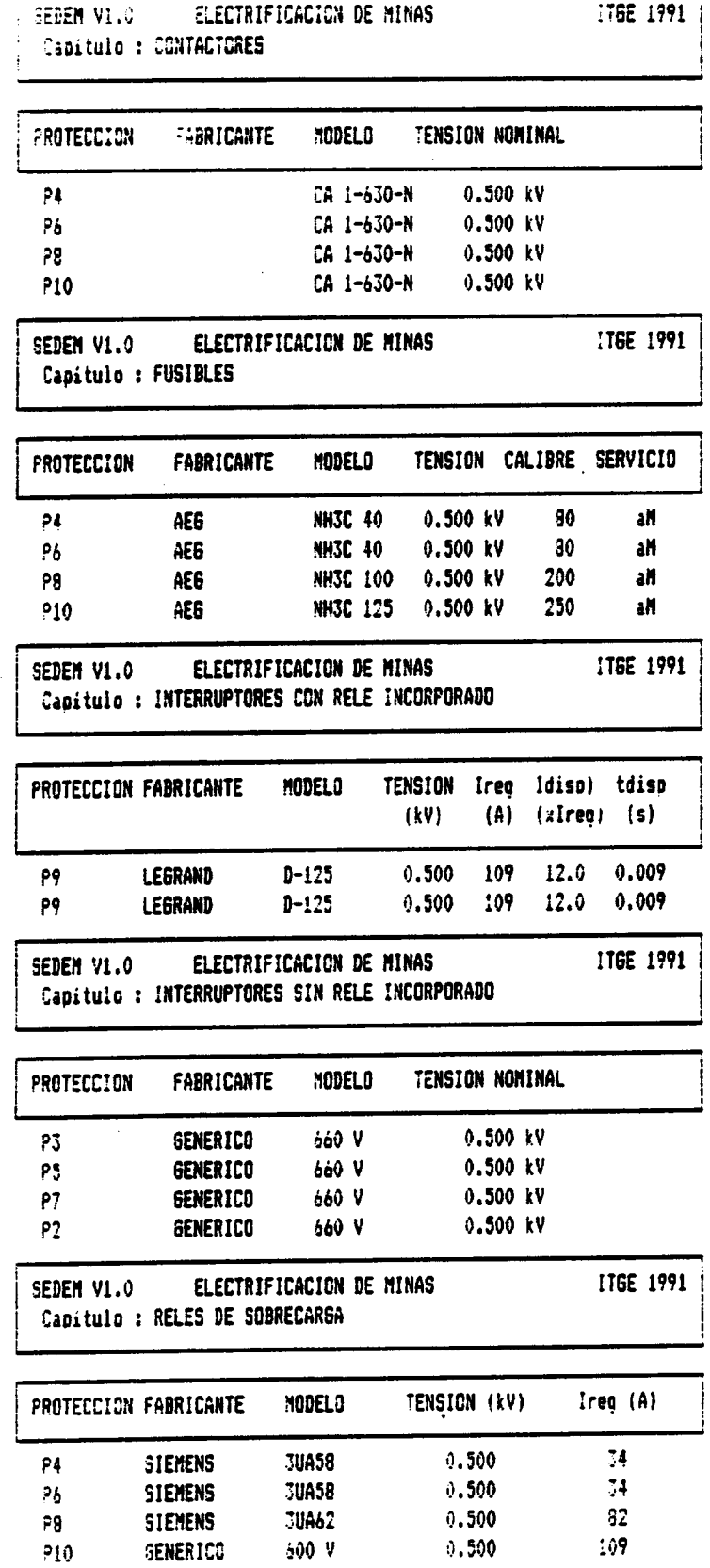

 $\boldsymbol{i}$ 

VI.82

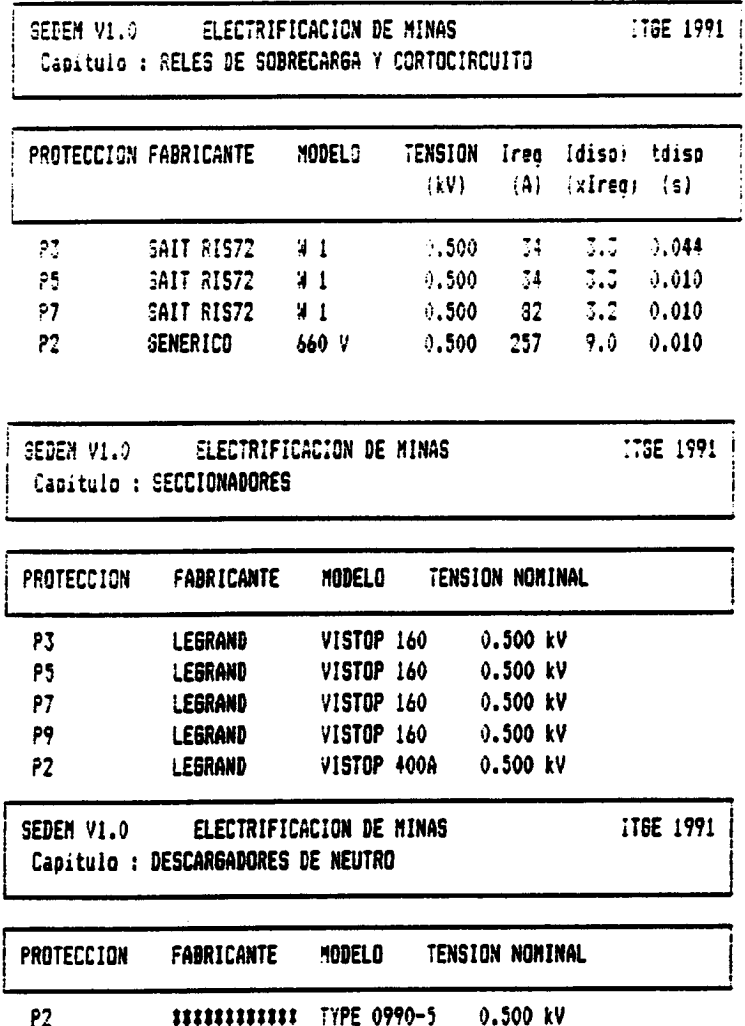

 $\ddot{\phantom{a}}$ 

 $\mathcal{A}^{\mathcal{A}}$ 

 $\frac{1}{2}$ 

## ANEXO VII

# MANTENIMIENTO DEL SISTEMA

Es la etapa final de desarrollo del sistema que se inicia desde el momento de su validación y en paralelo a la fase de divulgación del SEDEM.

En ella se incluye la corrección de errores, adición de mejoras y nuevas funciones al producto, y realización de todos los cambios necesarios en el software que puedan ser causados por variaciones en la reglamentación electrominera.

La principal de dichas actividades es la corrección de los errores, para la cual son fundamentales la información y experiencia aportadas por los propios usuarios del SEDEM y que serán facilitadas mediante un modelo único de cuestionario denominado " informe de errores".

### 1. INFORME DE ERRORES

El formato por pliego de este informe queda representado en la figura 1. En dicho formato se piden al usuario los siguientes datos:

### 1.1. MMERO DE ERRORES

 $\dot{\mathbb{I}}$ 

La numeración se realiza indicando el año y número de error. Por ejemplo: primer error del año 1991;

ERROR NO. : 91 / 01

### 1.2. CLAVES DE ERROR

Las claves de error, enmarcadas bajo el número de error, facilitarán una identificación rápida de la localización del error y tipo de parámetro afectado. Estas claves son:

PROGRAMA . Hace referencia al programa o etapa de diseño donde se ha producido el error.

VARIABLE(S). Hace referencia a la variable o variables, si las hay, que se ven involucradas en el error.

DESCRIPCION DEL ERROR . Dentro de cada informe de error se da opción a describir cómo y cuándo se produce el error.

COMENTARIOS . En el informe se permite detallar aún más las características del error, así como consejos para usuarios en caso de poseer versiones donde el error aún exista.

En la figura <sup>2</sup> se representa un ejemplo aclaratorio, de la forma de rellenar dichos cuestionarios.

Junto con la documentación necesaria para el aprendizaje y uso del SEDEM, se entregará un número mínimo de diez pliegos debidamente numerados para su posterior recopilación como informe de errores.

### VII.4

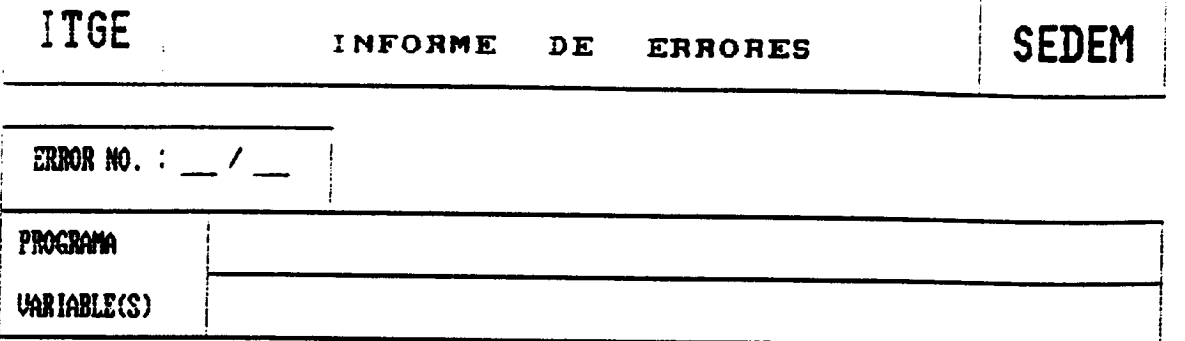

DESCRIPCION :

COMENTARIOS :

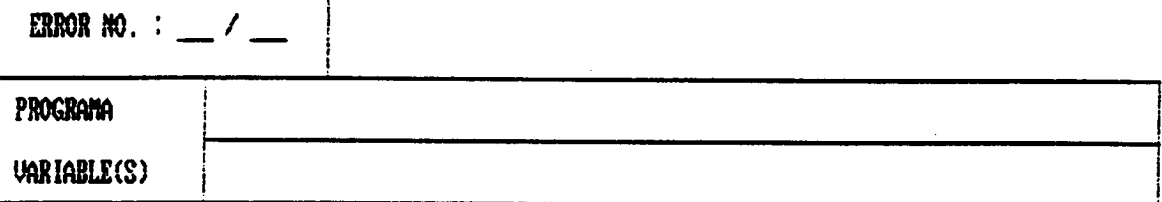

DESCRIPCION :

COMENTARIOS :

FIGURA 1

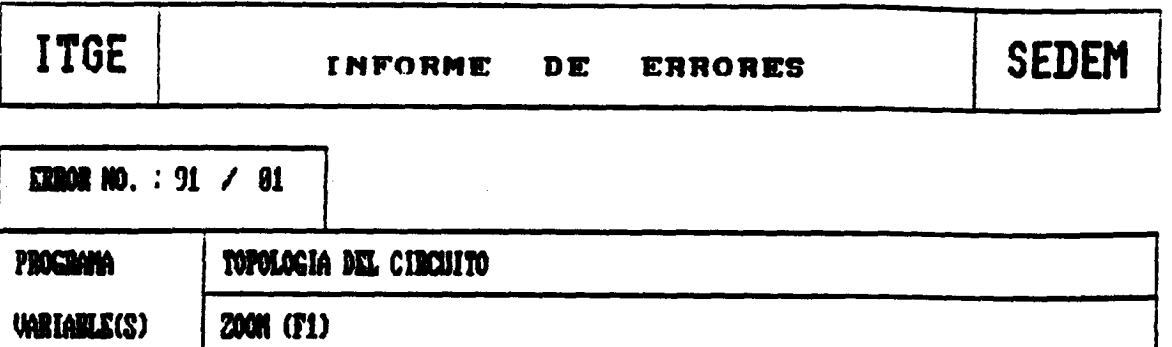

DESCRIPCION : No se permite realizar el ZOON de pantalla nientras se esta realizando el dibujo del esquena de la red.

COMENTARIOS : El usuario debe esparar a que dicho dibujo se finalice.

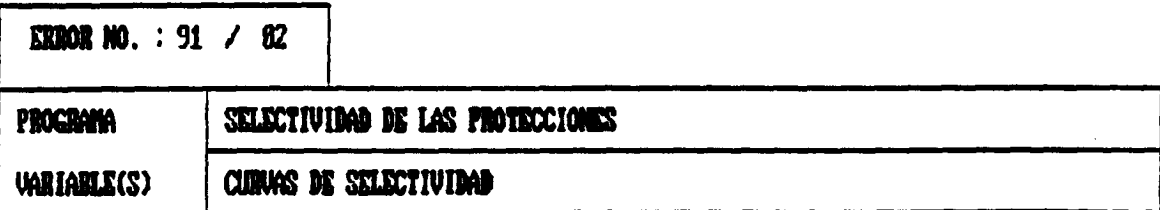

DESCRIPCION : En caso de protecciones en serie el programa no presenta simultaneamente en pantalla las curvas de todas las protecciones involucradas.

**CONSINTARIOS :** 

VII.5

FIGURA 2